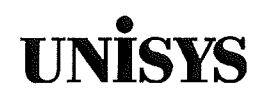

# **Product Information Announcement**

O New Release • Revision O Update O New Mail Code

Title

### **V Series Systems Operations Guide, Volume 4: System Messages and Recovery**

This Product Information Announcement announces Revision 1 of the V Series Systems Operations Guide, Volume 4: System Messages and Recovery. The update is relative to Release 3.3.0 of the V Series operating system, dated May 1995.

The major changes incorporated in this update to the document include

- Documentation of recovery procedures for the V 400 Series systems
- Addition of new error messages
- Correction of various minor errors

Retain this Product Information Announcement as a record of changes made to the basic publication.

To order additional copies of this document

- United States customers, call Unisys Direct at 1-800-448-1424.
- All other customers, contact your Unisys sales office.
- Unisys personnel, use the Electronic Literature Ordering (ELO) system.

Ţ

Announcement only: The Contract only announcement and attachments: System: V Series

SD Release: 3.3.0 May 1995

Part number: 4127 0018-100

 $\mathcal{A}^{\mathcal{A}}$  $\label{eq:2.1} \frac{1}{\sqrt{2}}\int_{\mathbb{R}^3}\frac{1}{\sqrt{2}}\left(\frac{1}{\sqrt{2}}\right)^2\frac{1}{\sqrt{2}}\left(\frac{1}{\sqrt{2}}\right)^2\frac{1}{\sqrt{2}}\left(\frac{1}{\sqrt{2}}\right)^2\frac{1}{\sqrt{2}}\left(\frac{1}{\sqrt{2}}\right)^2.$  $\label{eq:2} \int_{\mathbb{R}^d} \left| \frac{d\mu}{d\mu} \right|^2 \, d\mu = \int_{\mathbb{R}^d} \left| \frac{d\mu}{d\mu} \right|^2 \, d\mu$  $\langle$ 

# • **UNISYS V Series**

**Systems Operations Guide Volume 4: System Messages and Recovery** 

May 1995

Printed in US America 4127 0018-100

 $\left($ 

 $\overline{(\ }$ 

 $\left($ 

# • **UNISYS** V **Series**

**Systems Operations Guide Volume 4: System Messages and Recovery** 

Copyright © 1995 Unisys Corporation. All rights reserved. Unisys is a registered trademark of Unisys Corporation.

This revision includes updates -010 and -020

Release 3.3.0

May 1995

Printed in US America 4127 0018-100

Priced Item

The names, places, and/or events used in this publication are not intended to correspond to any individual, group, or association existing, living, or otherwise. Any similarity or likeness of the names, places, and/or events with the names of any individual, living or otherwise, or that of any group or association is purely coincidental and unintentional.

NO WARRANTIES OF ANY NATURE ARE EXTENDED BY THIS DOCUMENT. Any product or related information described herein is only furnished pursuant and subject to the terms and conditions of a duly executed agreement to purchase or lease equipment or to license software. The only warranties made by Unisys, if any, with respect to the products described in this document are set forth in such agreement. Unisys cannot accept any financial or other responsibility that may be the result of your use of the information in this document or software material, including direct, special, or consequential damages.

You should be very careful to ensure that the use of this information and/or software material complies with the laws, rules, and regulations of the jurisdictions with respect to which it is used.

The information contained herein is subject to change without notice. Revisions may be issued to advise of such changes and/or additions.

RESTRICTED - Use, reproduction, or disclosure is restricted by DFARS 252.227-7013 and 252.211-7015/FAR 52.227-14 & 52.227-19 for commercial computer software.

Correspondence regarding this publication should be forwarded to Unisys Corporation either by using the Business Reply Mail form at the back of this document or by addressing remarks to Software Product Information, Unisys Corporation, 25725 Jeronimo Road, Mission Viejo, CA 92691-2792 U.S.A.

V Series Systems **Operations Guide** Volume 4: System Messages and **Recovery** 

V Series Systems Operations Guide Volume 4: System Messages and **Recovery** 

4127 0018-100

 $\left($ 

 $\overline{(}$ 

 $\bar{a}$ 

4127 0018-100

Bend here, peel upwards and apply to spine.

 $\mathcal{L}^{\text{max}}_{\text{max}}$  and  $\mathcal{L}^{\text{max}}_{\text{max}}$ 

المستورين

# **Page Status**

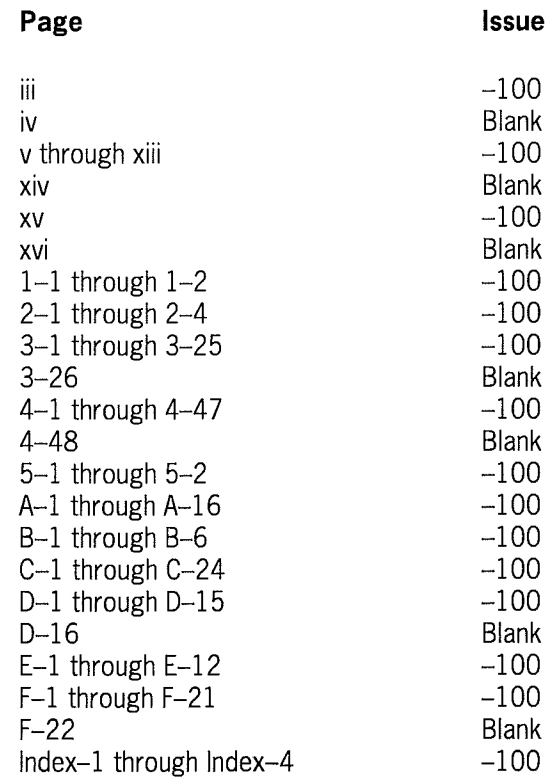

Unisys uses an 11-digit document numbering system. The suffix of the document number (1234 5678-xyz) indicates the document level. The first digit of the suffix (x) designates a revision level; the second digit (y) designates an update level. For example, the first release of a document has a suffix of -000. A suffix of -130 designates the third update to revision 1. The third digit (z) is used to indicate an errata for a particular level and is not reflected in the page status summary.

 $\overline{1}$ 

 $\langle$ 

# **About This Guide**

# **Purpose**

This guide describes the messages generated by the Master Control Program (MCP) for Unisys V Series Systems to provide you with procedures for recovering from initialization failures and abnormal system operations.

This guide clarifies the actions necessary for the messages requiring your intervention and covers the remedial actions to correct error conditions described by the error messages. (All messages for the MCP utilities are in the *V Series Systerns Operations Guide, Volume 3: System Utilities.)* 

This guide also provides you with information on gathering data, which will be sent to your Unisys customer service engineer (CSE), in the event that the recovery procedures fail to return your system to normal operation.

This guide is a companion volume to the *V Series Systems Operations Guides, Volumes 1,*  2, and 3 (see "Related Product Information" in this section). The companion guides are referred to in this guide as Volume 1, Volume 2, and Volume 3.

## **Scope**

This guide covers the messages you might encounter during the operation of a V Series system.

# **Audience**

The primary audience for this guide is the experienced user of Unisys V Series systems.

## **Prerequisites**

Any user of this guide should be familiar with the Master Control Program (MCP) for the V Series Systems, as well as the information included in the other V Series Systems Operations Guides.

# **How to Use This Guide**

Use this guide and the other systems operations guides (see "Related Product Information" in this section) to clarify the MCP messages, to determine the appropriate response to action or error messages, and to determine what data to gather for your Unisys CSE when necessary.

Most of the messages that you will encounter during the operation of your system are included in the appendixes. System loader, system initialization, and haltJload messages are found in Section 2.

# **Organization**

This guide is organized in the following sections.

#### **Section 1. Introduction**

This section is an overview of the recovery procedures, MCP messages, and error codes.

#### **Section 2. Understanding System Initialization Messages**

This section covers the MCP messages generated during system initialization. The types of messages included are system loader, system initialization, haltJload, and system initialization error.

This section also includes the

- System Loader Messages
- System Initialization Messages
- Halt/Load Messages

#### **Section 3. Recovering from System Initialization Failures**

This section contains procedures for identifying errors, gathering information for error analysis, and for returning the system to normal operation after an error.

#### **Section 4. Recovering from Abnormal System Operation**

This section contains the procedures that aid in identifying errors, gathering information for error analysis, and returning the system to normal operation after errors have occurred.

### **Section 5. Fail Codes**

This section describes the fault screen that displays the fail codes. See Appendix E for a numerical listing of the fail codes.

### Appendix A. Halt/Load Error Messages

This appendix lists and describes the MCP-generated error messages that are generated when problems occur during the halt/load procedure.

### Appendix B. System Initialization Error Messages

This appendix lists and describes the error messages that are generated when problems occur during system initialization.

#### Appendix C. General System Messages

This appendix lists and describes the general system messages generated by the MCP during normal operations.

#### Appendix D. Action Messages

This section lists and describes the action messages generated by the MCP during normal operations. Action messages require operator interaction.

#### Appendix E. System and Program Error Messages

This appendix lists the messages with accompanying explanations.

#### Appendix F. Fail Codes, Numerical Listing

This appendix lists and describes the MCP-generated fail codes.

## **Results**

By using this guide you will be able to:

- Understand the output messages and take remedial actions to correct conditions that cause error messages to be generated.
- Have recovery procedures to use to return your system to normal operation when certain abnormalities occur.
- Supply the system with the correct response when user intervention is required by the system.

# **Related Product Information**

This guide is a companion volume to the following guides:

### *V Series Systems Operations Guide, Volume 1: Installation* (4127 4804)

This guide contains introductory information about the MCP/VS operating system and details the procedures and options available for installing and initializing MCP/VS on V Series systems.

### *V Series Systems Operations Guide, Volume 2: System Commands* **( 4127 4994)**

This guide provides detailed information about the use and syntax for each system command, and it also includes some basic information for the first time user and reference material for the experienced user.

### *V Series Systems Operations Guide, Volume 3: System Utilities* **(4127 0000)**

This guide lists the system utilities that act as extensions of the master control program (MCP) to convert files from one medium to another, initialize disk pack units, create pseudo card decks, and so on.

 $\pmb{\cdot}$ 

 $\left\{ \right.$ 

# **Contents**

 $\left($ 

 $\overline{(}$ 

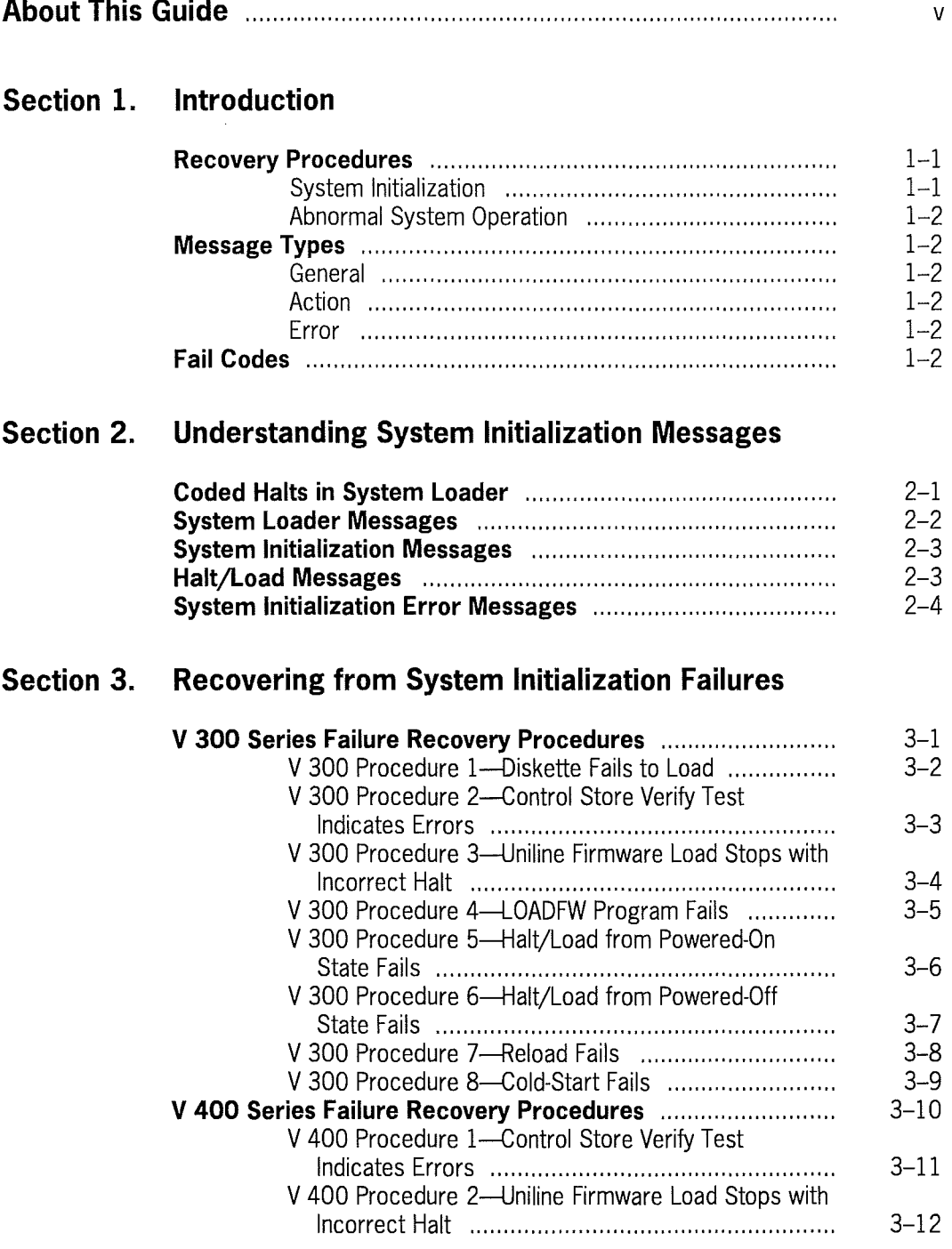

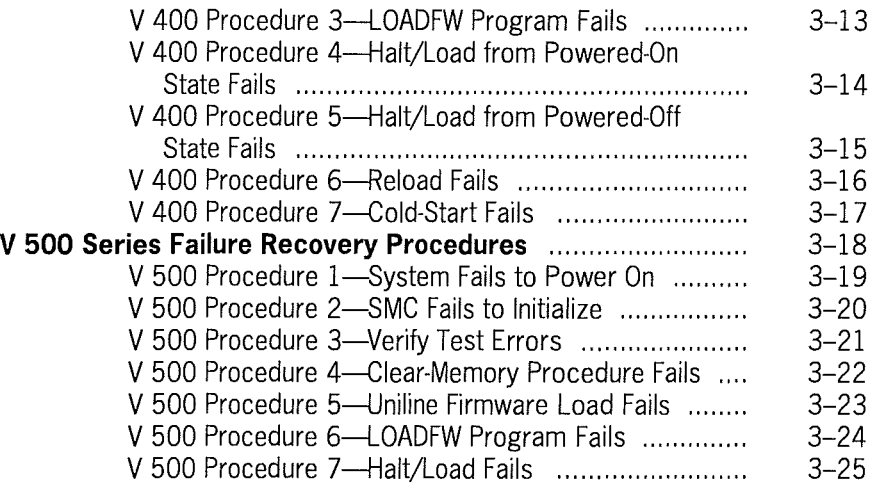

## **Section 4. Recovering from Abnormal System Operation**

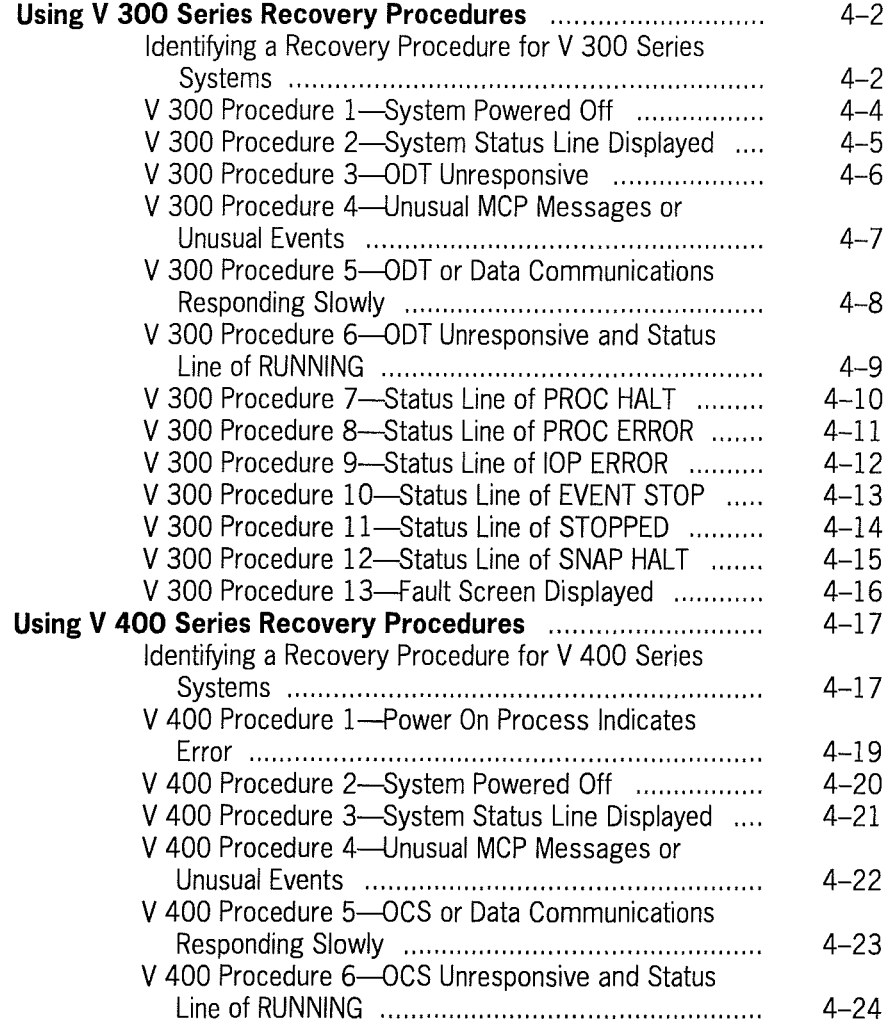

 $\left($ 

 $\int$ 

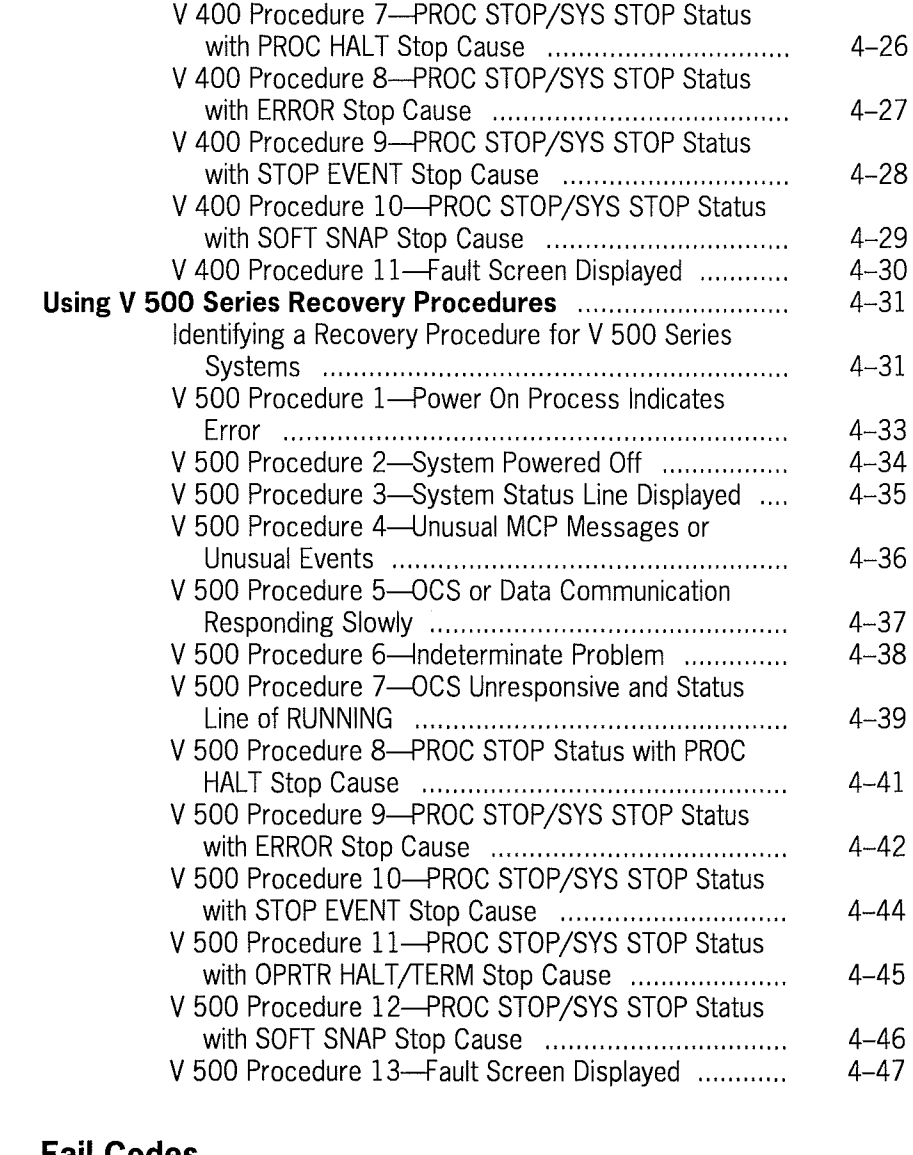

## **Section 5. Fail Codes**

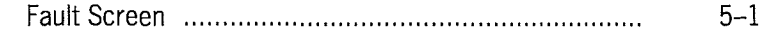

## **Appendix A. MCP Error Messages**

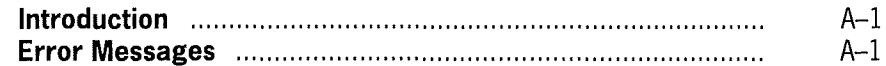

## **Appendix B. System-Initialization Error Messages**

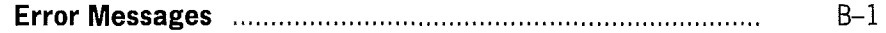

 $\left($ 

ť

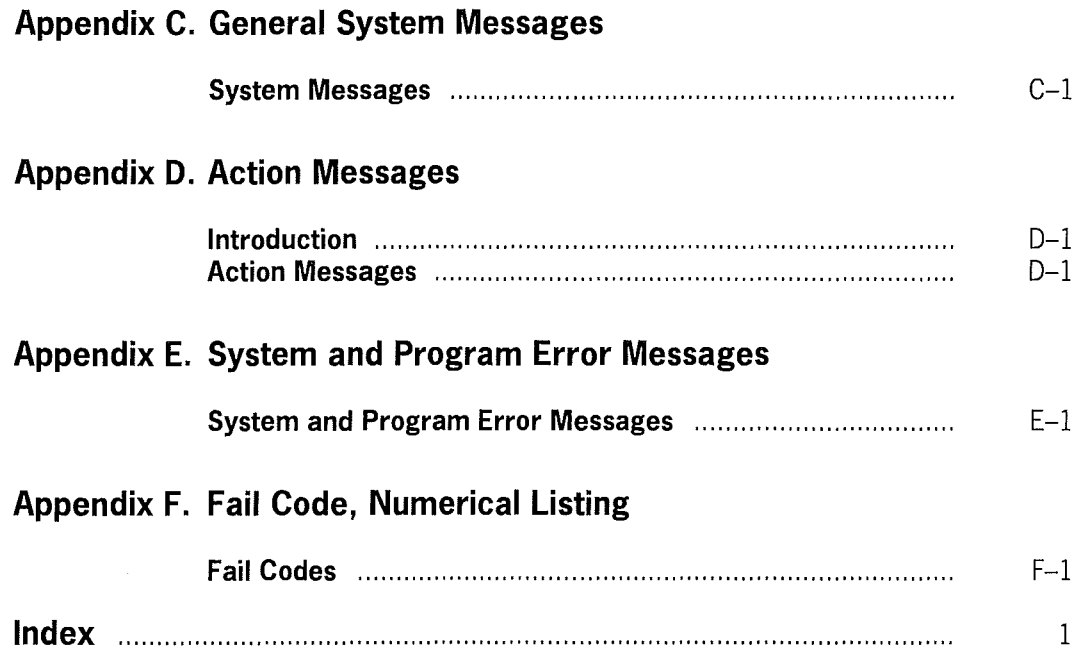

ί

 $\overline{(\}$ 

 $\langle$ 

# **Figures**

 $\overline{\mathcal{L}}$ 

 $\left($ 

 $\overline{1}$ 

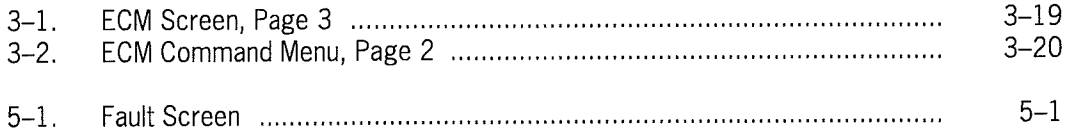

Ĺ

 $\bar{z}$ 

# **Tables**

 $\left\langle \right\rangle$ 

 $\left($ 

 $\int$ 

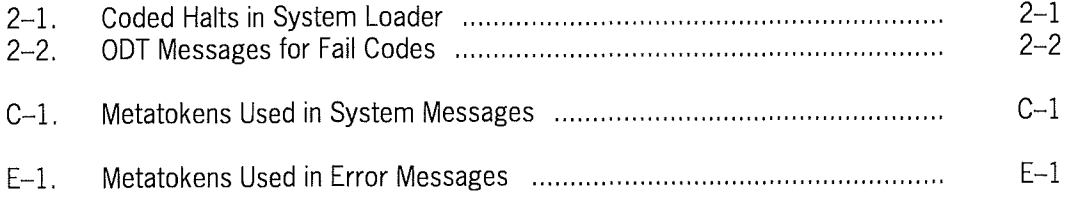

 $\overline{1}$ 

ſ

 $\left($ 

# **Section 1 Introduction**

Should your system not initiate or operate properly, recovery procedures are available to help you get your system operating properly again.

At times during system operation the MCP displays messages directed to you. These messages either display the status of a job or program, require input from you, or indicate error conditions.

All messages can be grouped either by type, or as part of a particular process; for example, an error message generated during system initialization is covered in the section containing messages related to system initialization.

Refer to Volume 3 for messages generated by MCP utilities.

Fail codes are also included in this guide. These codes are generated by the MCP when an abnormal condition occurs.

Messages are listed in alphabetical order within the sections or appendixes in which they appear, and fail codes are listed in numerical order in Appendix F.

# **Recovery Procedures**

Should you encounter a failure during either system initialization or while the system is running, use the appropriate recovery procedure, provided in this guide, to return the system to normal operation.

## **System Initialization**

You can use recovery procedures (depending on the system) to recover from the following system initialization problems:

- Diskette fails to load
- Control Store Verify Test Indicated Errors
- Uniline firmware load stopped with incorrect halt
- LOADFW program failed
- Halt/load from power-on state failed
- Halt/load from power-off state failed
- Reload failed
- Coldstart failed
- System fails to power up
- SMC fails to initialize
- Uniline firmware load failed (UVSFCO)
- Halt/load failed

## **Abnormal System Operation**

You can use recovery procedures (depending on the system) to recover from the following abnormal system operations:

- Processor halts
- ODT/OCS not responding
- Programs being suspended
- Peripherals not functioning properly
- System resources being inhibited

# **Message Types**

The messages generated by the MCP are general, action, and error.

## **General**

General system messages (see Appendix C) display the status of a particular job, for example, EOJ (end-of-job). In most cases they do not require your immediate intervention.

## **Action**

Action messages (see Appendix D) require your immediate response. All MCP messages that require action are prefixed by two asterisks (\*\*).

### **Error**

Error messages (see Appendixes A, B, and E) are generated if there is an error condition or when the MCP reports an error that occurred in a program running in the mix. All Error messages are prefixed by two hyphens (--).

# **Fail Codes**

Fail codes (see Appendix F) are generated when abnormal conditions occur that may cause serious problems if the system continues to run. Also, fail codes are generated when abnormal conditions occur for which there are no recovery procedure.

# **Section 2 Understanding System Initialization Messages**

This section lists messages generated when you perform system initialization and halt/load procedures. Details of these messages and their responses are also included here. The following topics are covered in this section:

- Messages from coded halts in the system loader
- System initialization messages
- System halt/load messages

# **Coded Halts in System Loader**

Coded halts (see Table 2-1) stop the system on a halt breakpoint (HBK) instruction during the execution of system loader. All coded halts require you to restart the loader with either the LOAD SYSTEM or LOAD MCP commands.

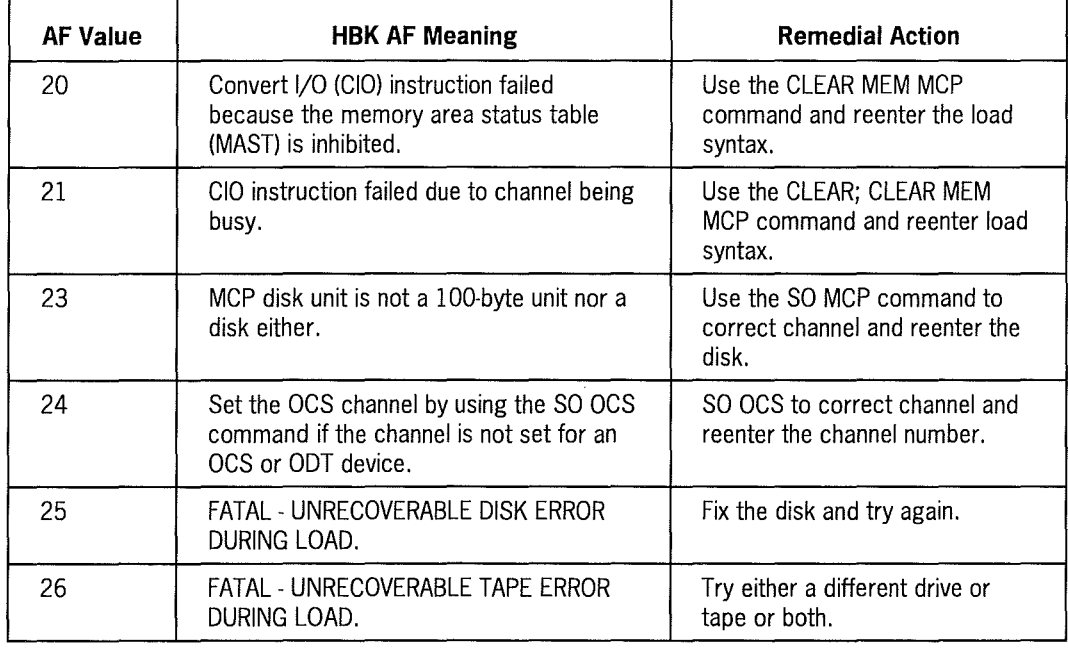

### **Table 2-1. Coded Halts in System Loader**

*Note: Codes 23, 25, and 26 are accompanied by a message on the ODT/OCS as listed in Table 2-2.* 

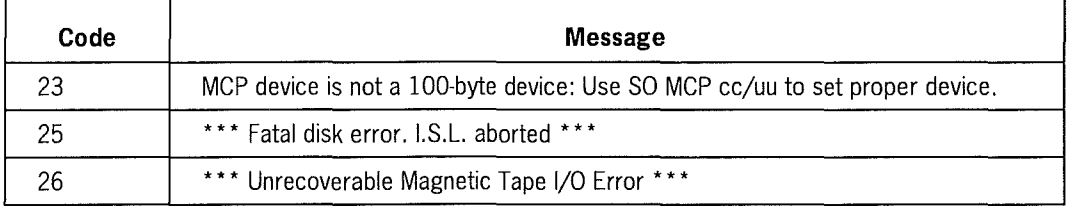

### **Table 2-2. ODT Messages for Fail Codes**

# **System Loader Messages**

The following is a list of system loader messages, with explanations as to what each message indicates.

\*\*\* COLDSTART REQUIRED: USE 6LOAD SYSTEMo \*\*\*

A LOAD MCP command was attempted on a 100-byte unit without a bootstrap information block (BIB), or with a smashed BIB. Use the SO MCP command to ensure that the MCP unit is set correctly, and then use the LOAD SYSTEM command.

\*\*\* FILE NOT FOUND ON INPUT MEDIA <name-requested> REENTER FILE NAME:

The requested file was not found on the pack; enter a new file name.

\*\*\* INVALID LOAD-DRIVE CHANNEL/UNIT. PLEASE REENTER, FORMAT <cc/u>

The channel/unit number entered is invalid.

\*\*\* MAGNETIC TAPE RETRY

A block on magnetic tape being read was reread due to bad parity on the previous try.

\*\*\* MCP DISK WRITE PROTECTED \*\*\* Press <XMIT> when disk unprotected and online.

Disable the disk write-enable option, depress the disk write-enable switch, and then transmit a space to resume processing.

\*\*\* NO AVAILABLE DISK FOR RELOAD

There is no space on the MCP unit for a new MCP to be loaded. After you have cleared sufficient space, use the ALTER SYSTEM command to load a new MCP.

\*\*\* NO PACK LABEL ON LOAD MEDIA - LOAD PROPER MEDIA

A bad diskpack is on the requested load drive for a diskpack cold-start.

\*\*\* REQUESTED DEVICE SHOULD BE 180 BYTE PACK OR MAGNETIC TAPE

The channel/unit number you entered is not a 180-byte diskpack or magnetic tape (or the diskpack is not ready).

\*\*\* REQUIRED FILE NOT FOUND ON TAPE - ENTER FILENAME: USE SAME NAME IF WRONG TAPE MOUNTED ON DRIVE

The loader cannot find the MCP you requested on the tape. You can reenter the same name, in which case the tape is unloaded and a new tape must be mounted. Or, you can enter a new name to be searched for on the tape.

\*\*\* UNKNOWN OPTION - TRY AGAIN

The value in parentheses after the MCP name is invalid. The value should be RELOAD or BYPASS DISK, BYPASS PACK, BYPASS BOTH, or CONVERSATIONAL.

<xxxx> LOADED

The MCP is loaded and the response gives the compiled name of the MCP.

## **System Initialization Messages**

The following messages are generated during system initialization.

BOJ <routine>

The cold-start, halt/load, or MPHL (multiprocessor halt/load) routine was initiated.

EOJ <routine>

The cold-start, halt/load, or MPHL (multiprocessor halt/load) routine has completed.

ENTER DATE:

Enter the valid 6-digit date, using the mmddyy format.

ENTER TIME:

Enter the 4-digit time, using the hhmm 24-hour format.

# **Halt/Load Messages**

The format of the halt/load message is:

```
****HALT/LOAD****<date> <time> 
<MCP-id> <release> [(<modules>)] <compile date> 
PROC #: <processor nbr>, HOSTNAME: <system-id>, MEMORY: <integer>MD QWKMEM:
<integer>KD
```
The format of the SSP status messages during a halt/load is:

PROC NBR <pn> - SSP ON <cc/u> - SSP ON <cc/u> (one line per SSP)

*Note: See Appendix A for error messages that might be generated during the halt/load process.* 

# **System Initialization Error Messages**

Error messages are generated during system initialization when an error condition occurs. If an error message is displayed on your system ODT/OCS, you must take one of the following actions:

- If the problem can be corrected, the choices of corrective action are displayed by the system. You must perform one of the indicated tasks. The system initialization process then continues from the point of correction.
- If the condition is fatal (irrecoverable), the process is discontinued and the system halts.

Correctable conditions are indicated by the following system message:

CONFIGURATION RECORD ERROR: <any general system output message> ABOrt operations, IGNore record, reenter correct record, or REMove record:

The following lists the responses to the preceding message. (Only the first three characters of each command are required.)

- Use the ABOrt command to generate a message and halt the system.
- Use the IGNore command to skip the record that caused the error. The record remains in the configuration file.
- Reenter the command to replace the record.
- Use the REMove command to remove the record from the configuration file.
- *Note: See Appendix B for system initialization error messages that might be generated during system initialization.*

# **Section 3 Recovering from System Initialization Failures**

Use the procedures in this section to identify errors, gather information for error analysis, and return the system to normal operation after an error. Your site management personnel should review these procedures to determine if modifications are required for your use.

Should a failure occur, supply your Unisys Customer Service Engineer (CSE) with information from your operator's system log and the information required by the following procedures.

# **V 300 Series Failure Recovery Procedures**

Use the following procedures, as appropriate, if your V 300 Series system does not initialize:

- Procedure 1-Diskette Fails to Load
- Procedure 2-Control Store Verify Test Indicates Errors
- Procedure 3-Uniline Firmware Load Stops with Incorrect Halt
- Procedure 4-LOADFW Program Fails
- Procedure 5—Halt/Load from Powered-On State Fails
- Procedure 6-Halt/Load from Powered-Off State Fails
- Procedure 7-Reload Fails
- Procedure 8-Cold-Start Fails

4127 0018-100 3-1

# **V 300 Procedure I-Diskette Fails to Load**

The diskette fails to load.

- 1. Ensure that:
	- The processor and *VO* cabinets are powered-on.
	- The ODT is powered on and in the RECEIVE (RCV) mode.
	- The diskette is properly inserted into the correct disk drive.
	- The CONSOLE mode light on the system control panel is illuminated.
- 2. Push the RESET switch/indicator to reload the diskette.
	- If the diskette reloads, return to the system initialization procedure.
	- If the diskette does not load, try to load another copy of the diskette. If the second diskette does not load, inform your Unisys CSE that the diskette does not load and the system cannot be initialized.

## **V 300 Procedure 2-Control Store Verify Test Indicates Errors**

The Control Store verify test indicated errors in the Control Store. The following is an example of a Control Store test error:

ICRAMl @ 0400 IS = 8000000000000000 SHOULD BE 8000000000004000

Fill in the table with the verify errors. Reload Control Store and verify again. If Control Store still contains errors, inform your Unisys CSE that the Control Store failed to load properly and the system cannot be initialized.

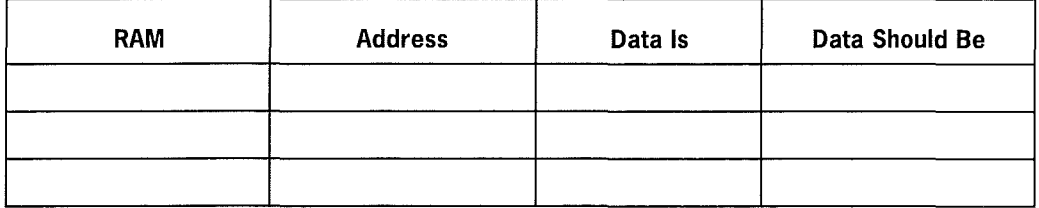

#### *Notes:*

- *The ICRAM2 verify test fails if only one IOP is installed in the system and the IOP option is set incorrectly. If the IOP option is correct, there should be no errors.*
- *If you use the QWIK Disk option, the Control Store RAM InCRAM might fail at 3C9, 3CB, 3CC, 3CD, or 3CF.* This *is not considered an error; simply note the failure.*

## **V 300 Procedure 3-Uniline Firmware Load Stops with Incorrect Halt**

The Uniline firmware load stops with an incorrect halt.

Attempt to reload the Uniline firmware again. If the firmware load again stops with an incorrect halt, copy the displayed status line information onto the following form:

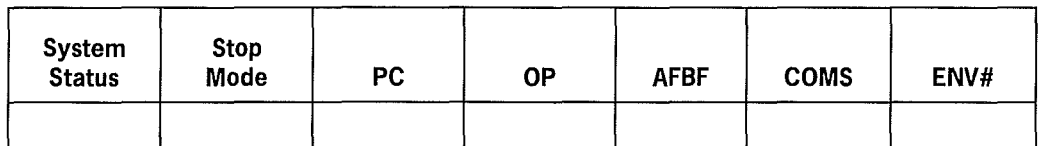

Inform your Unisys CSE that the Uniline firmware fails to load properly.

## **V 300 Procedure 4-LOADFW Program Fails**

The LOADFW program fails to display messages on the ODT, or fails to load the disk pack controller or shared system processor (SSP) firmware properly.

- 1. Perform the following when LOADFW fails to perform properly:
	- If LOADFW fails to display any messages, perform the system initialization procedure from the powered-off state by using the option for loading disk pack controller/SSP firmware. If this procedure fails to display messages, try using another CV3xOA diskette. If this attempt also fails, inform your Unisys CSE that LOADFW fails to operate and the system cannot be initialized.
	- If LOADFW displays messages but indicates that the disk pack controller or SSP firmware is not properly loaded, ensure that
		- The correct firmware file is used.
		- The correct channel number is specified for the LOADFW program.  $\overline{\phantom{0}}$
		- The diskpack controller is powered on and in the ONLINE mode.
		- The tape unit and tape controller are both powered on and in the ONLINE mode.
- 2. Try using another CV3xOA diskette. In addition, try another source tape for the firmware file. If this attempt also fails, inform your Unisys CSE that the LOADFW fails to load the firmware and the system cannot be initialized.

# **V 300 Procedure 5-Halt/Load from Powered-On State Fails**

An attempted halt/load from the powered-on state failed.

1. Place the system in the CONSOLE mode. If the message "RUNNING" is displayed on the status line, enter HALT. Copy the displayed status line information onto the following form:

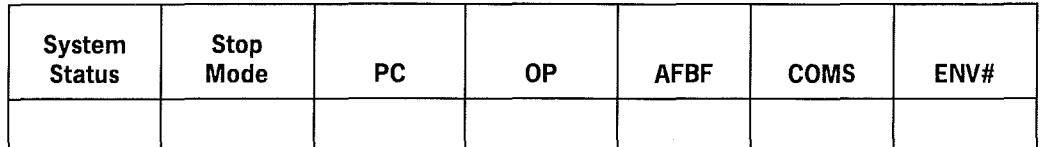

2. Perform the system initialization procedure from the powered-off state to do a halt/load. This procedure reloads Control Store and the Uniline firmware (if Uniline is present). If this halt/load fails, refer to V 300 Procedure 6 in this section.

## **V 300 Procedure 6-Halt/Load from Powered-Off State Fails**

An attempted halt/load from the powered-off state failed.

1. Place the system in the CONSOLE mode. If "RUNNING" is displayed on the status line, enter HALT. Copy the displayed status line information onto the following form:

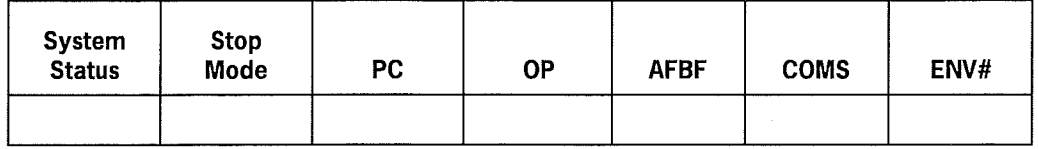

- 2. If the status line displays the message "PROC ERROR (P or S)" or "IOP ERROR (S)", go to V 300 Procedure 2 in Section 4.
- 3. Perform the system initialization procedure from the powered-on state to initiate a reload. If the reload fails, refer to V 300 Procedure 7 in this section.

# **V 300 Procedure 7-Reload Fails**

An attempted reload fails.

1. Place the system in the CONSOLE mode. If "RUNNING" is displayed on the status line, enter HALT. Copy the displayed status line information onto the following form:

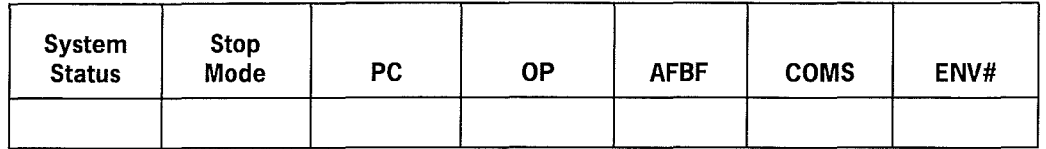

- 2. If the status line displays the message "PROC ERROR (P or S)" or "IOP ERROR (S)'', go to V 300 Procedure 2 in Section 4.
- 3. Perform the system initialization from the powered-on state to cold-start the system. If this cold-start fails, refer to V 300 Procedure 8 in this section.
# **V 300 Procedure 8-Cold-Start Fails**

An attempted cold-start fails.

1. Place the system in the CONSOLE mode. If "RUNNING" is displayed on the status line, enter HALT. Copy the displayed status line information onto the following form:

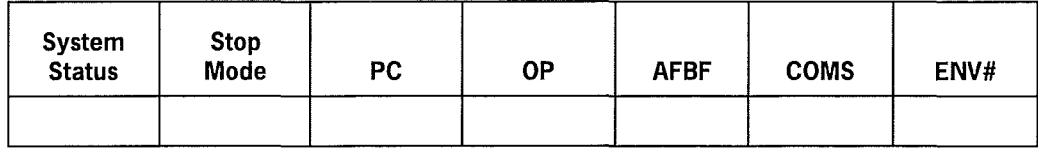

- 2. If the status line displays the message "PROC ERROR (P or S)" or "IOP ERROR (S)", go to V 300 Procedure 2 in Section 4.
- 3. Ensure that the cold-start parameters are correct. Attempt the cold-start again.
- 4. If the cold-start fails repeatedly, inform your Unisys CSE that the system fails to coldstart.

 $\overline{1}$ 

# **V 400 Series Failure Recovery Procedures**

Use the following procedures, as appropriate, if your  $V$  400 Series system does not initialize (that is, does not execute the MCP).

- Procedure 1-Control Store Verify Test Indicates Errors
- Procedure 2—Uniline Firmware Load Stops with Incorrect Halt
- Procedure 3-LOADFW Program Fails
- Procedure 4-Halt/Load from Powered-On State Fails
- Procedure 5-HaltJLoad from Powered-Off State Fails
- Procedure 6-Reload Fails
- Procedure 7-Cold-Start Fails

# **V 400 Procedure I-Control Store Verify Test Indicates Errors**

The Control Store verify test indicated errors in the Control Store. The following is an example of a Control Store test error:

ACTUAL DATA : 0400 = 8000000000000000

EXPECTED DATA : 0400 = 8000000000004000

Fill in the table with the verify errors. Reload Control Store and verify again. If Control Store still contains errors, inform your Unisys CSE that the Control Store failed to load properly and the system cannot be initialized.

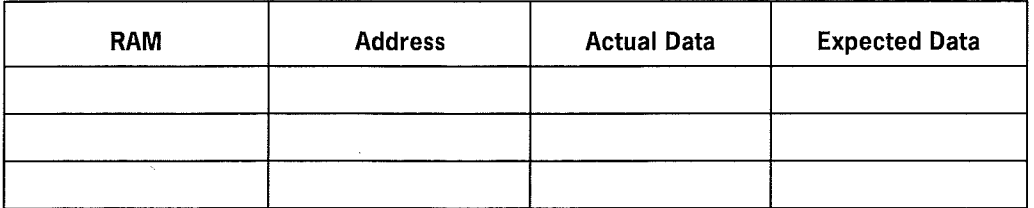

*Note: If you use the QWIK Disk option, the Control Store RAM InCRAM might fail at 3C9, 3CB, 3CC, 3CD, or 3CF. This is not considered an error; simply note the*  $failure.$ 

### **V 400 Procedure 2-Uniline Firmware Load Stops with Incorrect Halt**

The Uniline firmware load stops with an incorrect halt.

Attempt to reload the Uniline firmware again. If the firmware load again stops with an incorrect halt, copy the displayed status line information for each processor onto the following form:

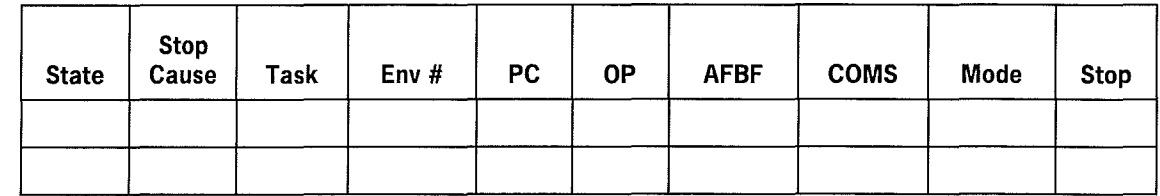

Inform your Unisys CSE that the Uniline firmware fails to load properly.

Í

### **V 400 Procedure 3-LOADFW Program Fails**

The LOADFW program fails to display messages on the ODT, or fails to load the disk pack controller or shared system processor (SSP) firmware properly.

- 1. Perform the following when LOADFW fails to perform properly:
	- If LOADFW fails to display any messages, perform the system initialization procedure from the powered-off state by using the option for loading disk pack controller/SSP firmware. If this procedure fails to display messages, inform your Unisys CSE that LOADFW fails to operate and the system cannot be initialized.
	- If LOADFW displays messages but indicates that the disk pack controller or SSP firmware is not properly loaded, ensure that
		- The correct firmware file is used.  $\frac{1}{2}$
		- The correct channel number is specified for the LOADFW program.
		- The diskpack controller is powered on and in the ONLINE mode.
		- The tape unit and tape controller are both powered on and in the ONLINE  $\overline{\phantom{0}}$ mode.
- 2. Try another source tape for the firmware file. If this attempt also fails, inform your Unisys CSE that the LOADFW fails to load the firmware and the system cannot be initialized.

 $\ddot{\phantom{a}}$ 

### **V 400 Procedure 4-Halt/Load from Powered-On State Fails**

An attempted halt/load from the powered-on state failed.

1. If the Processor State is "RUNNING", press the HALT key (F7). Copy the displayed status line information for each processor onto the following form:

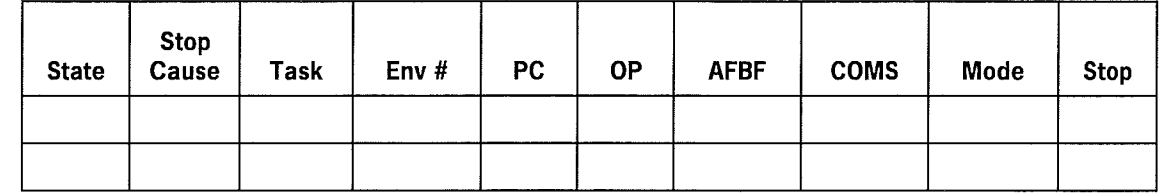

2. Perform the system initialization procedure from the powered-off state to do a halt/load. This procedure reloads Control Store and the Uniline firmware (if Uniline is present). If this halt/load fails, refer to V 400 Procedure 5 in this section.

### **V 400 Procedure 5-Halt/Load from Powered-Off State Fails**

An attempted halt/load from the powered-off state failed.

1. If the Processor State is "RUNNING", press the HALT key (F7). Copy the displayed status line information for each processor onto the following form:

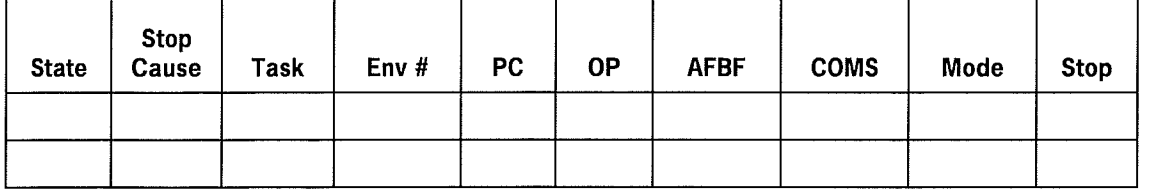

- 2. If the Processor State is "PROC STOP" or "SYS STOP" and the Stop Cause is "ERROR", go to V 400 Procedure 3 in Section 4.
- 3. Perform the system initialization procedure from the powered-on state to initiate a reload. If the reload fails, refer to V 400 Procedure 6 in this section.

# **V 400 Procedure 6-Reload Fails**

An attempted reload fails.

1. If the Processor State is "RUNNING'', press the HALT key (F7). Copy the displayed status line information for each processor onto the following form:

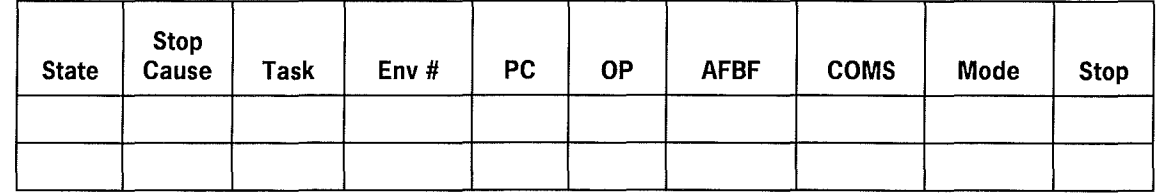

- 2. If the Processor State is "PROC STOP" or "SYS STOP" and the Stop Cause is "ERROR", go to V 400 Procedure 3 in Section 4.
- 3. Perform the system initialization from the powered-on state to cold-start the system. If this cold-start fails, refer to V 400 Procedure 7 in this section.

### **V 400 Procedure 7-Cold-Start Fails**

An attempted cold-start fails.

1. If the Processor State is "RUNNING", press the HALT key (F7). Copy the displayed status line information for each processor onto the following form:

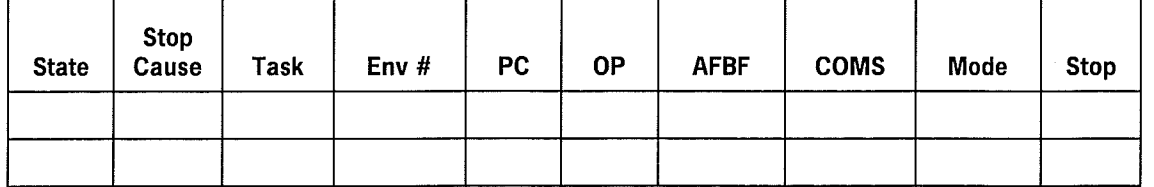

- 2. If the Processor State is "PROC STOP" or "SYS STOP" and the Stop Cause is "ERROR", go to V 400 Procedure 3 in Section 4.
- 3. Ensure that the cold-start parameters are correct. Attempt the cold-start again.
- 4. If the cold-start fails repeatedly, inform your Unisys CSE that the system fails to cold-start.

ť

# **V 500 Series Failure Recovery Procedures**

Use the following procedures, as appropriate, if your V 500 Series system does not initialize (that is, does not execute the MCP).

- Procedure 1-System Fails to Power On
- Procedure 2-SMC Fails to Initialize
- Procedure 3—Verify Test Errors
- Procedure 4-Clear-Memory Procedure Fails
- Procedure 5-Uniline Firmware Load Fails (UVSFCO)
- Procedure 6-LOADFW Program Fails
- Procedure 7-Halt/Load Fails

### **V 500 Procedure I-System Fails to Power On**

The system fails to power on.

- 1. Retry local or remote power-on procedures (refer to Volume 1).
- 2. If the remote power-on procedures fails, power-on the system locally.
- 3. If the system still fails to power on, use page 2 of the environmental control module (ECM) command menu (Figure 3-2) to display the processor status. The failing area is displayed on the screen (Figure 3-1). The failure (error) condition is highlighted by bold, blinking, or reverse video. Note and report the error condition to your Unisys CSE.
- 4. Press the F4 key to access the message queue, and record the messages for your Unisys CSE.

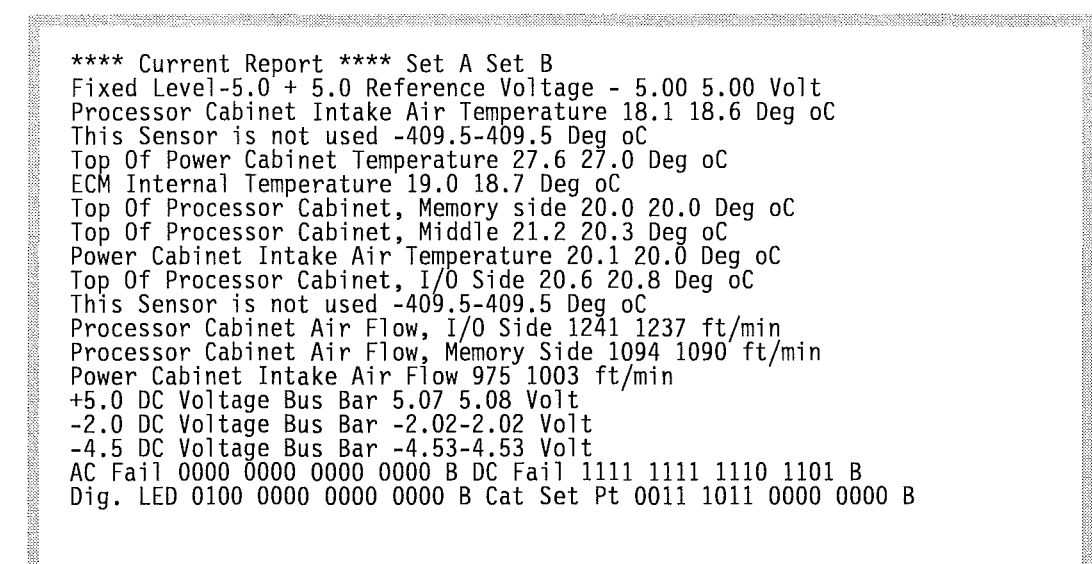

**Figure 3-1. ECM Screen, Page 3** 

### **V 500 Procedure 2-SMC Fails to Initialize**

When you enter  $INT$  SMC, the SMC is initialized and a command line appears on the MP prompt screen.

If the SMC fails to initialize:

- 1. Enter  $ECM$  to clear the SMC and re-enter  $INIT$  SMC. If a command line still does not appear on the prompt screen, inform your Unisys CSE of the problem.
- 2. If the INIT SMC command completes and an error message appears on the prompt screen under SYSTEM STATUS, note and report the error message to your Unisys CSE.
- 3. Enter an X on line number 5 of the ECM Command Menu (Figure 3-2) to reset the SMC.

```
in the factor of the contract of the contract of the contract of the contract of the contract of the contract of the contract of the contract of the contract of the contract of the contract of the contract of the contract 
ECM COMMAND MENU PAGE 2 
1- Display Processor Status Average [ ] Current[ ] Continuous[ ]
2- Soft Reset ECM [ ] 
3- ECM Report Enable [ ] Disable [ ] 
4- Processor Cabinet Power Up Clear [ ] 
5- Reset SMC [X] 
 6- Turn Processor AC Power On [ ] Off [ ] 
 7- Turn Processor DC Power On [ ] Off [ ] 
8- Reset Processor Power to Nominal [ ] 
 9- Set the Power of Proc +5 VDC High [ ] Low[ ] 
 Cab Fixed Margining -2 VDC High [ ] Low[ ] 
-4.5 VDC High [] Low[] 
 10- Reset IO Cabinets IO Cab ID[ ] A11 [ ]
 11- Reset IO Cab Voltage to Nominal IO Cab IO[ ] All [ ] 
 12- Set IO Cab +5.VDC Power Margin IO Cab ID[ ] High[ ] Low[ ] 
ENTER ANY CHARACTER TO SELECT AN OPTION; ENTER ID NUMBER FOR CABINET OPTIONS 
                            ***** *****
```
**Figure 3-2. ECM Command Menu, Page 2** 

# **V 500 Procedure 3-Verify Test Errors**

When you enter LOAD CS, various modules are loaded and verified on an individual basis.

1. If the Control Store verify test indicated errors, fill in the verify errors on the following form:

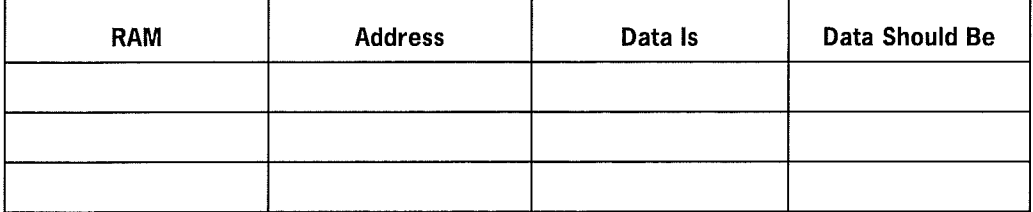

2. Reload Control Store and verify again. If Control Store still contains errors, inform your Unisys CSE that the Control Store fails to load properly and the system cannot be initialized.

 $\left\{ \right.$ 

 $\langle$ 

# **V 500 Procedure 4-Clear-Memory Procedure Fails**

The clear-memory procedure failed.

Retry the procedure.

- 1. Enter an  $\chi$  on line 5 of the ECM Command Menu (Figure 3–2) to reset (clear memory) the SMC.
- 2. Enter *INIT SMC* and perform procedure 1 again to clear memory.
- 3. If the memory fails to clear, inform your Unisys CSE and note the display in response to the clear memory command.

### **V 500 Procedure 5-Uniline Firmware Load Fails**

When you run the program UVSFCO to load Uniline firmware and an incorrect halt occurs (the correct halt is PC 6440), load the Uniline firmware again by using UVSFCO. If the firmware load includes an incorrect halt again, copy the displayed status line information for each processor onto the following form:

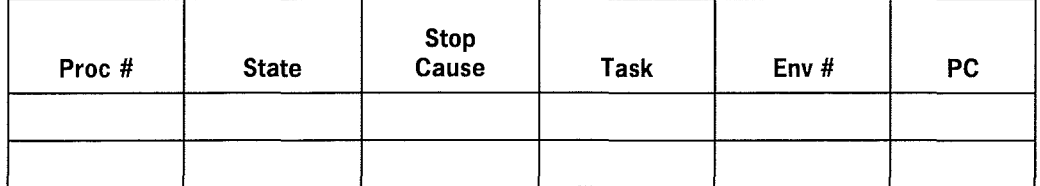

Inform your Unisys CSE that the Uniline firmware fails to load properly.

 $\sqrt{ }$ 

-i

### **V 500 Procedure 6-LOADFW Program Fails**

Do the following if the LOADFW program fails to display messages on the OCS, or fails to load the diskpack controller or SSP firmware properly.

- 1. If LOADFW fails to display any messages, perform the system initialization procedure from the powered-off state by using the option for loading diskpack controller/SSP firmware. If this procedure fails, inform your Unisys CSE that LOADFW fails to operate and the system cannot be initialized.
- 2. If LOADFW displays messages but indicates that the diskpack controller or SSP firmware is not properly loaded, ensure that
	- The correct firmware file is used.
	- The correct channel number is specified for the LOADFW program.
	- The diskpack controller is powered on and is in the ONLINE mode.
	- The tape unit and tape controller are both powered on and are in the ONLINE mode.
- 3. Try another source tape for the firmware file. If this attempt also fails, inform your Unisys CSE that the LOADFW fails to load the firmware and the system cannot be initialized.

# **V 500 Procedure 7-Halt/Load Fails**

An attempted halt/load fails.

 $\left($ 

 $\overline{1}$ 

 $\frac{1}{4}$ 

1. Copy the status line information displayed for each processor onto the following form:

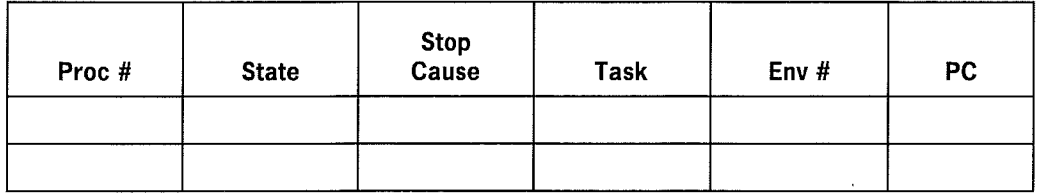

2. Perform the system initialization procedure from the powered-off state (refer to Volume 1). This procedure reloads Control Store and the Uniline firmware. If the halt/load fails again, inform your Unisys CSE.

 $\overline{\mathcal{L}}$ 

 $\overline{1}$ 

# **Section 4 Recovering from Abnormal System Operation**

The procedures in this section aid in identifying errors, gathering information for error analysis, and returning the system to normal operation after errors have occurred. Site management personnel should review these procedures to determine if modifications are required for local considerations.

Abnormal system operation is initiated when unusual events occur after the system is initialized. For example, an unusual event occurs when the system displays MCP messages other than "ENTER DATE" or "ENTER TIME" after a haltJload. Unusual events consist of the following:

- Processor halts
- ODT/OCS not responding
- Program suspensions
- Unusual messages being displayed by the MCP
- Peripherals not functioning properly
- System resources being inhibited

If your Unisys CSE is to be contacted, provide your CSE with entries from your operator's system log and the answers to the questions from the procedures described in this section.

 $\overline{1}$ 

# **Using V 300 Series Recovery Procedures**

Use the following procedures, as appropriate, to return your system to normal operation.

- Procedure 1-System Powered Off
- Procedure 2-System Status Line Displayed
- Procedure 3-ODT Unresponsive
- Procedure 4-Unusual MCP Messages or Unusual Events
- Procedure 5-0DT or Data Communications Responding Slowly
- Procedure 6-0DT Unresponsive and Status Line of RUNNING
- Procedure 7-Status Line of PROC HALT
- Procedure 8-Status Line of PROC ERROR
- Procedure 9—Status Line of IOP ERROR
- Procedure 10—Status Line of EVENT STOP
- Procedure 11-Status Line of STOPPED
- Procedure 12-Status Line of SNAP HALT
- Procedure 13-Fault Screen Displayed

### **Identifying a Recovery Procedure for V 300 Series Systems**

Answer the following questions to identify an appropriate recovery procedure and to gather data for the analysis of the abnormal operation.

#### **Question 1**

Are all system cabinets powered on, including any independent input/output (IIO) cabinets?

- YES-Go to Question 2.
- NO-Go to Procedure 1.

#### **Question 2**

Is the system in the ONLINE mode?

- YES-Go to Question 4.
- NO-Go to Question 3.

#### **Question 3**

The system is in the CONSOLE mode. Is a status line displayed?

- YES-Go to Procedure 2.
- NO-Go to Procedure 3.

#### **Question 4**

 $\overline{\mathbf{f}}$ 

 $\left($ 

 $\langle$ 

Is there a fault screen displayed on the ODT?

- YES-Go to Procedure 13.
- NO-Go to Question 5.

#### **Question 5**

The system is in the ONLINE mode. Enter a space and transmit to determine if the ODT is responding. Does the ODT respond to input?

- YES-Go to Question 6.
- NO-Press the MODE switch/indicator to put the system in CONSOLE mode. Go to Question 3.

#### **Question 6**

Are there any unusual MCP messages or abnormal events?. Abnormal events are programs being suspended, system resources being inhibited, or peripherals functioning improperly.

- YES-Go to Procedure 4.
- NO-Go to Question 7.

#### **Question 7**

Is the ODT or data communication network response time extremely slow?

- YES-Go to Procedure 5.
- NO-Contact your Unisys CSE for guidance.

# **V 300 Procedure 1-System Powered Off**

The system is powered off.

- 1. Power on all system cabinets including any IIO cabinets. If a cabinet fails to power on, inform your Unisys CSE.
- 2. Ensure that the ODT, and the disk and diskpack controller for the MCP disk are powered on.
- 3. Halt/load the system. If the system fails to halt/load, refer to V 300 Procedure 6 in Section 3.

 $\overline{\phantom{a}}$ 

### **V 300 Procedure 2-System Status Line Displayed**

The system is in the CONSOLE mode and displays a status line with one of the following messages. The recommended action follows each message.

- RUNNING
	- $-$  Go to Procedure 6 in this section.
- PROC HALT (P or S)
	- Go to Procedure 7 in this section.
- PROC ERROR (P or S)
	- $\overline{a}$ Go to Procedure 8 in this section.
- IOP ERROR (S)
	- Go to Procedure 9 in this section.
- EVENT STOP (P or S)
	- Go to Procedure 10 in this section.
- STOPPED (P or S)
	- Go to Procedure 11 in this section.
- SNAP HALT (P or S)
	- Go to Procedure 12 in this section.

 $\overline{1}$ 

### **V 300 Procedure 3-0DT Unresponsive**

The ODT fails to respond in the ONLINE mode and does not display a status line in the CONSOLE mode.

- 1. Ensure that the ODT is powered on and in the *RECENE* (RCV) mode.
- 2. Ensure that the diskette (either PANDMV or PANRMV) is properly inserted into the diskette drive.
- 3. Press the RESET button to load the diskette. If PANRMV fails to load, try to load PANDMV, and vice versa. If both diskettes fail to load, inform your Unisys CSE that PANRMV and PANDMV fail to load.
- 4. A status line is displayed when PANRMV or PANDMV is loaded.
- If the status line displays the message "RUNNING", press the MODE switch/indicator to put the system in the ONLINE mode.
	- If the ODT responds with the normal MCP messages, then system operation has returned to normal.
	- If the ODT does not respond, press the MODE switch/indicator to put the system in CONSOLE mode and refer to V 300 Procedure 2 in this section.
	- If the status line indicates a status other than RUNNING when PANRMV or PANDMV is reloaded, refer to V 300 Procedure 2 in this section.

### **V 300 Procedure 4-Unusual MCP Messages or Unusual Events**

The system is operating, but unusual MCP messages or unusual events are occurring.

- If unusual MCP messages are displayed, obtain the maintenance log, ODT log, and memory dump. Inform your Unisys CSE that the system is operating, but is displaying unusual messages.
- If a program provided by Unisys is suspended, obtain a memory dump and a program dump. Be sure to obtain a memory dump prior to a DP; otherwise, all relevant memory information will be lost. Inform your Unisys CSE about which program is being suspended.
- If a user program is suspended, obtain a memory dump and a program dump. Inform your in-house programmers that the program is being suspended.
- If a system resource is inhibited, obtain a maintenance log, ODT log, and memory dump. Inform your Unisys CSE that system resource is inhibited.
- If a peripheral appears to be malfunctioning, obtain the maintenance log and an ODT log. Complete the following:

Peripheral type:  $\qquad \qquad$ 

System using peripheral:

Peripheral channel and unit number:

Brief description of problem: \_\_\_\_\_\_\_\_\_\_\_\_\_\_\_\_\_\_\_\_\_\_\_

Inform your Unisys CSE that a problem is occurring with a peripheral and describe the problem.

• If the problem is unidentifiable, obtain the maintenance log, ODT log, and a memory dump. Complete the following:

Brief description of problem:

Contact your Unisys CSE for guidance.

## **V 300 Procedure 5-0DT or Data Communications Responding Slowly**

The system is operating, but the ODT or the data communication network is extremely slow in responding.

1. Obtain the maintenance log, the ODT log, and a memory dump. Use the following form to give a brief description of the problem and recent events:

2. Contact your Unisys CSE for guidance.

### **V 300 Procedure 6-0DT Unresponsive and Status Line of RUNNING**

The system does not respond to the ODT in the ONLINE mode. When the system is in the CONSOLE mode, the message "RUNNING" is displayed on the status line.

- 1. Ensure that the system ODT and MCP disk unit (and controller) are powered on.
- 2. Enter HALT to stop the system.

After the system stops, copy the displayed status line information onto the following form:

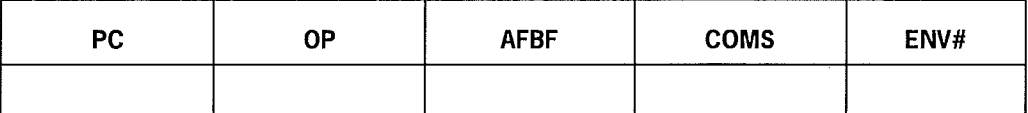

3. Enter *SI* and press the SPCFY key. Copy the displayed status line information onto the following form:

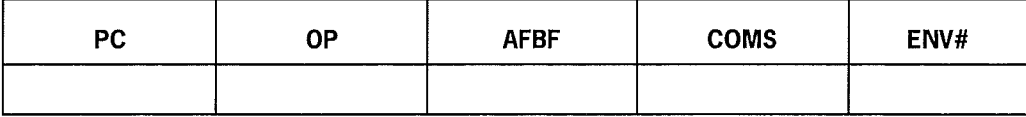

4. Press the SPCFY key and copy the displayed status line information onto the following form:

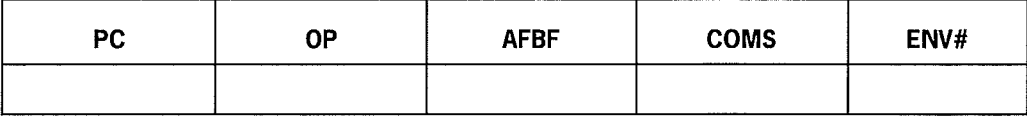

5. Press the SPCFY key and copy the displayed status line information onto the following form:

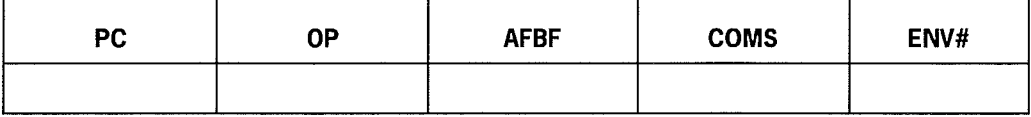

- 6. Perform a memory dump by using the DMPMEM utility (refer to Volume 3).
- 7. Perform a halt/load.
	- If the system returns to normal operation after the halt/load, inform your Unisys CSE that the system was looping but was successfully haltJloaded.
	- If the system fails to return to normal operation after the halt/load was attempted, refer to V 300 Procedure 5 in Section 3.

# **V 300 Procedure 7-Status Line of PROC HALT**

The system is in the CONSOLE mode, and the message "PROC HALT" is displayed on the status line.

1. Copy the information from the displayed status line onto the following form:

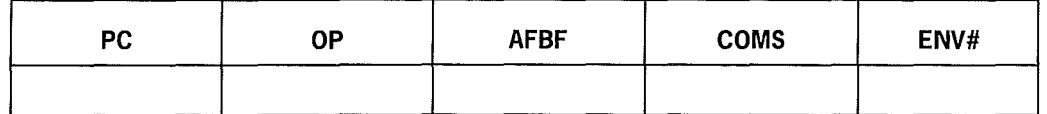

- 2. Perform a memory dump by using the DMPMEM utility (refer to Volume 3).
- 3. Perform a halt/load.
	- If the system returns to normal operation after the halt/load, inform your Unisys CSE that a PROC HALT occurred and the system completed a halt/load.
	- If the system fails to return to normal operation after the halt/load was attempted, refer to V 300 Procedure 5 in Section 3.

#### **V 300 Procedure 8-Status Line of PROC ERROR**

The system is in the CONSOLE mode, and the message "PROC ERROR (P or S)" is displayed on the status line.

1. Enter *EDFREEZ; FDFREEZ; WBROKEN; RBROKEN; WBROERR; RBROERR,* and copy the results displayed onto the following form:

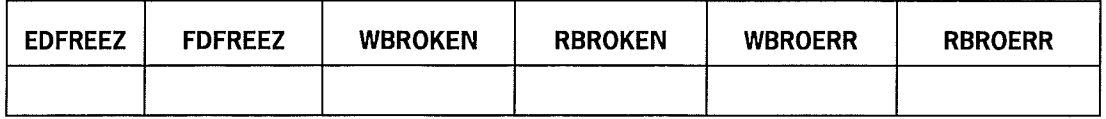

- 2. Verify Control Store
	- a. Ensure that either PANDMV or PANRMV is loaded into the maintenance processor.
	- b. Enter TEST CS.
	- c. Note any verify test errors in the following form:

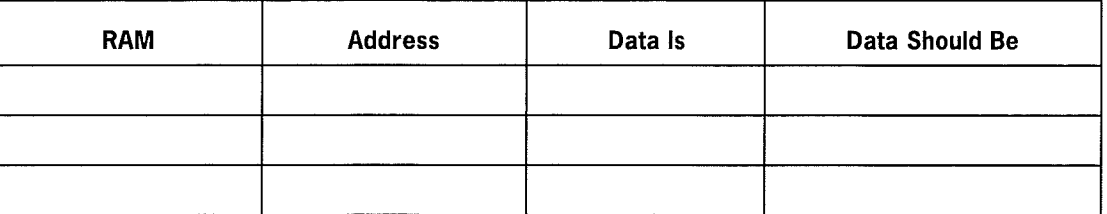

#### *Notes:*

- *The ICRAM2 verify test fails if only one !OP is installed in the system and the !OP option is incorrectly set. If the !OP option is correct, there should be no errors.*
- *If the QWIK Disk option is used, InCRAM might fail at 3C9, 3CB, 3CC, 3CD, or 3CF.*
- *Perform a halt/load after the Control Store load. If the system returns to normal operation after the halt/load, inform your Unisys CSE that the system had a Control Store parity error, was reloaded, and completed a halt/load.*

*If the system fails to return to normal operation after the attempted halt/load, refer to V 300 Procedure 6 in Section 3.* 

# **V 300 Procedure 9-Status Line of IOP ERROR**

The system is in the CONSOLE mode, and the message "IOP ERROR(S)" is displayed on the status line.

1. If there is only one IOP installed in the system, enter: *I1 PARERR; I1 ERROR; I1 CAD,* and complete the following form:

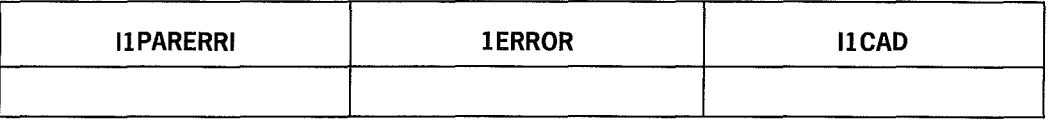

2. If there are two IOPs installed in the system, enter: *I1 PARERR; I1 ERROR; I1 CAD; I2PARERR; I2ERROR; I2CAD,* and complete the following form:

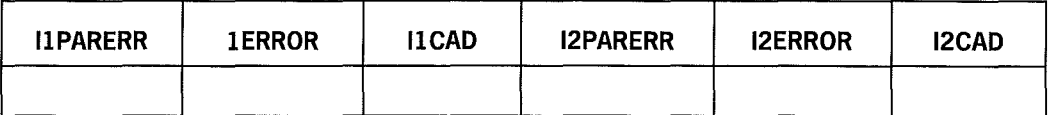

#### 3. Verify Control Store

- a. Ensure that either PANDMV or PANRMV is loaded into the maintenance processor.
- b. Enter TEST CS.
- c. Note any verify test errors in the following form:

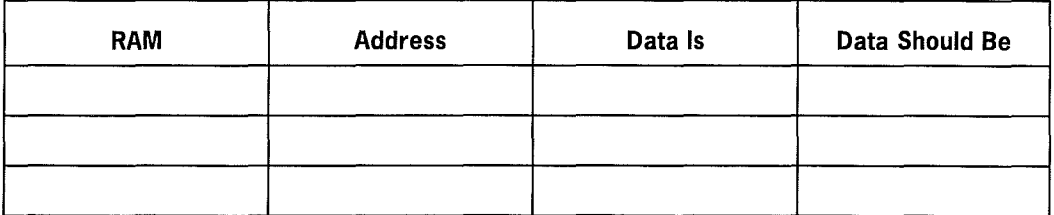

#### *Notes:*

- *The ICRAM2 verify fails if only one IOP* is *installed in the system, and the IOP option* is *incorrectly set. If the IOP option* is *correct, there should be no errors.*
- *If the QWIK Disk option* is *used, InCRAM might fail at 3C9, 3CB, 3CC, 3CD, or 3CF (the address can change for each release of the microcode).*
- *Pe'tform a halt/load with a Control Store load.* If *the system returns to normal operation after the halt/load, inform your Unisys CSE that the system had a Control Store parity error, was reloaded, and completed a halt/load.*

*If the system fails to return to normal operation after the attempted halt/load, refer to V 300 Procedure 6 in Section 3.* 

### **V 300 Procedure 10-Status Line of EVENT STOP**

The system is in the CONSOLE mode, and the message "EVENT STOP" is displayed on the status line.

1. Copy the displayed status line information onto the following form:

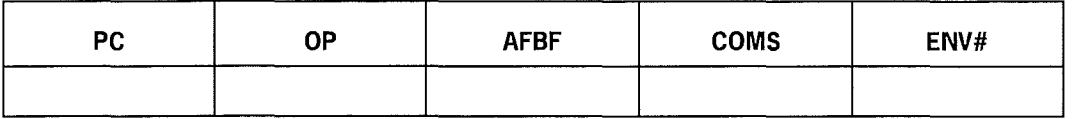

2. The message "EVENT STOP" indicates that your Unisys CSE has set the maintenance processor to debug or troubleshoot an existing problem. Contact your Unisys CSE for instructions before proceeding. Any tampering with the system could destroy the present state of the machine and therefore lose the information needed to continue with the system debug.

 $\left\{ \right.$ 

ť

# **V 300 Procedure 11-Status Line of STOPPED**

The system is in the CONSOLE mode, and the message "STOPPED" is displayed on the status line.

1. Copy the displayed status line information onto the following form:

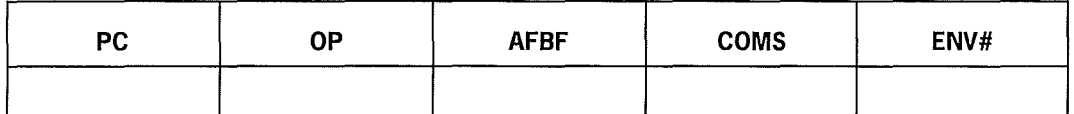

- 2. If your Unisys CSE has set the maintenance processor to debug or troubleshoot an existing problem, contact the CSE for instructions.
- 3. If your CSE is not debugging or troubleshooting a problem, enter RUN.
- 4. Press the MODE switch/indicator to put the system in the ONLINE mode.
	- If the ODT displays MCP messages, the system has returned to normal operation.
	- If the ODT does not respond, return to questions 1 through 7 under "Identifying a Recovery Procedure for V 300 Series Systems" earlier in this section.

### **V 300 Procedure 12-Status Line of SNAP HALT**

The system is in the CONSOLE mode, and the message "SNAP HALT" is displayed on the status line.

This message indicates an invalid halt caused by a hardware malfunction. Contact your Unisys CSE for guidance.

 $\overline{\mathcal{L}}$ 

- i

# **V 300 Procedure 13-Fault Screen Displayed**

The fault screen is displayed on the ODT.

I. Enter N for no in the "Is a Stack Traceback Desired" field.

The system goes to the CONSOLE mode and halts.

If the message "Dump Not Taken" appears before "Stack Traceback Desired" or if no "Memory Dump Complete" appears on the screen, use V 300 Procedure 7 in this section.

- 2. Perform a halt/load.
	- If the system returns to normal operation after the halt/load, inform your Unisys CSE that the system displayed a fault screen, was switched to CONSOLE mode, and completed a halt/load.
	- If the system does not return to normal operation, inform your Unisys CSE.
- 3. After the halt/load, perform a memory dump.

# **Using V 400 Series Recovery Procedures**

Use the following procedures, as appropriate, to return your system to normal operation.

- Procedure 1-Power On Process Indicates Error
- Procedure 2—System Powered Off
- Procedure 3—System Status Line Displayed
- Procedure 4-Unusual MCP Messages or Unusual Events
- Procedure 5-0CS or Data Communications Responding Slowly
- Procedure 6-0CS Unresponsive and Status Line of RUNNING
- Procedure 7-PROC STOP/SYS STOP Status with PROC HALT Stop Cause
- Procedure 8-PROC STOP/SYS STOP Status with ERROR Stop Cause
- Procedure 9-PROC STOP/SYS STOP Status with STOP EVENT Stop Cause
- Procedure 10-PROC STOP/SYS STOP Status with SOFT SNAP Stop Cause
- Procedure 11-Fault Screen Displayed

### **Identifying a Recovery Procedure for V 400 Series Systems**

Answer the following questions to identify an appropriate recovery procedure and to gather data for the analysis of the abnormal operation.

#### **Question 1**

Is the maintenance processor powered on and is a command line and a status line displayed?

- YES—Go to Question 2.
- NO-Go to Procedure 1.

#### **Question 2**

Are all system cabinets powered on, including any independent 1/0 (110) cabinets?

- YES-Go to Question 3.
- NO-Go to Procedure 2.

#### **Question 3**

Is the processor running, or in a dual processor system, are both processors running?

- YES-Go to Question 4.
- NO-Go to Procedure 3.

#### **Question 4**

Is there a fault screen displayed on the OCS?

- YES-Go to Procedure 11.
- NO-Go to Question 5.

#### **Question 5**

The system is in the RUNNING mode. Enter a space and transmit to determine if the OCS is responding. Does the OCS respond to input?

- YES-Go to Question 6.
- NO-Go to Procedure 6.

#### **Question 6**

Are there any unusual MCP messages or abnormal events? Abnormal events are programs being suspended, system resources being inhibited, or peripherals functioning improperly.

- YES-Go to Procedure 4.
- NO-Go to Question 7.

#### **Question 7**

Is the system OCS or data communication network response time extremely slow?

- YES-Go to Procedure 5.
- NO-Contact your Unisys CSE for guidance.
# **V 400 Procedure I-Power On Process Indicates Error**

The maintenance processor power-on process indicates an error. Ensure that:

- Both maintenance processor power supplies are connected to AC power. One power supply is connected to the maintenance processor, and the other power supply is connected to the maintenance processor cassette tape module.
- The diskette drive door is open.
- The maintenance processor cables are attached according to the installation instructions.

Switch on the maintenance processor display. If the display message indicates that maintenance processor software is not available, repeat the maintenance processor software load procedure according to the installation instructions. If the maintenance processor still indicates an error, inform your Unisys CSE.

# **V 400 Procedure 2-System Powered Off**

The system is powered off.

- 1. Power on all system cabinets including any IIO cabinets. If a cabinet fails to power on, inform your Unisys CSE.
- 2. Ensure that the OCS, and the disk and diskpack controller for the MCP disk are powered on.
- 3. Halt/load the system. If the system fails to halt/load, refer to V 400 Procedure 5 in Section 3.

Ť

# **V 400 Procedure 3-System Status Line Displayed**

The system displays a status line on the maintenance processor.

The following table displays the state of the processor and what caused it to stop. The table also lists the appropriate procedure to use in this section.

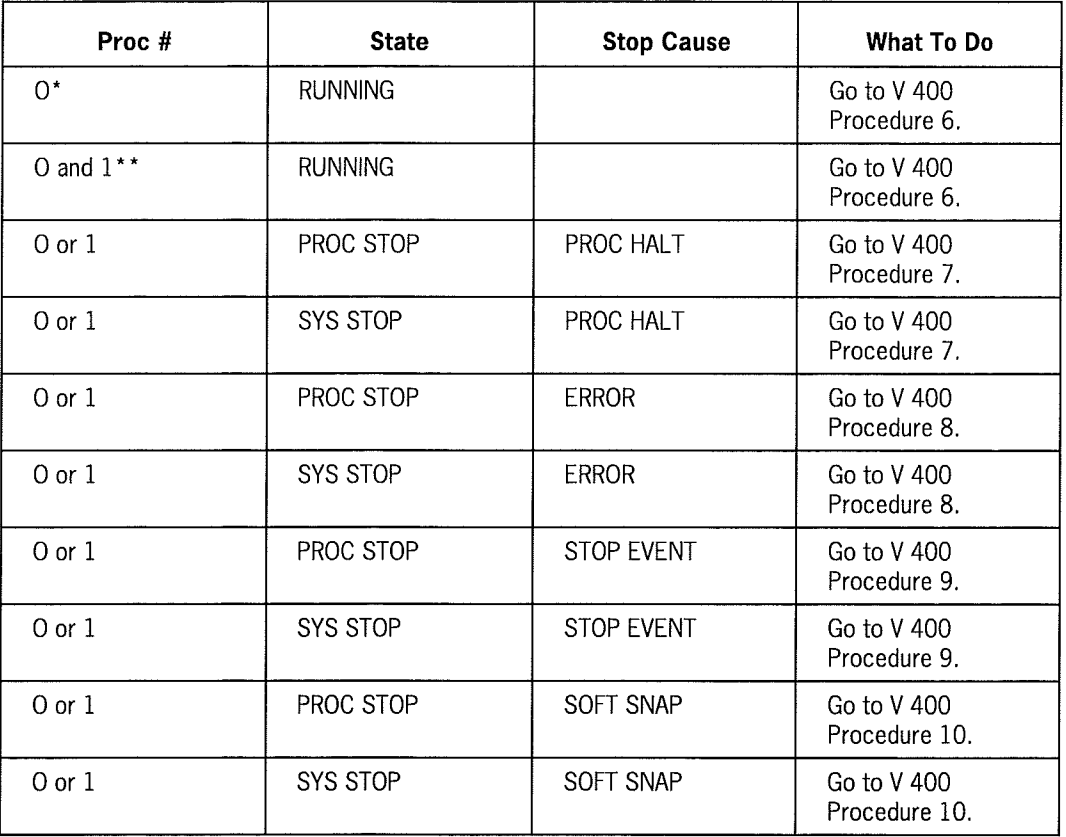

\* Refers to a single processor system.

\*\* Refers to a dual processor system.

 $\langle$ 

# **V 400 Procedure 4-Unusual MCP Messages or Unusual Events**

The system is operating, but unusual MCP messages or unusual events are occurring.

- If unusual MCP messages are displayed, obtain the maintenance log, OCS log, and memory dump. Inform your Unisys CSE that the system is operating, but is displaying unusual messages.
- If a program provided by Unisys is suspended, obtain a memory dump and a program dump. Be sure to obtain a memory dump prior to a DP; otherwise, all relevant memory information will be lost. Inform your Unisys CSE about which program is being suspended.
- If a user program is suspended, obtain a memory dump and a program dump. Inform your in-house programmers that the program is being suspended.
- If a system resource is inhibited, obtain a maintenance log, OCS log, and memory dump. Inform your Unisys CSE that system resource is inhibited.
- If a peripheral appears to be malfunctioning, obtain the maintenance log and an OCS log. Complete the following:

Peripheral type:~-----------------------

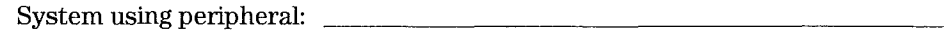

Peripheral channel and unit number: \_\_\_\_\_\_\_\_\_\_\_\_\_\_\_\_ \_

Brief description of problem: \_\_\_\_\_\_\_\_\_\_\_\_\_\_\_\_\_\_\_ \_

Inform your Unisys CSE that a problem is occurring with a peripheral and describe the problem.

If the problem is unidentifiable, obtain the maintenance log, OCS log, and a memory dump. Complete the following:

Brief description of problem:

Contact your Unisys CSE for guidance.

# **V 400 Procedure 5-0CS or Data Communications Responding Slowly**

The system is operating, but the OCS or the data communication network is extremely slow in responding.

1. Obtain the maintenance log, the OCS log, and a memory dump. Use the following form to give a brief description of the problem and recent events:

2. Contact your Unisys CSE for guidance.

4127 0018-100 4-23

Ť

# **V 400 Procedure 6-0CS Unresponsive and Status Line of RUNNING**

The system does not respond to the OCS and the status line on the maintenance processor displays "RUNNING" to indicate the status of the processor or processors.

- 1. Ensure that the system OCS and MCP disk unit (and controller) are powered on.
- 2. To stop the system, press the  $HALT$  key (F7). After the system stops, copy the displayed status line information for each processor onto the following form:

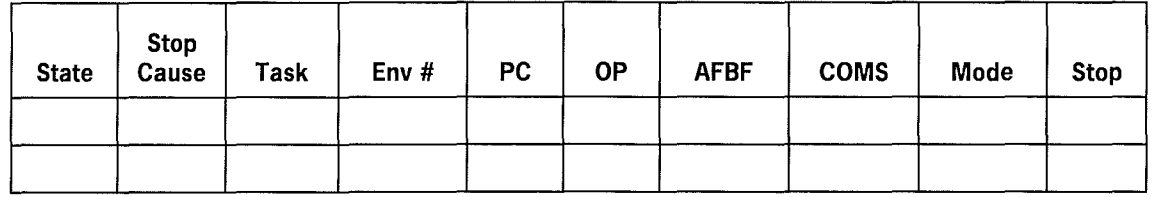

3. Press the *NEXT INSTR* key (F9) and copy the displayed status line information for each processor onto the following form:

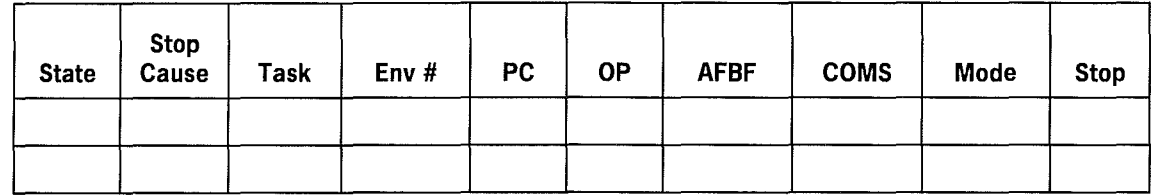

4. Press the *NEXT INSTR* key (F9) and copy the displayed status line information for each processor onto the following form:

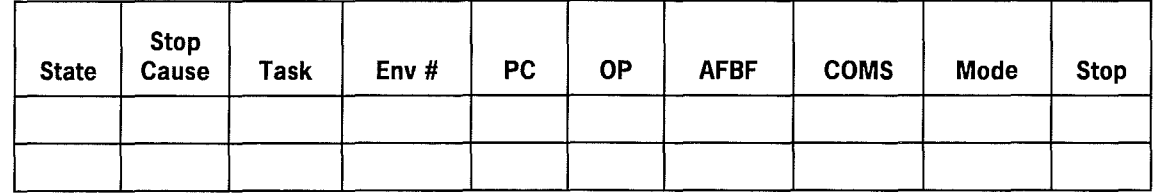

5. Press the *NEXT INSTR* key (F9) and copy the displayed status line information for each processor onto the following form:

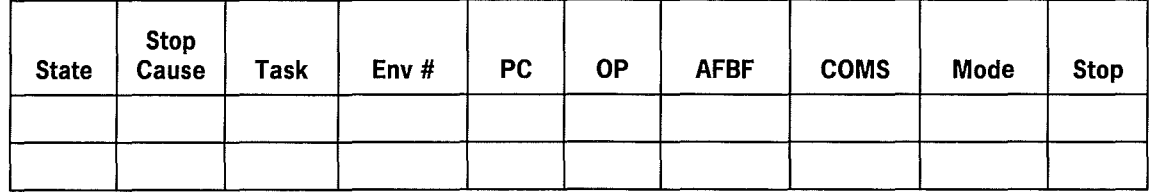

- 6. Perform a memory dump by using the DMPMEM utility (refer to Volume 3).
- 7. Perform a halt/load.
- If the system returns to normal operation after the halt/load, inform your Unisys CSE that the system was looping but was successfully halt/loaded.
- If the system fails to return to normal operation after the halt/load was attempted, refer to V 400 Procedure 4 in Section 3.

 $\overline{1}$ 

 $\left($ 

# **V 400 Procedure 7-PROC STOP /SYS STOP Status with PROC HALT Stop Cause**

The status line displays the message "PROC STOP" or "SYS STOP" with "PROC HALT" as the stop cause.

1. Copy the displayed status line information for each processor onto the following form:

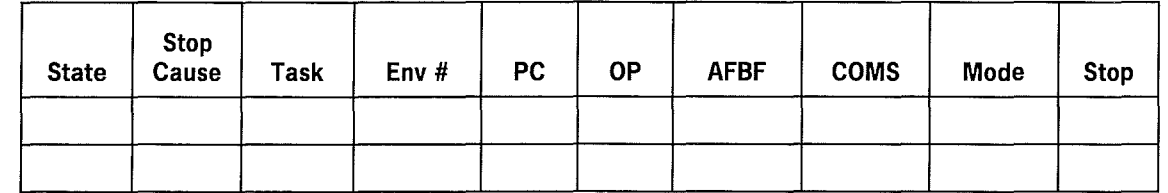

- 2. Perform a memory dump by using the DMPMEM utility (refer to Volume 3).
- 3. Perform a halt/load.
	- If the system returns to normal operation after the halt/load, inform your Unisys CSE that a PROC HALT occurred and the system completed a halt/load.
	- If the system fails to return to normal operation after the halt/load was attempted, refer to V 400 Procedure 4 in Section 3.

## **V 400 Procedure 8-PROC STOP /SYS STOP Status with ERROR Stop Cause**

The status line displays the messages "PROC STOP" or "SYS STOP" with "ERROR" as the stop cause.

1. Press the MESSAGES key (F4). Record the messages that were generated during the previous 2-minute interval. (Attach additional sheets if necessary.)

2. Insert an initialized diskette into the diskette drive. Copy the following files to the [fO]<sys> directory:

[DO]<log>MP.SNAP\*

[DO]<sys>Msglog.sys

Label the diskette with the date and time of the abnormal operation as well as the system identification. Give the diskette to your Unisys CSE.

3. Verify Control Store by entering TEST CS.

Note any verify test errors in the following columns:

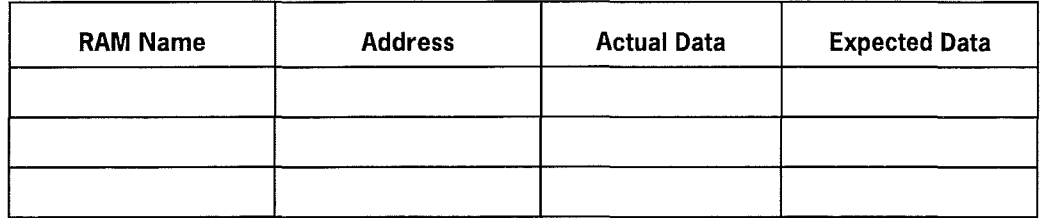

- 4. If there were any verify test errors, perform a Control Store load followed by a halt/load (refer to Volume 1).
	- If the system returns to normal operation after the halt/load, inform your Unisys CSE that the system had a Control Store parity error and Control Store was reloaded, and that the system completed a halt/load.
	- If the system fails to return to normal operation after the attempted halt/load, refer to V 400 Procedure 4 in Section 3.

# **V 400 Procedure 9-PROC STOP /SYS STOP Status with STOP EVENT Stop Cause**

The status line displays the message "PROC STOP" or "SYS STOP" with "STOP EVENT" as the stop cause.

1. Copy the displayed status line information for each processor onto the following form:

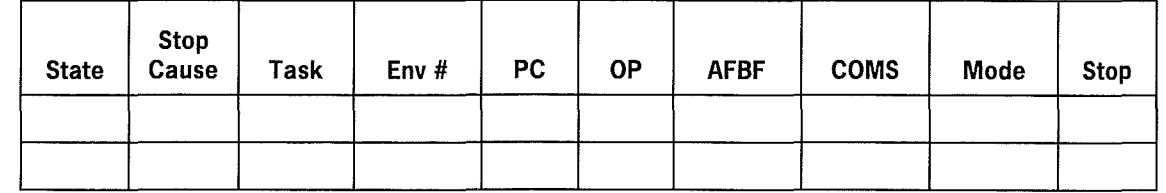

2. The message "STOP EVENT" indicates that your Unisys CSE has set the maintenance processor to debug or troubleshoot an existing problem. Contact the CSE for instructions before proceeding. Any tampering with the system could destroy the present state of the machine and therefore lose the information needed to continue with the system debugging.

# **V 400 Procedure 10-PROC STOP/SYS STOP Status with SOFT SNAP Stop Cause**

The status line displays the message "PROC STOP" or "SYS STOP" with "SOFT SNAP" as the stop cause.

This message indicates an invalid halt caused by a hardware malfunction. Contact your Unisys CSE for guidance.

 $\overline{1}$ 

# **V 400 Procedure 11-Fault Screen Displayed**

The fault screen is displayed on the OCS.

1. Enter N for no in the "Is a Stack Traceback Desired" field.

The system halts.

- 2. If a USE DUMP card (disk or pack) exists for the processor, the system attempts to perform a memory dump.
	- If the memory dump is successful, perform a halt/load and a PM1.
	- If the memory dump is not successful, invoke the DMPMEM utility.

*Note: Do not halt/load the system before executing the DMPMEM utility; the process causes the state of the processor to be lost.* 

3. If a USE DUMP card (disk or pack) does not exist for the processor, invoke the DMPMEM utility to obtain a system memory dump. For a description of the DMPMEM utility, refer to Volume 3.

# **Using V 500 Series Recovery Procedures**

Use the following procedures to return your system to normal operation.

- Procedure I-Power-On Process Indicates Error
- Procedure 2—System Powered Off
- Procedure 3—System Status Line Displayed
- Procedure 4-Unusual MCP Messages or Unusual Events
- Procedure 5-0CS or Data Communication Responding Slowly
- Procedure 6—Indeterminate Problem
- Procedure 7—OCS Unresponsive and Status Line of RUNNING
- Procedure 8-PROC STOP Status with PROC HALT Stop Cause
- Procedure 9-PROC STOP/SYS STOP Status with ERROR Stop Cause
- Procedure 10—PROC STOP/SYS STOP Status with STOP EVENT Stop Cause
- Procedure 11-PROC STOP/SYS STOP Status with OPRTR HALT/TERM Stop Cause
- Procedure 12-PROC STOP/SYS STOP Status with SOFT SNAP Stop Cause
- Procedure 13-Fault Screen Displayed

## **Identifying a Recovery Procedure for V 500 Series Systems**

Answer the following questions to identify a recovery procedure and to gather data for the analysis of the abnormal operation.

#### **Question 1**

Is the maintenance processor powered on and is a command line and a status line displayed?

- YES-Go to Question 2.
- NO-Go to Procedure 1.

#### **Question 2**

Are all system cabinets powered on, including any independent I/O (IIO) cabinets?

- YES-Go to Question 3.
- NO-Go to Procedure 2.

#### **Question 3**

Is the processor running, or in a dual processor system, are both processors running?

- YES-Go to Question 4.
- NO-Go to Procedure 3.

#### **Question** 4

Is there a fault screen displayed on the OCS?

- YES-Go to Procedure 13.
- NO-Go to Question 5.

#### **Question 5**

The system is in the RUNNING mode. Enter a space and transmit to determine if the OCS is responding. Does the OCS respond to input?

- YES-Go to Question 6.
- NO-Go to Procedure 7.

#### **Question 6**

Are there any unusual MCP messages or abnormal events? Abnormal events are programs being suspended, system resources being inhibited, or peripherals functioning improperly.

- YES-Go to Procedure 4.
- NO-Go to Question 7.

#### **Question 7**

Is the system OCS or data communication network response time extremely slow?

- YES-Go to Procedure 5.
- NO-Go to Procedure 6.

 $\overline{1}$ 

## **V 500 Procedure I-Power On Process Indicates Error**

The maintenance processor power-on process indicates an error. Ensure that:

- Both maintenance processor power supplies are connected to AC power. One power supply is connected to the maintenance processor, and the other power supply is connected to the maintenance processor cassette tape module.
- The diskette drive door is open.
- The maintenance processor cables are attached according to the installation instructions.

Switch on the maintenance processor display. If the display message indicates that maintenance processor software is not available, repeat the maintenance processor software load procedure according to the installation instructions. If the maintenance processor still indicates an error, inform your Unisys CSE.

# **V 500 Procedure 2-System Powered Off**

The system is powered off.

- 1. Power on all system cabinets, including any IIO cabinets. If a cabinet fails to power on, inform your Unisys CSE.
- 2. Ensure that the OCS, and the disk and diskpack controller for the MCP disk are powered on and online.
- 3. Reload the Control Store for the processor, the SSP (if any), the Uniline firmware, and the pack controller as required.
- 4. Halt/load (refer to Volume 1). If the system fails to halt/load, refer to V 500 Procedure 7 in Section 3.

# **V 500 Procedure 3-System Status Line Displayed**

The system displays a status line on the maintenance processor.

The following table displays the state of the processor and what caused it to stop. The table also lists the appropriate procedure to use in this section.

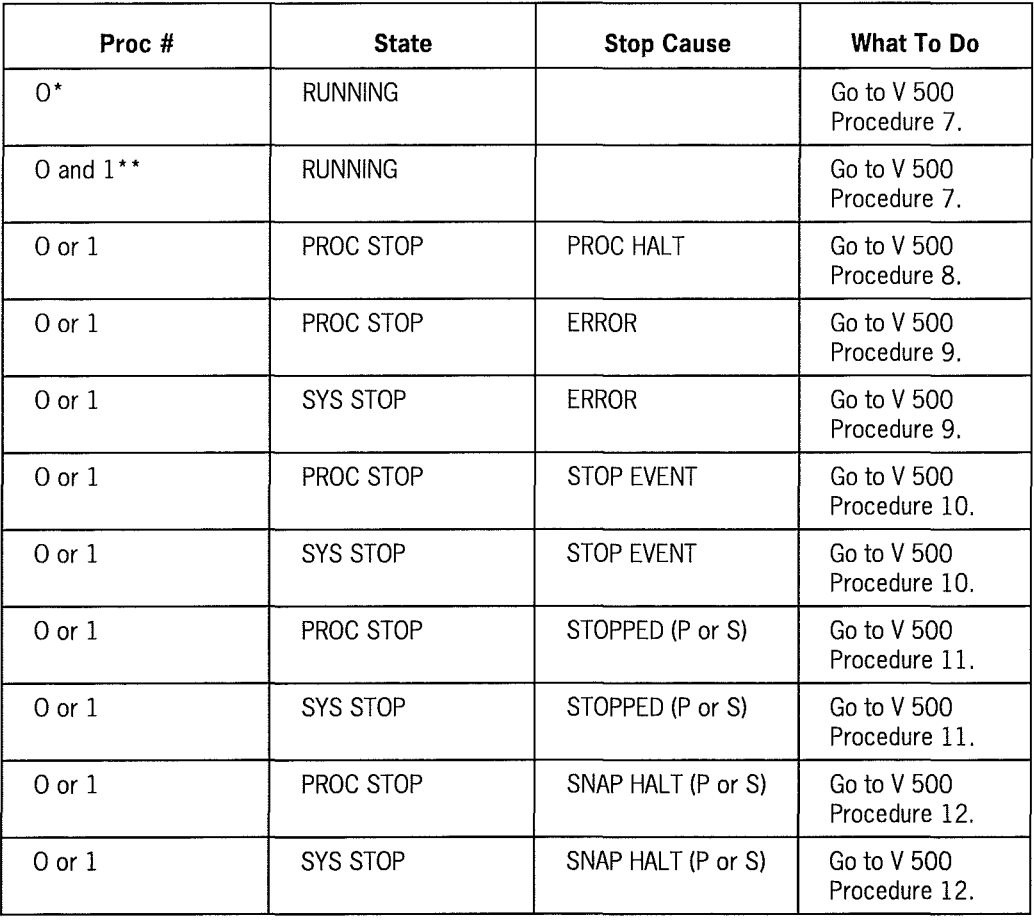

\* Refers to a single processor system.

\*\* Refers to a dual processor system.

 $\overline{1}$ 

 $\overline{1}$ 

## **V 500 Procedure 4-Unusual MCP Messages or Unusual Events**

The system is operating, but unusual MCP messages or unusual events are occurring.

• If unusual MCP messages are displayed, obtain the maintenance log, OCS log, and memory dump.

To obtain a memory dump

- If the processor is offline, enter DMPMEM.
- If the processor is online (and there is a USE DMP card for the processor), enter ODM followed by PMl.

Inform your Unisys CSE that the system is operating but unusual messages are being displayed.

• If the program being suspended was provided by Unisys, obtain a memory dump and a program dump.

To obtain a program dump, enter the program mix number followed by DP.

Be sure to obtain a memory dump prior to a DS; otherwise all relevant memory information is lost. Inform your Unisys CSE that the Unisys program is being suspended.

- If a user program is being suspended, obtain a memory dump and a program dump. Inform in-house programming that the program is being suspended.
- If a system resource is inhibited, obtain the maintenance log, OCS log, ECM log, and memory dump. Inform your Unisys CSE that the system resource is inhibited.
- If a peripheral appears to be malfunctioning, obtain the maintenance log and the OCS log. Complete the following:

Peripheral type:

System using peripheral:

Peripheral channel and unit number: \_\_\_\_\_\_\_\_\_\_\_\_\_\_\_\_ \_

Brief description of problem:--------------------

Inform your Unisys CSE that a problem is occurring with the peripheral and describe the problem. If the problem is unidentifiable, obtain a maintenance log, a OCS log and a memory dump. Complete the following:

Brief description of problem:

• Contact your Unisys CSE for guidance.

# **V 500 Procedure 5-0CS or Data Communication Responding Slowly**

The system is operating, but the OCS or the data communication network is extremely slow in responding.

- 1. Obtain a maintenance log, a OCS log and a memory dump. To obtain a memory dump
	- a. If the processor is offline, enter DMPMEM.
	- b. If the processor is online (and there is a USE DMP card for the processor), enter ODM followed by PMl.
- 2. Use the following form to give a brief description of the problem and recent events under the following:

3. Contact your Unisys CSE for guidance.

 $\overline{(}$ 

# **V 500 Procedure 6-lndeterminate Problem**

If the problem cannot be categorized by answering questions 1 through 7 under "Identifying a Recovery Procedure for V 500 Series Systems," contact your Unisys CSE for guidance.

## **V 500 Procedure 7-0CS Unresponsive and Status Line of RUNNING**

The system does not respond to the OCS and the status line on the maintenance processor displays "RUNNING" to indicate the status of the processor or processors.

- 1. Ensure that the system OCS and MCP disk unit (and controller) are powered on.
- 2. To stop the system, perform the following:
	- On a single processor system enter HALT
	- On a dual processor system enter HALT SYS

After the system stops, copy the displayed status line information for each processor onto the following form:

*Note: The processor that is the default and the processor or processors that are online; a greater than sign(>) indicates that processor is the default processor to the maintenance processor, and an asterisk (\*) indicates that the processor is online.* 

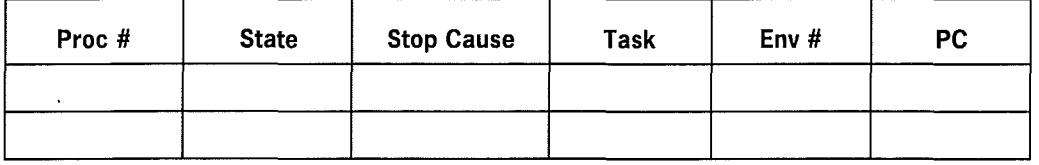

3. Press the F9 key and copy the displayed status line information onto the following form:

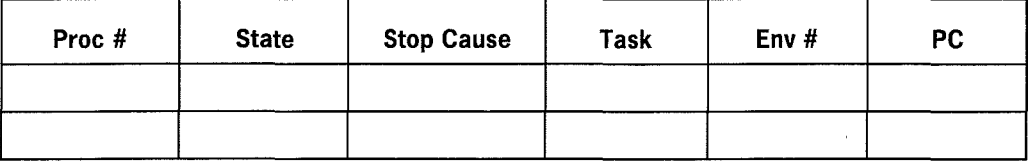

- 4. Perform the following steps to display additional status information. When the information is displayed, copy it into the following form:
	- On a single processor system, press the F9 key.
	- On a dual processor system, enter N I SYS.

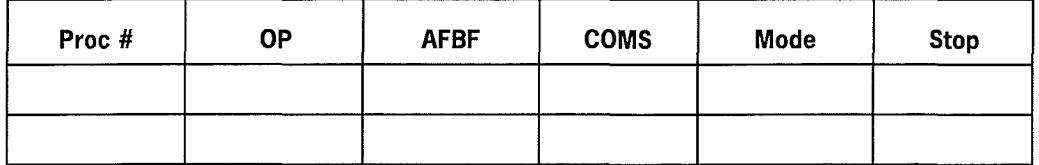

5. Perform the following steps to display additional status information. When the information is displayed, copy it into the following form:

On a single-processor system, press the F9 key.

ţ

On a dual-processor system, enter *N I SYS.* 

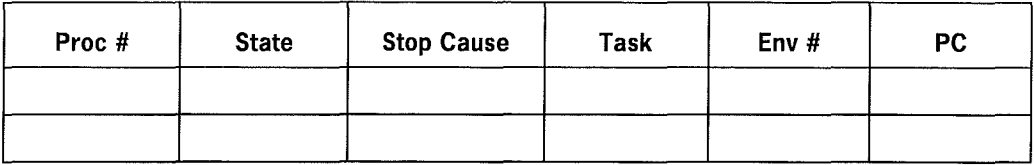

6. Perform a memory dump by using the DMPMEM utility (refer to Volume 3).

7. Perform a halt/load (refer to Volume 1).

- If the system returns to normal operation after the halt/load, inform your Unisys CSE that the system was looping but was successfully halt/loaded.
- If the system fails to return to normal operation after the attempted halt/load, refer to V 500 Procedure 7 in Section 3.

 $\overline{1}$ 

ť

# **V 500 Procedure 8-PROC STOP Status with PROC HALT Stop Cause**

The status line displays the message "PROC STOP" with a stop cause of "PROC HALT".

1. Copy the information from the status line for each processor onto the following form:

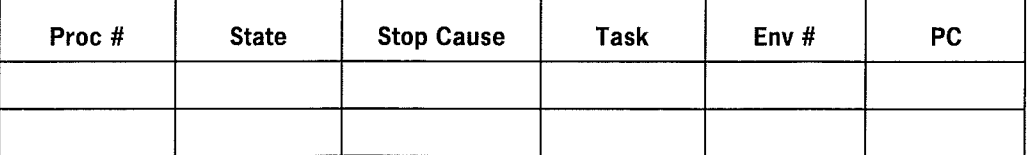

2. Perform a memory dump by using the DMPMEM utility (refer to Volume 3).

- 3. Perform a halt/load (refer to Volume 1).
	- If the system returns to normal operation after the halt/load, inform your Unisys CSE that the system was looping but was successfully halt/loaded.
	- If the system fails to return to normal operation after the halt/load, refer to V 500 Procedure 7 in Section 3.

## **V 500 Procedure 9-PROC STOP /SYS STOP Status with ERROR Stop Cause**

The status line displays the messages "PROC STOP" or "SYS STOP" with "ERROR" as the stop cause.

1. Press the F4 key. Record the messages that were generated during the previous twominute interval. (Attach additional sheets if necessary.)

- 2. To obtain a history of processor faults, with probable diagnosis, enter *MPLOG (with parameter F)*
- 3. Copy the 10 most recent entries to the following lines.

4. On a multiprocessor system, insert an initialized diskette into the diskette drive. Copy the following files to [f0]<sys> directory:

 $[D0]$ <log>MP.SNAP\*

[DO]<log>FAULT ANALYSIS.txt\*

Label the diskette with the date and time of the abnormal operation as well as the system identification. Give the diskette to your Unisys CSE.

5. Verify Control Store by entering TEST CS.

Note any verify test errors in the following columns:

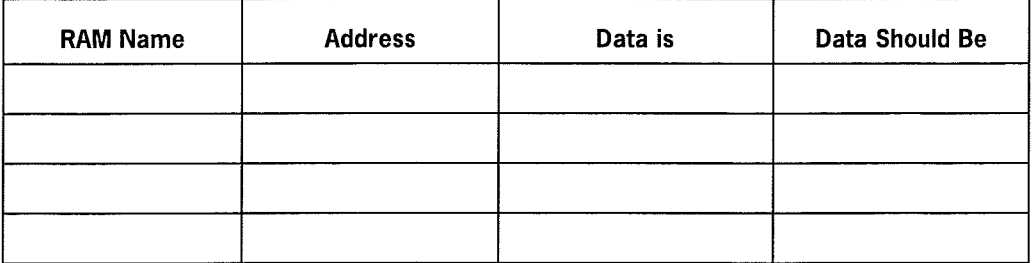

- 6. If there were any verify test errors, perform a Control Store load followed by a halt/load (refer to Volume 1).
	- If the system returns to normal operation after the halt/load, inform your Unisys CSE that the system had a Control Store parity error and Control Store was reloaded, and that the system completed a halt/load.
	- If the system fails to return to normal operation after the attempted halt/load, refer to V 500 Procedure 7 in Section 3.

# **V 500 Procedure 10-PROC STOP /SYS STOP Status with STOP EVENT Stop Cause**

The status line displays the message "PROC STOP" or "SYS STOP" with "STOP EVENT" as the stop cause.

1. Copy the displayed status line information for each processor onto the following form:

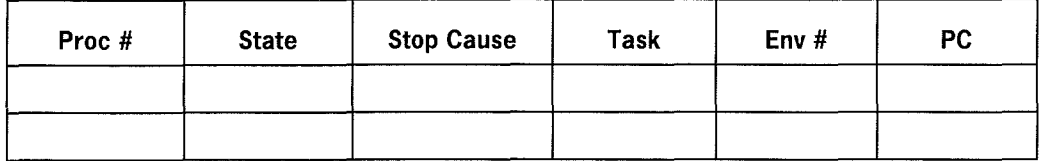

2. The message "STOP EVENT" indicates that your Unisys CSE has set the maintenance processor to debug or troubleshoot an existing problem. Contact the CSE for instructions before proceeding. Any tampering with the system could destroy the present state of the machine and therefore lose the information needed to continue with the system debugging.

# **V 500 Procedure 11-PROC STOP /SYS STOP Status with OPRTR HALT /TERM Stop Cause**

The status line displays the message "PROC STOP" or "SYS STOP" with "OPRTR HALT" or "OPRTR TERM" as the stop cause.

1. Copy the displayed status line information for each processor onto the following forms:

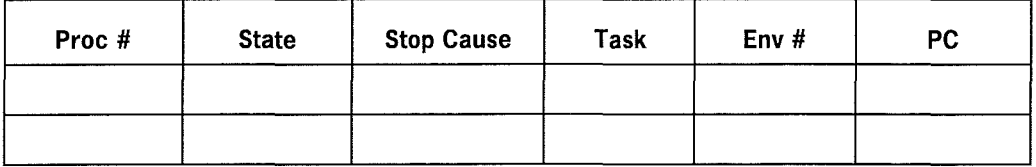

- 2. If your Unisys CSE has set the maintenance processor to debug or troubleshoot an existing problem, contact your CSE and for instructions.
- 3. If your Unisys CSE is not debugging or troubleshooting a problem, enter  $NE$  SYS.
- 4. If the OCS displays MCP messages, the system has returned to normal operation. If the OCS does not respond, return to questions 1 through 7 under the heading "Identifying a Recovery Procedure for V 500 Series Systems" earlier in this section.

# **V 500 Procedure 12-PROC STOP /SYS STOP Status with SOFT SNAP Stop Cause**

The status line displays the message "PROC STOP" or "SYS STOP" with "SOFT SNAP" as the stop cause.

This message indicates an invalid halt caused by a hardware malfunction. Contact your Unisys CSE for guidance.

## **V 500 Procedure 13-Fault Screen Displayed**

The fault screen is displayed on the OCS.

1. Enter N for no in the "Is a Stack Traceback Desired" field.

The system halts.

- 2. If a USE DUMP card (disk or pack) exists for the processor, the system attempts to perform a memory dump.
	- If the memory dump is successful, perform a halt/load and a PMl.
	- If the memory dump is not successful, invoke the DMPMEM utility.

*Note: Do not halt/load the system before executing the DMPMEM utility; the process causes the state of the processor to be lost.* 

3. If a USE DUMP card (disk or pack) does not exist for the processor, invoke the DMPMEM utility to obtain a system memory dump. For a description of the DMPMEM utility, refer to Volume 3.

 $\overline{(\ }$ 

 $\overline{1}$ 

# **Section 5 Fail Codes**

Fail codes are generated when abnormal conditions occur that might cause serious problems if the system continues to run. Also, fail codes are generated when an abnormal condition occurs for which there is no recovery procedure.

See Appendix F for fail code descriptions and the appropriate corrective action required to remove a particular fail code.

·····•······ ............... ·

Fail codes only appear on fault screens and system dump listings. Figure 5-1 is an example of a fault screen.

## **Fault Screen**

.., ..

....

```
ra<br>Maria<br>Maria Barat da Santa Barat da Santa Barat da Santa Barat da Santa Barat da Santa Barat da Santa Barat da
  MEMORY DUMP COMPLETED 
  STACK TRACEBACK (Y/N)? 
             D99COOOOOOOOOOOOOOOOOODOOOOO 02100020 14 
 013608
 013646 IOM =<br>013680 IOM =
             C3003600 C3000096 C700D060 C7000000 04 
                      01 D00002 046426 C0013518 FD 
 013680
 013704
             1999940000 0000000464 261E10ABA6 OOC0000135 76C3003600 
                      021000 01 000000 069486 C0012312 FF 
 013504 IOM =<br>013534 IOM =
 013534
                  \equiv0390170000 0000000000 OOOOOOClOO 0020C30204 OOC3003600 
 012298 IOM<br>012328 IOM
                      021002 03 000000 079460 C0009296 FF 
                  = \,=5000C30036 OOC3000096 C7000060C7 0000000000 0000000000 
 012328
END OF STACK TRACEBACK. STACK TRACEBACK AGAIN (Y/NO) ? 
M00002:046426 FAULT 0800000000 (INV INSTRUCT) TASK 0104 (/JOEOOl) 
 IOM FAIL# 039017: FATAL MCP I/O 
 INSTRUCTION = ABA600039017ABA600039018ABA600 SEGl= MOOOOO SEG2=M00080 
 BASE IXl IX2 IX3 IX4 IX5 IX6 IX? 
 03FFFFFF C1006961 C3020400 C0013518 C3003600 C3000096 C7000060 C7000000 
MCPVS 3.0 .00000 4/20/87<br>ADDR 32-39 = 06071100
                             INTRP MASK = 14 COM/OVF FLAG = 01 MODE = 04
```
**Figure 5-1. Fault Screen** 

The fault screen is displayed whenever there is a system failure. The screen is divided into two parts: The bottom half of the screen is displayed in reverse video. The specific fail code is visible on the third line of the reverse video. In the following example (from Figure 5-1), the fail code is 039017:

IOM FAIL # 039017: FATAL MCP I/O

Fault screens might also be displayed when an undetected error condition exists, but for an undetected error condition, no fail code will be displayed on the third line. The corrective action is to halt/load, PMl to tape, and send the tape to the appropriate Unisys software support personnel with a completed UCF form and any relative information you think is important.

When a fail code (see Appendix E) is visible on the third line, use it to determine the specific failure; then perform the required corrective action. When the corrective action specifies a halt/load, take a system dump first, perform a halt/load, and send the tape to the appropriate Unisys software support representative with the following items:

- A completed UCF form.
- Any additional information specified in the corrective action.
- Any additional information that you think is pertinent to the problem (for example, test cases that reproduce the problem).

If your system is running with the DBUG option set, you may encounter temporary halts, which cause fault screens to be displayed and system memory dumps to be taken. There are no specific corrective actions, but send the system dump tapes and a completed UCF form to the appropriate Unisys representative.

After the memory dump is complete, press the SPECIFY key to continue the processing. No halt/load is required.

If the DBUG option is not set, user jobs could fail during an MCP function without a fault screen being displayed. Enter a DS or DP command to rid the system of the failed job, and the system continues to run. When this occurs, use the ODM command to obtain a system memory dump, if the terminating job is still in the mix, and send the system dump tape with the items previously described in this section to your Unisys software support representative.

There are rare cases, even with the DBUG option set, where a system failure can occur and no fault screen is displayed. If it happens, refer to Volume 3, for directions on how to use the MCP utility DMPMEM.

# **Appendix A MCP Error Messages**

# **Introduction**

The error messages listed in this appendix are displayed when a halt/load procedure did not complete successfully.

# **Error Messages**

Error messages are listed in alphabetical order. The following list and describe the error messages.

# **A**

**ABNORMAL INTRINSIC TERMINATION** 

An abnormal intrinsic termination occurred.

# **B**

**BUFFER CAN BE PRINTED**  The contents of the DEBUG buffer can be printed.

**BRKOUT IGNORED**  A breakout was ignored.

**BKUP NOT ALLOWED**  A backup file is not allowed.

# **c**

 $\left\{ \right.$ 

**CANNOT BE IN NW**  Cannot be part of the network.

**CANNOT BE IN NETWORK MODE**  Cannot be in the network mode.

**CANNOT PROCESS COMMAND WHEN BASE PACK IS UNAVAILABLE**  The command entered cannot be processed, because the base diskpack is not available.

#### **CHAN INHIBITED**

The channel is inhibited.

#### **CHG# REQD**

A charge number is required.

#### **COMMAND MUST REFERENCE THE FAMILY BASE PACK**

The command entered must reference the family of the base pack

# **D**

**DATA BASE INACTIVE** 

The data base is inactive.

#### **DCOM CANNOT BE SET**

The data communication option cannot be set.

#### **DCOM REQD FOR RJE**

A data communication option is required for a remote job entry.

#### **DCOM REQD FOR TIME SHARING**

A data communication option is required for time sharing.

#### **DCP OPTION NOT SET**

The data communication processor option is not set.

#### **DEBUG SESSION DOES NOT BELONG TO OCS**

The debug session does not belong to the operator control station.

#### **DEBUG SESSION UNASSIGNED**

The debug session is not assigned.

#### **DECK NOT LOADED**

The deck was not available for loading.

#### **DEVICE NOT WRITE LOCKOUT**

The requested device is not write protected.

#### **DISK OR PACK MAINTENANCE IN PROGRESS**

Disk or diskpack maintenance is in progress.

#### **DPK ADDR NOT AVAIL**

The diskpack address is not available.

#### **OSK ADDR NOT AVAIL**

The disk address is not available.

#### **OSK AVAIL TBL FULL**

The Disk Available table is full.

#### **DSK NOT AVAIL**

Disk is not available.

#### **DSK OVRLAP**

A disk overlap has occurred in the master available table.

#### **DUP CHAN**

A duplicate channel was specified.

#### **DUP CONFIGURATION FILE RECORD**

A duplicate configuration file record was specified.

#### **DUP DCP** #

A duplicate data communication processor number was specified.

#### **DUP OSK SUBSYS**

A duplicate disk subsystem was specified.

#### **DUP EOF/EOV ID**

End of file and end of volume identifier is identical on LABEL 1 record.

#### **DUP FILE**

A duplicate file was specified.

#### **DUP FILE ON DPK**

A duplicate file is already on diskpack.

#### **DUP INITIALIZING** #

A duplicate initializing number was specified.

#### **DUP KEY**

A duplicate key already exists.

#### **DUP NCP** #

A duplicate network control processor number already exists.

#### **DUP SERIAL#**

A duplicate serial number already exists.

#### **DUP UNIT**

A duplicate unit already exists.

#### **DUP UNIT ID**

A duplicate unit identifier already exists.

## **E**

#### **ERROR INITIATING DEBUG SESSION**

An error occurred while initiating a DEBUG session.

#### **EU TBL FULL**

A pack or disk was added, but the electronic unit table was full. A haltJload is required to access it.

#### **EXCH OFLOW**

An exchange overflow has occurred.

#### **EXCEEDED MAX NUMBER OF DEBUG SESSIONS**

The maximum number of DEBUG sessions was exceeded.

# **F**

#### **FATAL ERR IGNORED**

A fatal error was ignored but was noted in the MLOG.

#### **FATAL MCP DISK ERR**

A fatal MCP disk error has occurred.

#### **FILE ID NOT AVAIL**

The file identifier is not available.

#### **FILE IN USE**

The requested file is in use.

#### **FILE NOT BKUP**

The file is not a backup file.

#### **FILE NOT LIB MTP**

The tape format is not LOADMP or PACKUP.

#### **FILE NOT ON OSK**

The file is not found on disk.

#### **FILE NOT ON DPK**

The file is not found on diskpack.

#### **FILE NOT OPTIONAL**

The file is not optional.

#### **FILE NOT PROG**

The file is not a program.

#### **FILE NOT SHARED FILE**

The file is not a shared file.

#### **FIRMWARE NOT ON OSK**

The firmware is not found on disk.

#### **FORM FILE NOT ON OSK**

The forrn file for DEBUG is not on disk (or bound).
#### **FULL OCS TBL**

The operator control station table is full.

#### **FULL SCHED**

The schedule is full.

## **FUNCTION NOT AVAIL**

The function is not available.

## **H**

**HN REQD**  The host name is required.

**ID NOT WRITE LOCK**  The disk unit is not write lockout.

**INTERFACE ERR**  An interface error has occurred.

**INSUFFICIENT FILE LABEL SIZE** 

The label size is not large enough.

#### **INV BCT PARAM**

An invalid branch communicate parameter was specified.

#### **INV CHAN**

An invalid channel was specified.

#### **INV CODE FILE FORMAT**

An invalid code file format was used.

#### **INV DENSTY ON UNIT**

An invalid density was specified on the unit.

#### **INV DCP** #

An invalid data communication processor number was specified.

#### **INV DSK AREA**

An invalid disk area was specified.

#### **INV DSKADDR**

An invalid disk address was specified.

#### **INV OSK BEG ADDR**

An invalid disk beginning address was specified.

#### **INV OSK END ADDR**

An invalid disk ending address was specified.

#### **INV DISK FILE ACC CODE**

An invalid disk file access code was used, which is a security violation.

#### **INV OSK SUBSYS**

An invalid disk subsystem was specified.

#### **INV EXCH**

An invalid exchange was specified.

#### **INVALID FIB ADDR**

An invalid file information block address was specified

#### **INV FIELD**

An invalid field was specified.

#### **INV FILE EQUATE SECURITY**

Invalid file security was specified in the file equation.

#### **INV FILE FORMAT**

An invalid file format was specified.

#### **INV FILE FORMAT NO END CARDS**

An invalid file format, no end cards, occurred.

#### **INV FILE ID**

An invalid file identifier was specified.

#### **INV FIRMWARE FILE ID**

An invalid firmware file identifier was specified.

#### **INV FUNCTION TYPE**

An invalid function type was specified.

#### **INV HDWTYPE**

An invalid hardware type was specified.

#### **INVID**

An invalid identifier was specified.

#### **INV INITIALIZING** #

An invalid initializing number was specified.

#### **INV KEY**

An invalid key was specified.

#### **INV LIB MTP ID**

An invalid library tape identifier was specified.

#### **INV MIX NO**

An invalid mix number was specified.

#### **INVALID NCP** #

An invalid network processor number was specified.

#### **INV OPTION**

An invalid option was specified.

#### **INV PATH**

An invalid path was specified.

#### **INV PROC LINK**

An invalid processor link was specified.

#### **INV PROC NUMBER**

An invalid processor number was specified.

#### **INV RJE HANDLER**

An invalid remote-job-entry handler was specified.

#### **INV SECURITY CTL WORD USE**

An invalid security control word was specified.

#### **INV SEG NO**

An invalid segment number was specified.

#### **INV SERIAL#**

An invalid serial number was specified.

#### **INV SSP CHAN**

An invalid SSP channel was specified.

#### **INV SWAP FILE SUBSYS**

An invalid swap file subsystem was specified.

#### **INV SYNTAX**

An invalid syntax was specified.

#### **INV SYSTEM ACC CODE**

An invalid system access code was specified.

#### **INV SYSTEM NUMBER**

An invalid system number was specified.

#### **INV TEXT ADDR**

An invalid text address was specified.

#### **INV TEXT FIELD**

An invalid text field was specified.

#### **INV TEXT SIZE**

An invalid text size was specified.

#### **INV TO TIME SHARED JOB**

An invalid to time shared job was specified.

#### **INV WFL (MAX JOB > 99)**

The maximum number of work flow language jobs exceeded 99.

#### **INV UNIT**

An invalid unit was specified.

#### **INV UNIT ID**

An invalid unit identifier was specified.

# **J**

# **JOB INACTIVE**

The job (number) specified is inactive.

#### **JOB NOT IN MIX**

The job (number) specified is not in the mix.

#### **JOB NOT IN SCHED**

The job (number) specified is not in the schedule.

#### **JOB # NOT ALLOWED**

The job number specified is not allowed.

#### **JOB # REQUIRED**

A job number is required.

# **K**

#### **KBD IGNORED - RSPO DE-IMPLEMENTED**

The keyboard command was ignored, a remote operator control station has been removed.

# **L**

**LABEL IN USE** 

The label is in use.

#### **LAST REMAINING PROCESSOR**

This is the last remaining processor.

#### **LOAD FILE SIZE EXCEEDED**

The load file size was exceeded.

**LOG IN INHIBITED** 

Log in is inhibited.

**LOG IN REQD**  A log in is required. **LOG OFF INV UNIT IN USE** 

The log off is invalid as the unit is in use.

**LOG OUT INV UNIT**  Log out, an invalid unit was specified.

# **M**

**MARK MIS-MATCH**  Mark was mismatched on patch or display commands.

**MASTER OSK TBL FULL**  The master disk available table is full.

**MCP 1/0 ERROR**  An error occurred on an MCP 1/0.

**MCP JOB NOT ALLOWED**  The MCP job number is not allowed.

#### **MCS FILE IN USE**

The message control system file is in use.

#### **MCS IN MIX**

The message control system file is in the mix.

#### **MEMORY IN USE**

The memory is in use.

#### **MISSING CTL CODE**

A control code is missing.

#### **MISSING CTL RECD**

A control record is missing.

#### **MISSING KEY WORD**

A key word is missing.

#### **MSG OFLOW**

A message overflow has occurred.

#### **MSTR OSK TBL FULL**

The master disk table is full.

#### **MTP NOT SCRATCH**

The magnetic tape is not a scratch tape.

# **N**

#### **NEED ODT OR OCS UNIT**

An operator display terminal or an operator control station is required.

#### **NEED RL # 001**

Reel number 001 is required.

#### **NETWORK TERMINATING**

The network is being terminated.

#### **NO CHAN AVAIL**

No channel is available.

#### **NO CHAN FOR FIRMWARE**

No channel is available for firmware.

#### **NO CHAN FOR UNIT**

No channel is available for the unit.

#### **NO DISK SPACE FOR CONFIGURATION FILE EXPANSION**

No disk space is available to expand the system configuration file.

#### **NO FILE ON UNIT**

There are no files on the unit.

#### **NO 1/0 IN Q**

No input or output is in the queue.

#### **NO SSP ON CHAN**

There is no shared system processor on the channel specified.

#### **NO JOB IN SCHED**

There is no job scheduled.

#### **NO MEMORY**

No memory is available.

#### **NO MCS Q OR Q FULL**

There is no message control system queue, or the queue is full.

#### **NO MLC CHAN**

No multiline control channel is available.

#### **NO RESOURCES AVAILABLE FOR MESSAGE FILE LOAD**

No resources are available for a message file to load onto.

#### **NO SECURITY CODE MATCH**

There is no security code match.

#### **NO TIME SHARED USER**

No time share user is available.

#### **NO UNIT FOR CHAN**

There is no unit for the channel.

#### **NO USER OSK**

No user disk is available.

#### **NO USER MEMORY**

No memory is available to the user.

#### **NO XP AREA**

No areas of the diskpack were made unavailable by the XP command.

#### **NOT ALL XM MEMORY FOUND**

All of the removed memory were not found.

#### **NOT ALL XP MEMORY FOUND**

All of the removed pack sectors were not found.

#### **NOT ALLOWED**

This entry is not allowed.

#### **NOT ALLOWED -- NEED BT**

This is not allowed, a BT keyboard command is required.

#### **NOT ALLOWED -- NEED ET**

This is not allowed, an ET keyboard command is required.

#### **NOT ALLOWED -- JOB WAITING DEBUG**

This is not allowed, the job is waiting for DEBUG to be run.

#### **NOT ALLOWED -- NEED RO/SO**

This is not allowed, an RO or SO keyboard command is required.

#### **NOT ALLOWED -- NEED SO**

This is not allowed, an SO keyboard command is required.

#### **NOT ALLOWED -- NEED SO/BT**

This is not allowed, an SO or BT keyboard command is required.

#### **NOT ALLOWED TO PROG**

This is not allowed to the program.

#### **NOT ALLOWED TO UNIT**

This is not allowed to the unit.

#### **NOT ALWD TO SHARED UNT**

This is not allowed to the shared unit.

#### **NOT IN NETWORK MODE**

The unit is not in the network mode.

#### **NOT TRACKING**

Tracking is not occurring.

#### **NOT WTG DUP LIB**

This is not waiting on a duplicate library.

#### **NOT XM MEMORY**

Memory was not removed from the system.

#### **NULL MIX REQD**

A null mix is required.

#### **NULL MIX REQD TO CHG OPTION**

A null mix is required to change the option.

#### **NULL SCHED REQD**

A Null schedule is required.

#### **NULL SHARED MIX REQD**

A null share mix is required.

# **0**

**OPTION NOT SET**  This option was not set.

## **p**

#### **PACK NOT AVAIL**

The requested diskpack is not available.

#### **PCR XREF FILE FULL**

No more pseudo readers can be activated by using the RN command. (See SD command in Volume 2.)

#### **PRN NOT AVAIL**

The requested printer is not available.

#### **PROG CANNOT BE STOPPED**

The program cannot be stopped.

#### **PROG LOCKED**

The program is locked.

**PROG NOT BOUND**  The program is not bound. **PROG NOT OMS USER**  The program is using not DMS. **PROG NOT DMS/DBP**  The program is not a DMS data base program. **PROG NOT LOCKED**  The program is not locked. **PROG NOT IN WTG STATUS**  The program is not in waiting status. **PROG NOT ON DPK**  The requested program is not on diskpack. **PROG NOT ON OSK**  The requested program is not on disk **PROG NOT SORT**  The program is not SORT intrinsic. **PROG NOT STOPPED**  The program is not stopped. **PROG NOT TRACING**  The program is not tracing. **PROG NOT WTG AFTER**  The program is not waiting for AFTER.

**PROG NOT WTG AX**  The program not waiting for AX.

**PROG NOT WTG FILE**  The program is not waiting for a file.

**PROG NOT WTG FUNCTION**  The program is not waiting for a function.

**PROG NOT WTG HOW**  The program is not waiting for hardware.

**PROG NOT WTG OK** 

The program not waiting for an OK.

#### **PROG STOPPED**

The program is stopped.

#### PROG SUSPENDED

The program is suspended.

#### PROG TERMINATING

The program is terminating.

#### PT # REQD ON UNIT

A physical tape number is required on the unit.

# Q

#### QWIK MOD IN USE PARAM CANNOT BE CHANGED

The QWIK Disk module is in use, hence the module parameters cannot be changed.

# R

RQST NOT ALLOWED The request is not allowed.

# s

SESSION NUMBER REQUIRED

A session number is required.

#### SHARED SYSTEM NOT STOPPED

The shared system was not stopped.

#### SSP NAME MISSING

The name of the shared system processor is missing.

#### SSP NAME NOT FOUND

The name of the shared system processor was not found.

#### SSP TABLE FULL

The shared system processor table is full.

#### STATION NOT LOGGED IN

The station is not logged in.

#### SYSTEM ERROR

A system error occurred.

# T

#### TASK BELONGS TO ANOTHER DEBUG SESSION

The task belongs to another debug session.

#### TABLE LIMIT EXCEEDED

The table limit was exceeded.

## TEXT NOT ALLOWED The text entered is not allowed.

TEXT TOO LONG The text entered was too long.

TIME SHARED FUNCTION IN USE The time share function is in use.

TIME SHARED MONITOR IN USE The time share monitor is in use.

TIME SHARED OPTION NOT SET The time share option is not set.

# u

UNIT HUNG The unit requires attention.

UNIT ID REQD A unit identifier is required.

#### UNIT IN USE

The unit is in use.

#### UNIT LOCKED

The unit is locked.

#### UNIT NOT OLP

The unit is not a data link processor.

#### UNIT NOT DPK

The unit is not diskpack.

#### UNIT NOT OSK

The unit is not a disk drive.

#### UNIT NOT MTP

The unit is not magnetic tape drive.

#### UNIT NOT ROY

The unit is not ready.

# UNIT NOT RESERVED

The unit is not reserved.

### **UNIT NOT SAVED**

The unit is not saved.

#### **UNIT RESERVED**

The unit is reserved.

#### **UNIT SAVED**

The unit is saved.

**UNIT TBL FULL**  The unit table is full.

## **v**

**VCS MOD REQD** 

The V Series communication system module is required.

# **w**

#### **WRITE LOCKOUT**

The unit cannot be written to.

 $\overline{1}$ 

# **Appendix B System-Initialization Error Messages**

System-initialization error messages are generated when an error condition occurs during system initialization.

# **Error Messages**

The following is an alphabetized list of the system-initialization error messages.

## **B**

#### \* \* \* **BAD USE RECORD OPTION NAME**

The option given on USE record is not recognized by the MCP.

#### \* \* \* **BAD USE RECORD SYNTAX**

The syntax used with the CHRG, SLOG, MLOG, RLOG, or DUMP USE record is incorrect.

## **c**

#### \* \* **CARD READER <Cc/u>: <Status condition>**

The <status condition> variable can be one of the following:

- Reader not ready
- Read check
- Invalid punch in column xx
- Unexpected read error

To correct the status condition, enter the card again and ready the card reader.

#### \* \* \* **CHANNEL** <#> **ALREADY ON EXCHANGE**

The channel number appears twice on exchange record, or the channel number has already appeared on another exchange record.

\* \* **CODEPACK family name is invalid.** 

Enter the correct CONTROL CODEPACK family name.

#### \* \* **CODEPATH family name is invalid.**

Enter the correct CONTROL CODEPATH family name.

#### \* \* **CODEPATH has already been specified.**

The CODEPATH record has higher precedence over the CODEPACK record. Therefore, the CODEPATH record cannot override the CODEPACK record. Remove or ignore the CODEPACK record, or reenter a CODEPATH record.

\* \* **CONFIGURATION RECORD TYPE COULD NOT BE DETERMINED** 

#### \* \* **PLEASE REENTER OR IGNore**

Reenter the record or enter *IGN* (from card reader only).

#### **\*\*\*CONFIGURATION RECORD TYPE UNKNOWN.**

Enter correct record or *IGN* to bypass this record.

## **D**

\* \* **Duplicate CODEPATH families.**  The same CODEPATH family was indicated twice.

#### \* \* \* **DUPLICATE PROCESSOR NUMBER ON CONNECT RECORD**

The same system number was indicated twice, or the cold-start system number was specified.

# **E**

\* \* **Empty CODEPATH family list.**  The CODEPATH family list is empty.

#### \* \* \* **ERROR: INVALID CONFIG FILE ID**

The configuration file identification that you entered is incorrect; enter the correct file identification.

#### \* \* **ERROR READING DISK FILE HEADER**

A fatal disk *VO* error while reading a disk file header.

#### \* \* **ERROR READING PACK DUMP FILE HEADER**

A fatal diskpack 1/0 error occurred while reading a diskpack file header.

#### \* \* \* **EXCHANGE NUMBER USED AS CHANNEL NUMBER**

The exchange number appears twice on the record.

# **F**

#### \* \* \* **FATAL ERROR SPECIFYING MCP DISK**

Your declaration of an MCP disk failed. This is a fatal error condition; contact your Unisys CSE for help.

## ľ

#### \* \* \* **INVALID CHANNEL NUMBER ON EXCHANGE RECORD**

The channel number you supplied was greater than 77.

#### \* \* \* **INVALID DUMP DISK DEVICE TYPE. MEMORY DUMP TO TAPE OPTION ASSUMED.**

The invalid device was specified on the USE DUMP record. System dumps will be stored on tape.

#### \* \* \* **INVALID EXCHANGE NUMBER ON EXCHANGE RECORD**

The exchange number was non-octal or greater than 77.

#### \* \* **INVALID FLOPPY DRIVE, PLEASE TRY AGAIN.**

The channel unit designated the incorrect floppy disk drive.

\* \* **INVALID PROCESSOR CARD.** 

The processor card was not in an expected format, or an invalid system number was declared.

#### \* \* **INVALID RESPONSE - TYPE 'HELP' FOR AID.**

You entered an invalid response. Enter the correct response or enter HELP for assistance.

## **L**

#### \* \* \* **LIMIT VALUE OUT OF RANGE**

The limit record value that you designated is out of range.

#### \* \* \* **LOADER** < -- > **SI INTERFACE ERROR: INV BOOT CODE**

A fatal internal software error occurred; contact your Unisys CSE for help

## **M**

#### \* \* \* **MCP DISK DECLARED, SUBSYSTEM 1 ID 01**

You did not declare the MCP disk in the configuration file. The MCP corrected the error.

#### \*\*\* MCP DISK NOT DECLARED AS SUBSYSTEM 1 ID=01

You declared the MCP disk improperly; the error was corrected by the MCP.

## **N**

#### \* \* **NO DISK DECLARED IN CONFIGURATION FILE. DEPRESS <spcify> TO CONTINUE WITH MCP DISK UNIT ONLY.**

This message is informative only. The system stops on the next Halt Branch command.

**\*\* NO MEMORY AVAILABLE BELOW 1MD. DECREASE LIMIT MIX, UNITS, OR DISKPACKS.** System table space is full. Reduce the values on the LIMIT records for MIX, UNITS, or DISKPACKS.

#### **\*\*\*NO OCS.**

A default OCS declaration failed.

#### **\*\*\*NO OCS DECLARED IN CONFIGURATION FILE: DEFAULT USED.**

No UNIT record for the OCS was found; the MCP automatically declares the unit specified by the SO OCS command.

\* \* \* **NO UNIVERSAL CONSOLE OLP -- LOAD CONFIG FROM CARDS OR PACK**  Load the configuration file from cards or a diskpack.

# **p**

\* \* \* **PROCESSOR NUMBER TOO LARGE ON CONNECT RECORD**  The system number must be in the range 0 to 3.

# **R**

\* \* \* **REQUESTED LOG SUBSYSTEM NOT DECLARED. SUBSYSTEM 1 USED.**  There was an attempt to CONTROL LOG/SUBSYS to a nonexistent subsystem. The error was corrected by the MCP.

#### \* \* \* **REQUESTED STOP SUBSYSTEM NOT DECLARED. SUBSYSTEM 1 USED.**

There was an attempt to CONTROL STOP/SUBSYS to a nonexistent subsystem. The error was corrected by the MCP.

\* \* \* **REQUESTED LOG TRANSFER TIME INCORRECTLY SPECIFIED. MIDNIGHT USED.**  There was a bad value on record. The error was corrected by the MCP.

# **s**

#### **\*\*\*SUBSYSTEM 1 DECLARED DEFAULT.**

This message is informative only. No disk was declared as the default. Subsystem 1 was declared by default.

#### SPECIFIED DLP DOES NOT SUPPORT A PACK DEVICE.

You specified a data link processor (DLP) that does not support a diskpack.

#### **\*\*\*START HALT/LOAD DIRECTORY CLEAN-UP OPERATIONS**

This message is informative only. Halt/load directory maintenance operations are commencing.

\* \* \* **SYNTAX ERROR ON BADMEM RECORD SYNTAX: BADMEM <addr-in-kd> <size-in-kd>**  There is a bad record; reenter the record.

#### \* \* **SYSTEM INITIALIZATION ABORTED** \* \*

A non-recoverable initialization error has occurred. This condition is followed by a halt branch to itself. This is a fatal error condition; contact your Unisys CSE for help.

# **T**

#### \* \* **THE CONFIG FILE EOF & PFHDR EOF DO NOT MATCH.**

This is an internal problem; contact your Unisys CSE for help.

#### \* \* **THE DATE HAS CHANGED - OLD DATE: <mm/dd/yyyy> NEW DATE: <mm/dd/yyyy>**

#### **\*\*IS THE NEW DATE CORRECT? (Y/N)**

This message is displayed if the USE DATE system option is set and the new date set by the operator does not match the date in the system. The operator must either enter Y to accept the date, or enter N to cancel it and enter the correct date when prompted.

#### **\*\*THE HALT/LOAD OCS UNIT IS <cc/u> SINCE NONE WAS SPECIFIED**

This message is informative only. The MCP designated a number for the halt/load OCS channel/unit, since no number was assigned by you.

#### \* \* **THE TIME HAS CHANGED - OLD TIME: <hh;mm> NEW TIME: <hh:mm>**

#### \* \* **IS THE NEW TIME CORRECT? (Y /N)**

This message is displayed if the USE TIME system option is set and the new time set by the operator is less than the time in the system or is more than one hour beyond the time in the system. The operator must either enter *Y* to accept the time, or enter *N* to cancel it and enter the correct time when prompted.

#### **\*\*THERE IS NO CARD READER AVAILABLE -TRY AGAIN.**

No card reader is available on your system, and you specified a card reader as a configuration file source.

#### \* \* \* **THIS PROCESSOR WAS NOT INCLUDED ON COLDSTARTING PROCESSOR CONNECT RECORD**

You are attempting to haltJload a secondary system that was not included on a CONNECT record for the primary system.

#### \* \* \* **Too many CODEPATH families.**

The CODEPATH family limits have been exceeded.

#### \* \* \* **TOO MANY CHANNELS ON EXCHANGE**

The following channel limits have been exceeded:

- Two for intersystem controls
- Four for phase encoded magnetic tape drives
- Eight for diskpack or disk drives

#### \* \* \* **TRAK MODULE INITIALIZATION FAILURE**

An internal error occurred; contact your Unisys CSE for help.

#### \* \* **TRAP: NO USRCOM FILE ON DISK - HALT /LOAD ONLY**

This message can appear only during a halt/load. An internal error occurred; contact your Unisys CSE for help

#### **\*\*TRAP: UNABLE TO ADD PRIVILEGED SECURITY USERCODE**

An internal error occurred; contact your Unisys CSE for help.

#### \* \* **TRAP: UNABLE TO CREATE PERMANENT DISK FILE: xxxxxx**

The MCP cannot create the designated permanent file. This message is followed by an aborted message and system initiation is terminated. An internal error occurred; contact your Unisys CSE for help.

#### \* \* **TRAP: UNABLE TO OBTAIN DISK AREA FOR FILE: xxxxxx**

The MCP cannot allocate a disk area to the designated permanent file. This message causes system initiation to terminate. An internal error occurred; contact your Unisys CSE for help.

#### \* \* **TRAP: UNABLE TO OBTAIN MEMORY FOR <Structure>**  The MCP cannot allocate system table space for the designated structure. A fatal error occurs; contact your Unisys CSE for help.

# **u**

#### \* \* \* **UNABLE TO ALLOCATE MCP DISK**

The MCP cannot acquire a special disk A fatal error occurs; contact your Unisys CSE for help.

#### \* \* **UNABLE TO CLOSE CONFIGURATION FILE**

A fatal error occurred; contact your Unisys CSE for help.

#### \* \* **UNABLE TO CREATE CONFIGURATION FILE, NUMBER OF RECORDS: nnnnnn**

The variable nnnnnn refers to the number of records that need to be created. A fatal error has occurred; contact your Unisys CSE for help.

#### \* \* **UNABLE TO FIND CONFIGURATION FILE -- COLDSTART REQUIRED**

The MCP is unable to find the configuration file; therefore, you must repeat the cold-start procedure.

#### \* \* **UNABLE TO INSERT RECORD IN CONFIGURATION FILE**

A fatal error has occurred; contact your Unisys CSE for help

#### **\*\*UNABLE TO LOCATE 'CONFIG' ON FLOPPY DISKETTE ENTER SOURCE CHANNEL/UNIT FOR CONFIGURATION FILE:**

The source channel/unit can be any of the following:

- Floppy drive
- Card reader
- Diskpack
- Maintenance Processor disk drive

# **Appendix C General System Messages**

Table C-1 lists and describes the metatokens used in the system messages.

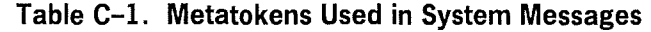

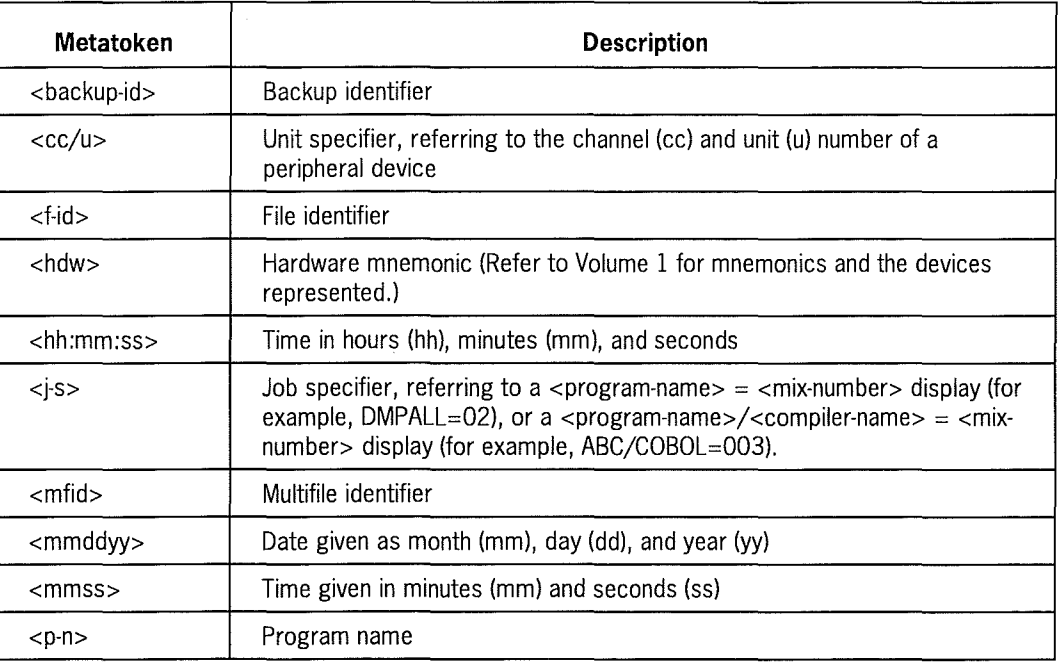

#### *Notes:*

- *All the system messages are generated as the result of your entering a specific command.*
- *See Volume 3 for additional information about the commands and the responses generated.*

# **System Messages**

General system messages are listed in alphabetical order. The following list and describe the system messages.

 $\left(\right)$ 

# **A**

#### **ACTIVE TASKS HAVE FILE AREAS ON THIS PACK - FILE OPEN COUNT NOT RESET!**

The ALTER PACK OPENCOUNT is allowed on a diskpack only if no files are open on the diskpack The ALTER PACK OPENCOUNT action was not done; neither the pack file open count nor the MCP file open count was reset.

#### **AD <rules> [ .. STOPPED]**

The automatic display (AD) of system status information is stopped.

## **ALL PACK FILES ON PROC <system nbr> UNLOCKED**

When a shared system fails, files on shared disk and pack may remain locked. The dispack files open to this system were successfully unlocked.

# **B**

#### **<backup-id> <f-id> <CC/U> DPK LOCKED <j-s>**  The program closed the print file on the printer backup diskpack

#### **<backup-id> <f-id> OSK LOCKED <j-s>**

The program closed the print file on the printer backup disk

#### **<backup-id> <f-id> <hdw> LOCKED <j·s>**

A device alternate file is closed.

#### **<backup-id> <f-id> OPEN OUT <j-s>**

The designated printer backup file is open.

#### **<backup-id> <f-id> TRACE EOF <j-s>**

The trace program has reached the end of file, or there is no more disk space available for a normal-state program trace going to backup disk.

#### **<backup-id> TRACE LOCKED <j-s>**

A trace to disk for the specified program has been closed.

#### **BACKUP/ <f-id> CLOSED <cc/u>**

A print file has been closed on the printer backup tape on the specified unit.

#### **BOJ <j-s> (MCP) <hh:mm>**

A command calls for an MCP function intrinsic program because there is no program with the same identifier on disk, or when the /MCP syntax was used with the BOJ option set.

#### **BOJ <j-s> <mmddyy> <hh:mm>**

The compilation date of the program is given when an EXECUTE or COMPILE command is executed with the BOJ option set.

#### **BOJ <j·s> (TS) <hh:mm>**

This is the start time of a running program; the BOJ option must be set before running the program.

# **c**

**<CC/U> DPK AVAIL**  A diskpack (DPK) was made available to the system.

#### **<cc/u> DPK <deck-id> <control-text>**

This DPK pseudo card deck is inactive.

- **<cc/U> DPK <deck-number> INACTIVE**  This DPK pseudo card deck is deactivated.
- **<cc/u> DPK <deck-number> NOT REMOVED -- IN USE**  This DPK pseudo card deck is in use and not removed.

## **<cc/u> DPK <deck-number> REMOVED**

This DPK pseudo card deck was removed.

#### <cc/u> DPK ID <id nbr> <pack-id>/<br/>backup-id> OPEN OUT <i-s>

This backup file was opened on diskpack and the OPEN option is set.

<cc/u> DPK <pack-id>/<pack-ser-nbr> VER <version> [INDEX <index>] [ID <id nbr>] (<type>) [SHRD] <access> <status>

... **<integer> SEGS AVAIL (<avail>%) , <utilization>% 1/0 - IN USE BY <integer> AREAS**  An interrogation regarding a diskpack or disk occurred, and its status was given. The status can be:

- **SAVED**
- RESERVED
- TO BE SAVED
- NOT READY
- WRITE LOCKOUT
- WTG NOT READY

**WRITE LOCKOUT.** The unit has become write-inhibited. If files are open, the unit remains in the WRITE LOCKOUT status until all files are closed and the unit is physically write-enabled.

#### **<cc/u> DPK FILE <f-id> NOT RECOVERED -- 1/0 ERROR**

The file on the designated diskpack cannot be recovered because I/O errors have occurred during recovery procedures.

#### **<cc/u> DPK FILE <f-id> RECOVERED**

The diskpack file specified by the file identifier was open when the diskpack was removed from the system or when a halt/load was performed. Therefore the file has been recovered.

#### **<CC/U> DPK FILE <f-id> UNLOCKED**

This shared system locked file was cleared (unlocked).

#### **<CC/LI> DPK INV LABEL**

An invalid diskpack label exists on the specified drive.

- <cc/u> DPK <pack-mfid> #<pack-ser-nbr> <address>/ <length> AVAIL This is the space returned on the specified disk
- **<cc/u> DPK <pack-mfid> #<pack-ser-nbr> <address>/ <length> REMOVED**  This is the space removed from the specified disk

#### **<cc/u> DPK <pack-mfid> #<pack-ser-nbr> LIB PD**

This is the header line for a diskpack. Subsequent lines contain the file ids of the files on the diskpack

**<cc/u> DPK <pack-id> #<pack-ser-nbr> NOT RECOVERED 1/0 ERROR**  An error occurred, the diskpack cannot be recovered.

#### **<Cc/u> DPK <pack-id> #<pack-ser-nbr> RECOVERED**

The MCP has completed the recovery procedures on the specified diskpack

#### **<CC/U> DPK XU-ED**

The specified DPK is in the maintenance mode.

**<Cc/u> DPK <pack-id>/<pack-ser-nbr> [fO BE,NOW] POWERED OFF**  The specified DPK is powered off.

#### **<CC/U> <f-id> LOCKED**

The status of the peripheral in question.

#### **<cc/u> <f-id> LOCKED**

The file read or write operation cannot complete because the tape reel is locked.

#### **<CC/U> <hdw> [<adapter-id> [D] [Ll=<COde>] [IN USE BY <j-S>]**

This is the status of the unit in question. The letter D indicates a dialed line. The code is 0 if not logged in, 1 if logged in.

#### <cc/u> <hdw> [D] <adapter-id> Ll=<code>

The optional letter D indicates the remote ODT/OCS is a dialed line. The adapter-identifier is the station identifier of the remote ODT/OCS. The log-in (LI) code is 0 if not logged in; 1 if logged in.

#### <cc/u> <hdw> AVAIL

A peripheral device was restored to the system, or this is the answer to a UR (interrogate) command.

#### <cc/u> <hdw> BUSY

The specified peripheral is busy after a status test performed by the TEST I/O operation.

#### **<cc/u> <hdw> CANNOT ACCESS UNIT -- IN USE BY ANOTHER SYSTEM**

This tape drive is shared by more than one system. The ACQUIRE option is set in the unit's UNIT record in the system configuration file. When the drive is made ready by an RY or RP system command, it is available only to the system on which it was made ready.

#### <cc/u> <hdw> (TPR f-id) [<f-id> <label-type>] [<status>] [NO WRITE RING] [SAVED] [LOCKED] **[IN USE 1,0 BY <j-s>]**

A disk or DPK was not specified. The current status of a hardware device. If the file identifier is SCRATCH, the tape unit contains a scratch tape. The status construct can be one of the following:

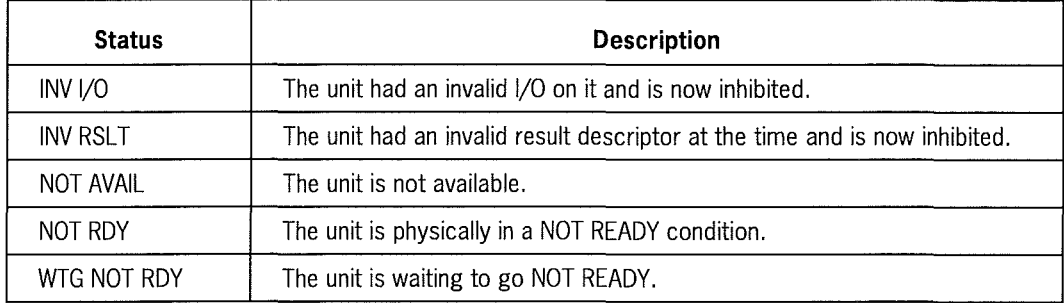

#### <cc/u> <hdw> DELETED

The specified hardware device was deleted from the system.

#### <cc/u> <hdw> DESC <result descriptor>

This result descriptor information for the specified hardware device is the response to a TEST 1/0 operation issued by the MCP to test the status of the specified hardware device.

#### <cc/u> <hdw> ID <id nbr> ADDR <disk-address> LGH <integer> PAR ERR

A parity error was encountered at the specified disk address. The LGH integer specifies the number of segments being processed by the I/O descriptor. You might have to perform an XD on the bad disk segments.

#### **<CC/LI> <hdw> <f-id> CLOSED <type> <j-s>**

The specified file is closed. Before closing the file, you must set the CLOSE option.

#### <cc/u> <hdw> <f-id> DATE EXPIRED <yyddd>

The status routine identified a tape, on the specified drive, with an expired retention date.

#### <cc/u> <hdw> <f-id> OPEN <type> <j-s>

The specified file is opened. Before opening the file, you must set the OPEN option. The OPEN option type can be IN, OUT, I/O, *Oil,* or EXTEND.

#### **<CC/LI> <hdw> <f-id> RL #<integer> BLOCK COUNT ERR <expected>/<actual> <j-s>**

A mismatch in the block count occurred between the number of records expected on a tape and the actual number of records read. Use the OK EOR or OK EOF command to enable the job to continue.

#### **<CC/LI> <hdw> <f-id> <label type> RL #<integer> [ PT #<integer>** ]

This information is displayed when the label of any tape file is read, and the TPLB option is already set.

<cc/u> <hdw> <f-id> (TYPE: DSK/DPK) LIB PD <mmddyy> PT #<physical-tape-number> This is the header line response for a LOADMP or PACKUP format library tape. Subsequent lines contain the file identifiers of the files on the library tape.

#### <cc/u> <hdw> INV I/0

A TEST I/O issued by the MCP to the specified hardware device. The response indicates an invalid I/O response was generated.

#### **<CC/U> <hdw> LABEL <f-id> RL #<integer> <j-s>**

The specified program has programmatically caused the MCP to display label information during the opening of a tape.

#### **<cc/u> <hdw> LOGGED IN/OUT <hh:mm>**

An ODT/OCS was either logged in or out at the specified time.

#### <cc/u> <hdw> NO PT #

No physical tape number exists on the tape mounted on the specified tape unit.

#### <cc/u> <hdw> NO RSLT

No results were returned when a TEST I/O operation was issued by the MCP.

#### <cc/u> <hdw> NOT RDY

The device specified is physically in a NOT READY condition. This message can be a response to an OL command or can be generated by the MCP if a device is placed in a NOT READY condition while in use by a program.

#### <cc/u> <hdw> PAR ERR

A parity error was encountered on the specified device.

#### <cc/u> <hdw> PT #<physical-tape-number>

This is the physical tape number of the magnetic tape mounted on the specified tape drive.

#### <cc/u> <hdw> PURGED

The magnetic tape mounted on the specified tape drive was purged.

#### **<CC/U> <hdw> PURGED PT #<physical-tape-number>**

The tape, with the physical tape number given and mounted on the specified tape drive, was purged.

#### <cc/u> <hdw> RESERVED

The specified hardware unit is reserved.

#### **<CC/U> <hdW> rro BE] SAVED**

The specified hardware unit is (to be) saved.

#### <cc/u> <hdw> UNLOADED

The specified tape drive was unloaded.

#### **<CC/U> LIB PD ABORTED -- MTP READ ERR**

A read error occurred when you attempted a PD command on the specified unit. The unreadable record is in the directory so it is likely that the tape must be rebuilt.

#### **<CC/U> NOT IN SYSTEM**

The specified unit is not in the system.

#### **<cc/u> <pack-mfid> [TO BE] POWERED OFF**

The specified unit is (to be) powered off.

#### **CANDIDATES: <ident> [, <ident> ... ]**

These ports and subparts are in the process of being opened. This message is followed by information about the subparts that are not yet open.

**CHAN <channel nbr> [NOT] AVAIL [EXCH <nbr>] [FIRMWARE = <version>]** 

The specified channel is not available.

**CHAN <channel nbr> [NOT] AVAIL [EXCH <primary channel nbr>]**  The specified channel is not available.

#### **CHAN <channel nbr> [NOT] INHIBITED**

The specified channel was inhibited or uninhibited. A channel is generally uninhibited after an unrecoverable channel error has inhibited it.

#### **CHAN <channel nbr> NOT AVAIL**

The specified channel is not available.

#### **CHAN <channel nbr> NOT IN SYSTEM**

<channel nbr> [<option>] NO UNIT

No unit is available on the specified channel. The OL options are A, X, or I.

#### **CODE PATH INCOMPLETE FOR <f-id> -- PACK NOT AVAIL**

The codepath could not be completely searched because a diskpack on the codepath could not be accessed.

## **D**

#### **DATE <mmddyy> (<yyddd>) <day of week>**

This is the current date as used by the MCP.

#### **DCP FILE CLOSED <j-s>**

The specified file is closed on the data communications processor (DCP) unit attached to the MCS.

#### **DCP FILE OPEN <mode> <j-s>**

The file was opened on a data communications processor (DCP). The mode can be INPUT, O/I, OUTPUT, or I/O.

#### **DCP RJE AVAIL**

The MCP has enabled all of the remote job entry (RJE) lines.

#### **<deck-id> NOT LOADED**

The specified deck is not loaded.

#### **<deck-number> <hdw> LOCKED <j-s>**

The specified pseudo reader deck was closed and locked.

#### **<deck-number> INACTIVE**

The specified deck was made inactive.

#### **<deck-number> NOT LOADED**

The specified deck was not loaded.

### **<deck-number> NOT ON <CC/U> DPK ID <id nbr>**  This is a list of the inactive decks on pack

## **<deck-number> NOT ON DPK**

The specified deck is not on the DPK.

#### **<deck-number> NOT ON OSK**

The specified deck is not on disk

#### **<deck-number> NOT REMOVED - FILE ACTIVE ON PROC <system nbr>**

The specified pseudo card deck was not removed. The file is currently active on the specified system.

#### **<deck-number> NOT REMOVED - FILE NON-PRESENT**

The specified pseudo card deck was not removed. The file is not in the system.

#### **<deck-number> NOT REMOVED ON [cc/u] DPK**

The specified pseudo deck was not removed from the specified DPK.

#### **<deck-number> NOT REMOVED ON [cc/u] DPK ID <id nbr> - FILE ACTIVE ON PROC <system nbr>**

The specified pseudo card deck is an active file and was not removed.

#### **<deck-number> NOT REMOVED ON [cc/u] DPK ID <id nbr> - FILE NON - PRESENT**

The specified pseudo card deck is not present and was not removed.

#### **<deck-number> REMOVED**

The specified pseudo card deck was removed.

#### **<deck-number> <text of first card>**

This is the text from the first card of the specified pseudo card deck.

#### **DISK ADDR <disk-address> CLEARED**

The MCP cleared the contention flag for the specified address.

#### **DISK ADDR <disk-address> NOT IN SYSTEM**

The specified disk address is not in the system; you entered the wrong address.

#### **DISK ADDR <disk-address> UNLOCKED**

The specified disk address, in a system with a shared system processor, is unlocked.

#### **DISK <deck-number> <deck-id> IN USE BY <j-s>**

The specified deck, with the given deck identifier, is in use by the program shown.

#### **DISK <deck-number> <f-id> IN USE BY <j-s>**

The specified deck, with the given file identifier, is in use by the program shown.

#### **DISK FILES ON PROC <system nbr> UNLOCKED**

The locked disk files in a shared system environment have been unlocked.

#### **DISK PACK FILES ON PROC <system nbr> UNLOCKED**

The locked diskpack files in a shared system environment have been unlocked.

#### **OLP <DLP nbr> [NOT] AVAIL [EXCH <primary OLP nbr>]**

The specified DLP number is (not) available.

#### **OLP <DLP nbr> [NOT] AVAIL [EXCH <nbr>] [FIRMWARE= <version>]**

This specified DLP number with the given firmware version is (not) available.

#### **DMP <backup-id> <j-s> <time>**

This backup dump file on disk was created by the system at the time given.

#### **DPK FILE <f-id> REMOVED**

This diskpack was removed; the LIB option was set previously.

#### **DR <#subsystem nbr> = <lock-digit> <Contention-digit> - <disk-address>**

This is the current contents of a shared system processor. This information is used primarily for system debugging.

#### **DR = NO OUTPUT**

This is the current contents of a shared system processor. This information is used primarily for system debugging.

#### **DSK FILE <f-id> AT <hostname> CLOSED <l/O type> <i-s>**

This disk file is closed; the CLOSE option was set previously.

#### DSK FILE <f-id> AT <hostname> OPEN <l/O type> <j-s>

This disk file is open; the OPEN option was set previously.

#### DSK FILE <f-id> CLOSED <l/O type> <j-s>

This disk file is closed; the CLOSE option was set previously.

#### **OSK FILE <f-id> OPEN <1/0 type> <j-s>**

This disk file is open; the OPEN option was set previously.

#### **DUP MASTER PACK.**

A restricted diskpack family cannot have more than one master pack Refer to "Pack Subsystems" in Volume 3.

# **E**

#### **EOJ <j-s> <mm:ss> IN <mm:ss> CHG <mm:ss>**

The specified program has come to end-of-job—that is, has completed or was terminated. The message includes the time at which the program terminated, the amount of time the program was in the mix and the time charged. If the job has been in the mix longer than 24 hours, the message includes an indication such as IN 2 DAYS, with each day representing 24 hours. For example, if the display says IN 2 DAYS 02:00, the job was in the mix for 50 hours. This message is displayed only if the EOJ system option is set.

#### **EOJ <j-s> <mm:ss> IN <mm:ss> CHG <mm:ss>** \* \* **SYNTAX ERR**

A syntax error caused the compilation of the program to terminate. Refer to the regular EOJ message, above, for details.

#### **EOJ** <j-s> **<mm:ss> IN <mm:ss> CHG <mm:ss>** \* \* **ERROR**

A program error caused the program to terminate. Refer to the regular EOJ message, above, for details.

#### EU AREA OPEN COUNT UNDERFLOW ON <pack name> INDEX <family index>

The area open count (EU-FOC) keeps track of how many user file areas of a disk pack are in use. Its primary purpose is to prevent the disk pack from being saved while it is still in use. In rare circumstances this count can become negative, resulting in this error message. No recovery action is necessary. If it becomes necessary to reset the area open count in order to save the disk pack, refer to the ALTER PACK OPENCOUNT command in Volume 2.

# **F**

#### **<f-id> CHANGED TO <f-id>**

The file identifier was changed. When either a CHANGE command with the LIB option set or a CC CHANGE is performed, the MCP assigns a new file identifier regardless of the LIB option.

#### **<f-id> CLOSED <Cc/u>**

A reel of magnetic or paper tape was closed and rewound.

#### **<f-id> DUP LIB REMOVED**

Two disk or diskpack files exist with the same name (DUP LIB); the DUP LIB was removed.

#### **<f-id> FILE NOT PROGRAM**

You have used the DC or FN command to determine a compile date, but the file you specified is not a program object code file.

#### <f-id> NOT CHANGED - FILE NON-PRESENT/DUP FILES/IN USE/INV USERCODE

An attempt to change the name of a file failed because of other library activity on the file, or the file is currently open by a program, or a file with the designated identifier already resides on disk

#### **<f-id> NOT LIB MTP**

The tape on the specified unit is not a library tape.

#### **<f-id> NOT LOADED**

The file or file group specified by the <f-id>construct was not found in the library tape or diskpack directory, and could not be loaded or added.

#### <f-id> NOT ON <cc/u> DPK ID <id nbr>

The specified file is not on the specified diskpack

#### **<f-id> NOT ON DISK**

The specified backup file is not on disk The file type can be PRN, PCH, or DMP.

#### **<f-id> NOT ON DISK**

The specified file is not on the disk directory.

#### **<f-id> NOT ON DPK**

The specified file is not on the diskpack directory.

#### **<f-id> NOT ON LIB MTP**

The specified file or group id is not on the library tape.

#### **<f-id> NOT ON <pack-id>**

The specified file is not on the specified pack

#### **<f-id> NOT ON PACKS**

The specified file is not on the diskpack directories. The file type can be PRN or PCH.

#### **<f-id> NOT PRESENT**

The specified file name is not present on the list of internal and external file names generated by an FN command.

#### **<f-id> NOT REMOVED**

The specified backup file is not on disk

#### **<f-id> NOT REMOVED - FILE NON-PRESENT/IN USE**

An attempt was made to REMOVE a file which is currently in use, is marked "no lib maintenance," or does not reside in the disk directory.

#### **<f-id> NOT REMOVED - NO USERCODE MATCH**

The specified secured file was not removed because the correct user code was not used.

#### **<f-id> REMOVED**

The specified file was removed by using an RF command.

#### **<f-id> REMOVED**

The specified file was removed by using either the REMOVE or RM command.

#### **<f-id> <segment nbr> <address> = <data>**

The specified code file segment number and address was overwritten with new data. MCP code file, program code file, disk, or diskpack can be overwritten. Continuation pack areas cannot be patched or displayed.

#### **<f-id> <segment nbr> <address>: <previous data>**

This is specified code file segment number, address, and data which was overwritten with new data.

#### **<f-id> <Segment nbr> <address> OSK READ ERR**

A disk read error occurred when a PATCH or DISPLAY MCP control instruction was attempted.

#### **FILE <f-id> = <mfid>/<f-id>**

This lists the internal and external file names of a program. This information is for use in a file equate statement.

#### **FILE <f-id > PROC <system nbr> UNLOCKED**

When a shared system fails, files on shared disk and pack may remain locked. This file was unlocked by the MCP after a search for locked files occurred.

#### **FILE OPEN COUNT NOW RESET!**

Successful completion of the ALTER PACK OPENCOUNT command. The file open count for the pack is now zero. The MCP open count for the diskpack was already zero.

#### **FILE OPEN COUNT RESET, MCP OPEN COUNT RESET!**

Successful completion of the ALTER PACK OPENCOUNT command. The file open count and the MCP open count for the pack are now zero.

#### **FILE OPEN COUNT RESET, MCP OPEN COUNT NOT RESET!**

The ALTER PACK OPENCOUNT command has reset the file's open count to zero, but for some reason the MCP open count for the diskpack could not be reset.

## **G**

#### **<group-id> NOT ON DPK**

The specified group is not on diskpack.

## **H**

#### **H/L REQD TO ADD CHAN**

An attempt to add a Data Link Processor (DLP) was denied. The DLP can only be added at the next haltJload.

#### **H/L REQD TO ADD UNIT**

A UNIT control instruction was entered for a unit but a haltJload is required to add the unit.

#### **H/L REQUIRED TO REMOVE UNIT**

An attempt to delete a peripheral was denied; a halt/load is required to delete the unit. The unit can be removed at the next halt/load.

#### **HOW ERR EOF DATA INCOMPLETE**

A problem (an illegal status result descriptor) was encountered while writing to a printer or magnetic tape. The system attempts to write an EOF and free the unit for use.

#### **<hdw> <f-id> AT <hostname> CLOSED <mode>** <j-s>

The specified file was closed; the CLOSE option must be set previously.

#### **<hdw> <f-id> AT <hostname> OPEN <mode>** <j-s>

The specified file was opened; the OPEN option was set previously. The mode can be IN, OUT, I/O, O/I, or EXTEND.

#### <hdw> [<option>] NO UNIT

No peripheral unit is on the channel. The option is the option used in the 01 command and can be A, X, or I.

#### **HN = <hostname>**

This is the current hostname.

#### **<id nbr>/<begin-segment-address> AVAIL**

The previously deleted disk space was made available.

**<id nbr>/<begin-segment-address> NOT RELEASED -- IN USE** 

The specified disk space is not available since it is in use.

#### **<id nbr>/<begin-segment-address>/<length> REMOVED**

This disk space was removed.

#### **ID NOT IN SYSTEM**

The identification number is not in the system.

#### **<icm-id> <format> <module-id> <compiler> <version> <date> <time>**

This is the compilation data of an independently compiled module.

#### **INITIALIZING NETWORK MODE**

The mode of the local system is being changed to the NETWORK mode.

#### **<integer> KD MEMORY SAVED FOR MCP USE**

This is the total memory allocated for MCP quick overlay.

## **J**

**<j-s> ABORTED [IN SCHED]**  A halt/load caused the program to be aborted.

**<j-s> <address> = <data>**  This is program data. **<j-s> <date-compiled> <compiler-type> <memory-required> <internal-id>**  This is compilation data.

**<j-s> OS-ED <hh:mm> IN <hh:mm> CHG <hh:mm>** 

The specified program has terminated.

#### <j-s> **<mfid>/<f-id> [<mfid>/<f-id>]**

This displays the files in use by the specified program.

#### <j-s> **IN [<hh>:]<mm>:<SS> CPU [<hh>:]<mm>:<SS> CHG [<hh>:]<mm>:<SS> 1/0**  [ **<hh>:]<mm>:<SS>**

This data displays the job, mix number, time in the mix, direct processor time, chargeable time, and I/O wait time. If the job has been in the mix longer than 24 hours, the message includes an indication such as IN 2 DAYS, with each day representing 24 hours. For example, if the display says IN 2 DAYS 02:00, the job was in the mix for 50 hours.

#### **<j-s> NO FILES IN USE**

No files are in use by the specified program.

#### **<j-s> NO MEMORY FOR ROLL-IN**

The MCP is attempting to process the program call BCT, but there is insufficient memory.

#### **<j-s> PR/OPR STOPPED**

The specified job is stopped and can be resumed with a GO command; the STGO option was set previously.

#### **<j-s> PR[ <X>] = <integer>**

The priority of the specified job was changed. The type of priority, x, can be:

- M for memory
- P for I/O
- S for schedule

#### **<j-s> RESUMED**

The job specified has resumed running; the STGO option was set previously.

#### **<j-s> RS-ED**

The specified job was removed from the schedule.

#### **<j-s> SCHED**

A job was scheduled with the SCHM option set.

#### **<j-s> <status>**

The status of the specified job can be a listing of any of the following:

- All time-sharing programs executing or waiting
- All time-sharing programs currently executing
- All time-sharing programs currently waiting

A response is interspersed with the messages for the batch programs. The status clause can be any of the following:

- COMPILING
- DUP FILE  $\langle -\text{f-id} \rangle \langle \text{c}c/\text{u} \rangle \langle \text{c}c/\text{u} \rangle$  [ $\langle \text{c}c/\text{u} \rangle$ ]
- DUP LIB <f-id>
- EXECUTING
- LOCKED FILE <f-id>
- $\bullet$  NO FILE <f-id> <hdw>
- NOUSERDPK
- OPERATOR STOPPED
- PR STOPPED
- SLEEPING
- SUSPENDED
- TERMINATING
- TO BE RESUMED
- TRACING
- WTG BLOCK COUNT ERR
- WTG CRCR SEND/RECV
- WTG DCOM
- WTG DMS FUNCTION
- WTG  $$
- WTG HDW <hdw>
- WTG MISSING [CONTN] PACK <pack-ser-nbr>
- WTG MEM
- WTG MOD
- WTGOKORDSORDP
- WTG OPEN HDW <hdw>
- WTG OPEN MEMORY
- WTG STOQ ENTRY <storage queue name> [/<entry name>]
- WTG STOQ MEMORY
- WTG STOQ NAME SLOT
- WTG TRACE
- WTG TRACE DSK
- WTG TRACE OPEN MEMORY
- WTG TRACE PRN

#### **<j-s> TO BE RESUMED**

Not enough memory is available; therefore the specified program is waiting for sufficient memory before resuming.

#### **<j-s> ZIP: <text>**

The text is the ZIP message for the specified program. This is a response to a ZIP branch communicate when the ZIPM option is set.

# **K**

#### **KEYBOARD IGNORED: PRIORITY CHANGE IN PROGRESS**

A change in a task's priority has been requested. You cannot request another change in priority until the first change has been completed.

#### **KEYBOARD IGNORED: VERTICAL FORMAT NOT ON DISK**

The vertical format file (VFU) declared in the UNIT record for this train printer is not present in its expected location.

# **L**

#### **LOCKED <j-s>**

This program is locked; therefore, it cannot be discontinued or modified until it is unlocked.

## **M**

#### **<MCP-id> <release> [( <modules> )] <Compile-date> <integer>KD PROC #: <integer>, HOSTNAME: ddenb, MEMORY: <integer>MD, QWKMEM: <integer>KD**

This is data about the MCP. The QWKMEM integer indicates the amount of memory reserved for MCP quick overlay.

#### **MEMORY <address>/<size> AVAIL**

This memory was originally deleted from the system environment but is available now.

## **MEMORY: <integer> [<integer> <integer>] TOTAL AVAILABLE : <integer> KD**

This is the amount of contiguous memory, in thousands of digits, that is currently available.

#### **MEMORY <address>/<size> REMOVED**

The specified memory was removed from the system environment.

#### **MLOG FILE OFLOW**

The maintenance log has overflowed. Since log files are created and numbered from 1 to 9, the next log file created is numbered 1.

## **N**

- **NETWORK INITIALIZING, INIT FILE - <f-id> [ON <mfid>], NEXT INIT FILE= <f-id> [ON <mfid>]**  This is the status of the ENA network
- **NETWORK OPERATING, INIT FILE= <f-id> [ON <mfid>], NEXT INIT FILE= <f-id> [ON <mfid>]**  This is the status of the ENA network

#### **NEXT INIT FILE TITLE CHANGED**

The next initiation file title has changed. The ENA commands for bringing up a network will be taken from this file.

#### **NO CANDIDATES**

This is information about the current port level candidates; no candidates are waiting to be opened.

#### **NO DECKS LOADED**

No decks were loaded.

#### **NO DMP FILES ON OSK**

No backup dump files are on disk

#### **NO DSK/DPK DECKS PROCESSED**

No pseudo card deck, either on the disk or diskpack, was processed.

#### **NO ENTRY**

There are no entries in the storage queue (STOQ).

#### **NO FILES PRESENT**

No internal or external files are present.

#### **NO INACTIVE CTL FILES ON <cc/u> DPK ID <id nbr>**

No inactive pseudo card decks are on the specified diskpack

#### **NO INACTIVE CTL FILES ON DPK**

No inactive pseudo card decks are on diskpack

#### **NO INACTIVE CTL FILES ON OSK**

No inactive pseudo card decks are on disk

#### **NO MIX**

There are no jobs in the mix.

#### **NO PACK FILES ON PROC <system nbr> UNLOCKED**

When a shared system fails, files on shared disk and pack may remain locked. The diskpack files that were open to this system are still locked.

#### **NO PCH FILES ON OSK**

There are no punch backup files on disk

#### **NO PCH FILES ON DPK**

There are no punch backup files on diskpack.

#### **NO PRN FILES ON OSK**

There are no printer backup files on disk.

#### **NO PRN FILES ON DPK**

There are no printer backup files on diskpack.

#### **NO USERCODE MATCH FOR FILE <f-id>**

The specified file is secured and cannot be removed.

#### **NO XD AREAS**

There are no deleted areas of disk.

#### **NO XP AREAS**

There are no deleted areas of diskpack.

## **NODE IN SLOW SHUTDOWN, INIT FILE = <f-id> [ON <mfid>], NEXT INIT FILE = <f-id> [ON**

#### **<mfid>]**

The node is in the slow shutdown mode. The specified initialization file and the next initiation file are waiting to bring up the network.

#### **NODE SHUTTING DOWN, INIT FILE= <f-id> [ON <mfid>], NEXT INIT FILE= <f-id> [ON <mfid>]**

The node is in the shutdown mode. The specified initialization file and the next initiation file are waiting to bring up the network.

#### **NOT IN NETWORK MODE, NEXT INIT FILE = <f-id> [ON <mfid>]**

The system is not in the NETWORK mode; it is in ISOLATED mode.

#### **NULL MIX**

There are no jobs currently waiting.

#### **NULL SCHED**

There are no jobs scheduled.

# **0**

#### **OPTION NOT SET**

An option was not set. This could be a response to the WQ command where the STOQ option was not set.

# **p**

#### **P= <integer-1> M= <integer-2> <j-s> <status>**

The information presented, for a specified job, gives the processor priority, memory priority, job name, status of the job. The information presented can be a response from any of the following commands:
- $WY$  |  $-$  lists all scheduled, executing, or waiting batch programs
- AJ  $\vert \vert$  lists all executing batch programs
- WJ I -- lists all waiting batch programs

The information provided as status can be one of the following:

- COMPILING
- DUP FILE <f-id> <cc/u> <cc/u>  $|$  <cc/u>]
- DUP LIB <f-id>
- EXECUTING
- LOCKED FILE <f-id>
- $\bullet$  NO FILE <f-id> <hdw>
- NOUSERDSK
- OPERATOR STOPPED
- PR STOPPED
- SHARED MIX
- SLEEPING
- SORTING
- SUSPENDED
- TERMINATING
- TO BE RESUMED
- TO BE STOPPED
- TRACING
- WTG BLOCK COUNT ERR
- WTGBNA
- WTG BNA OPEN/CLOSE
- WTG COMPLEX WAIT
- WTG CRCR SEND/RECV
- WTG DCOM
- WTG DMS FUNCTION
- WTG HDW <hdw>
- WTG I/O [(TERM)] [DCP]
- WTGKBD
- WTG MISSING [CONTN] PACK <pack-ser-nbr>
- WTG MOD
- WTG OK OR DS OR DP
- WTG OPEN HDW <hdw>
- WTG OPEN MEMORY
- WTG ROLLOUT DSK
- WTG STOQ ENTRY <stoq name> [/<entry name>]
- WTG STOQ MEMORY
- WTG STOQ NAME SLOT
- WTG TRACE
- WTG TRACE DSK
- WTG TRACE OPEN MEMORY
- WTG TRACE PRN
- WTG WAITTABLE SPACE

#### **<p-n> <date compiled> <compiler type> <memory reqd> <internal id> <time>**  This is the compilation data for the specified program.

### **<p-n> <date compiled> <compiler type> <memory reqd> <time> FILE <internal f-id>** = **<external f-id>**

This is a list of a program's internal and external file names.

# **PACK: <pack-id> LIB PD**

This is the header line for a list of files on the specified diskpack.

# **PACK #<pack-ser-nbr> <backup-id> REMOVED**

The specified diskpack was removed from the system environment; the LIB option must be set previously.

# **PACK #<pack-ser-nbr> <mfid>/<f-id> CHANGED TO <f-id>**

The specified diskpack identifier was changed; the LIB option must be set previously.

# **PACK #<pack-ser-nbr> <mfid>/<f-id> [DUP LIB] REMOVED**

The specified duplicate file was removed from diskpack; the LIB option must be set previously.

# **PACK #<pack-ser-nbr> <mfid>/<f-id> NOT CHANGED - <reason>**

The name of the specified diskpack file cannot be changed because of one of the following reasons:

- DUP FILE
- DUPLIB
- FILE INCOMPLETE
- FILE NON-PRESENT
- IN USE
- INV USERCODE
- NOLIBMAINT

• SMASHED HEADER

# **PACK #<pack-ser-nbr> <mfid>/<f-id> NOT REMOVED - <reason>**

The specified diskpack file cannot be removed because of one of the following reasons:

- DUP FILE
- FILE NON-PRESENT
- INUSE
- NO LIB MAINT
- SMASHED HEADER

# **PACK <mfid>/<f-id> NOT CHANGED - FILE NON-PRESENT**

The specified diskpack file cannot be changed because it is not present on diskpack.

### **PACK <group-id> NOT CHANGED - FILE NON-PRESENT**

The names of a group of files on diskpack cannot be changed because they are not present on diskpack.

# **POOL: <integer> HIT RATE: <integer>**

This is QWKMEM statistical information recorded for the past five-minute period. The size of the memory (POOL) and the percentage of called overlays that were found in the pool are displayed.

- **PCH <backup-id> <f-id> FROM** <j-s>, **<integer> LINES**  This lists punch backup files.
- **PRN <backup-id> <f-id> FROM <j-s>, <integer> LINES**  This lists printer backup files.

# **PROG NOT ON CODE PATH**

The program cannot be found on the CODEPATH.

# **Q**

# **QWKMEM=O**

No memory is reserved for MCP quick overlay.

# **R**

# **RESET FILE OPEN COUNT ON <cc/u>? (OK OR QUIT)**

Safety message for the completion of the ALTER PACK OPENCOUNT command.

# **RJE NOW RESET**

The MCP has disabled all remote job entry lines.

#### **RLOG FILE OFLOW**

Log files were created and numbered 1 to 9; therefore, the overflow, which means the next log file created, is numbered 1.

#### **RO <option> <option> OPTION RESET SCHED**

Reset of system option is scheduled. For example, an option requires an extension module to be loaded into memory, but the module cannot be unloaded until the module is not in use.

# **s**

S= <integer> M= <integer> P= <integer> <j-s> <integer>KD <hh:mm:ss> [AFTER <p-n>] This is data about the jobs that are scheduled for execution.

#### **SB = <database names>**

This is data about database activity. The active database names are given.

#### **SHUTTING DOWN NETWORK MODE**

A BNA network is shutting down.

#### **SLOG FILE OFLOW**

Log files were created and numbered 1 to 9; therefore the overflow, and the next log file created, is numbered 1.

#### **SO <option> <Option> OPTION RESETTING**

This set option message indicates that an option requires one of the following:

- An extension module to be loaded into memory
- An option reset and module loaded into memory
- An option reset and a module is being unloaded
- An option cannot be reset until the module is unloaded

### SR = <disk-address> <j-s> <status>

This is the status of the current contents of the MCP block lockout table. The status can be one of the following:

- LOCKED
- PROC CONTN FOR <integer> SEC
- SYSTEM CONTN FOR <integer> SEC
- <type> I/O IN PROGRESS
- WTG FPM HDW
- INV RLT ENT

#### **SR = NO OUTPUT**

There are no entries in the block lockout table.

# **<STOQ-name> <count> (WTG)**

This is the number of items in a storage queue (STOQ). A STOQ is buffer memory used to transfer data from one program to another; at times the data is waiting (WTG), in the STOQ, for a program to accept the data.

# **<STOQ-name> INACTIVE**

There is no activity going on in the specified STOQ.

#### **SYSTEM #<system nbr> CLEARED**

The MCP cleared a contention flag from the specified processor.

#### **SYSTEM#: <system nbr>, HOSTNAME: <ident>, MEMORY: <integer>KD, QWKMEM: <integer>KD**

This is the description of the memory on the specified system.

# **SYSTEM #<system nbr> UNLOCKED**  The specified system, which is equipped with a shared system processor, is unlocked.

# **SYSTEM #<disk-subsystem-nbr> CLEARED/UNLOCKED**

All system disks are cleared, unlocked, or both.

# **T**

#### **TIME <hh:mm:ss>**

This is the time of day given in hours, minutes, and seconds.

**<type> <backup-id> <mfid>/<f-id> FROM <mfid>/<p·n>, <integer> LINES**  This is a backup file where type can be PRN, PCH, or DMP.

# **u**

**UNLOCKED <j-s>**  The specified program is unlocked.

#### USER COUNT UNDRFLOW ON <mfid> <j-s>

The file user count in the file header is zero when active users are still present.

# **w**

### **WTG STOQ ENTRY <stoq-name> [/<entry-name>]**

Response to the WY system command. The program is waiting on a storage queue (STOQUE) event.

#### WY NOT

Response to the WY system command. No programs are in the mix.

# **x**

# XD <id nbr>/<br/>begin-segment-address>/<length> [<id nbr>/<br/> <br/>begin-segment**address> /<length>]. ..**

This is a list of all the disk areas that were deleted.

# **XM MEMORY: <address>/<size> [<address>/<size>]**

This is a list of all the memory areas that were deleted.

# **XM MEMORY: NONE**

No memory areas were deleted.

XP <cc/u> DPK <pack-mfid> # <pack-ser-nbr> <address>/<length> [<address>/<length>]... This is a list of all the diskpack areas that were deleted.

# **Appendix D Action Messages**

# **Introduction**

Action messages require your immediate response. All action messages are prefixed by two asterisks (\*\*).

# **Action Messages**

The following alphabetized list describes the action messages.

# **B**

\* \* **<base-pack-serial-nbr>/<f-id> NOT REMOVED FROM <continuation-pack-serial-nbr>**  The file specified by  $\langle$ base-pack-serial-nbr $\rangle$ / $\langle$ f-id $\rangle$  was closed with a purge and that at least one continuation page is on the disk pack specified by <continuation-pack-serialnbr>, which is not available.

# \* \* **BLT FULL -- SR FOLLOW:** \* \* **OS OR DP ANY SHRD JOB TO RSTRT**

The block lockout table is full. Discontinue any shared disk jobs in the mix. An automatic SR is produced.

### \* \* **BNA REQD FOR <port-name> <j-s>**

BNA is not operational. There is a remote host, but no action is taken until the network becomes operational, or you use a DS command to remove the caller.

# **c**

# \* \* **<CC/U> CRD COL <integer> INV**

An invalid character was detected in the specified card column. Correct the input card and reenter the card.

#### \* \* **<CC/u> CRD CTL ERR: <error-text>**

An erroneous control card was read on the reader indicated by  $\langle cc/u\rangle$ . The specific reason for the error is stated by the <error-text>.

#### \* \* **<CC/U> CRD MISSING CTL RECD**

The reader was readied without a valid control card as the first card. Place an appropriate control card in front of the card deck and reenter the card deck

# \* \* **<CC/U> DPK CONTROL IN LOCAL**

The disk pack control is in local mode; the MCP inhibits the data link processor (DLP) and marks the drive not ready.

### \* \* **<CC/U> DPK DUP ID**

The MCP checks for a disk/disk pack swap and determines that there are duplicate IDs.

### \* \* **<cc/u> DPK DUP SERIAL nbr <pack-ser-nbr>**

The MCP is checking a disk pack which has just come ready and finds duplicate disk pack serial numbers.

### \* \* **<CC/U> DPK ID <integer> NOT ROY**

The identified disk pack <integer> has gone not ready when an I/O was initiated; it must be readied to complete the I/O.

# \* \* **<cc/u> DPK <f-id> NOT PURGED - FILE NOW INCOMPLETE**

The MCP attempted to close the file specified. One of the continuation areas has not been purged; the file must be flagged as incomplete. The base disk pack cannot be successfully purged.

# \* \* **<cc/u> DPK <f-id> NOT PURGED - MISSING**

The MCP could not close the file specified because it cannot locate a continuation area.

# \* \* **<Cc/u> DPK FILE <f-id> NOT BACKUP**

The file specified by <f-id> is not a printer or punch backup disk pack file.

### \* \* **<Cc/u> DPK FILE <f-id> NOT BKUP**

A BFP or RFP command for the specified file was entered but the file is not a backup file.

# \* \* **<Cc/u> DPK FILE <f-id> NOT PURGED** <j-s>

An attempt is made to close and purge a permanent file that is currently being used by other programs.

### \* \* **<cc/u> DPK IN USE PACK POWERED OFF**

A disk pack was powered off while in use by one or more files.

### \* \* **<Cc/u> DPK INV FIRMWARE**

The MCP reads the disk pack label and discovers that the controlware type is invalid or the drive type is unknown; the disk pack cannot be used.

### \* \* **<Cc/u> DPK INV LABEL**

The MCP attempted to read the disk pack label specified. The label was either removed or the table information was invalid.

### \* \* **<cc/u> DPK NOT AVAIL - INV RSLT <result descriptor>**

This disk pack is not safe to use because an invalid or undefined result descriptor was generated.

### \* \* **<Cc/u> DPK NOT AVAIL - 1/0 ERR**

An irrecoverable error occurred when the disk pack directory was being read.

# \* \* **<cc/u> DPK NOW SAVED**

The disk pack marked "to be saved" is now saved. The MCP updated the disk pack directory during a file close operation and saved the disk pack

#### \* \* **<Cc/u> DPK <pack-ser-nbr> AREA LOST -- SIZE <integer> ADDR <address>**

A disk pack area was lost due to lack of sufficient disk pack space to expand the available table, or an invalid or overlapping area was found in either the directory or the available table. This happened while the MCP attempted to do disk pack directory maintenance.

#### \* \* **<cc/u> DPK WRITE LOCKOUT**

The disk pack unit specified by  $\langle cc/u \rangle$  has the WRITE LOCKOUT switch enabled, preventing I/Os from being fired to the unit. Turn off the WRITE LOCKOUT switch on the disk pack unit.

#### \* \* **<Cc/u> OSK** ID <id **nbr> NOW SAVED**

During disk directory maintenance, the MCP determines that there are no users left on this disk; you had requested that the disk be saved.

#### \* \* **<Cc/u> DUP PACK NO <pack-ser-nbr>**

Two disk packs with the same serial number have been sensed by the MCP. One disk pack must be powered off, saved, or use the IL command to designate the proper pack

#### \* \* **<cc/u> EVF NOT LOADED**

The electronic vertical form (EVF) file requested could not be loaded because the buffered printer was in use.

#### \* \* **<cc/u> <hdw> CANNOT UNASSIGN -- FATAL 1/0 -- MANUAL RESET REQRD**

This magnetic tape drive includes the ACQUIRE option in its UNIT declaration. There was a problem in releasing the unit when an application was finished with it. Disable and then enable the tape channel from the front panel of the tape controller to make the tape drive available for use.

#### \* \* **<cc/u> <hdw> CHK**

A card, print, GCR tape drive, or punch check result descriptor was received. Reread the last card for a card check

#### \* \* **<Cc/u> <hdw> ID <id nbr> NOT ROY**

The disk ID  $\langle$  integer> has gone NOT READY when a disk I/O was initiated. Ready the  $\langle$ id nbr> if required.

#### \* \* **<CC/U> <hdw> <f-id> REQD ON UNIT <j-s>**

The program specified requires the file specified by <f-id> on the device specified by  $\langle cc/u \rangle$   $\langle$  hdw>. Mount the  $\langle$ f-id> tape on the appropriate tape drive.

#### \* \* **<cc/u> <hdw> INCOMPLETE RECORD**

A short record was detected in the middle of a tape file. Handle this the same way as a tape parity error.

#### \* \* **<Cc/u> <hdw> LABEL PAR ERR**

A tape file was made available to the system on the device specified by  $\langle cc/u \rangle$   $\langle hdw \rangle$  and the MCP encountered a parity error when attempting to read the label. If the tape has a write ring and is intended to be used for output, use the RP command.

# \* \* **<cc/u> <hdw> <mfid>/<f-id> RL #<reel-number> BLOCK COUNT ERROR <block count>**

**<p-n>** 

There is a mismatch between the block count (number of physical reads on this tape reel) and the block count that was stored in the ending label at the time the tape reel was created.

# \* \* **<cc/u> <hdw> <mfid>/<f-id> RL #<reel-number> NO EOF LABEL <j-s>**

The multi-reel tape specified by  $\langle$ mfid> $\langle$ <f-id> on the device specified by  $\langle$ cc/u>  $\langle$ hdw> has no end-of-file (EOF) label. To allow the job to continue, use the FR command to force EOF.

# \* \* **<cc/u> <hdw> NOT AVAIL -- INV RSLT**

An invalid result descriptor was returned for an I/O operation performed on the device specified by  $\langle cc/u \rangle$   $\langle hdw \rangle$  and the device is now inhibited.

# \* \* **<cc/u> <hdw> NOT PURGED**

The MCP found a tape unit not ready when it attempted to purge it in answer to the RP, PG, or AC commands.

# \* \* **<CC/U> <hdw> NOT ROY**

The specified device has gone into a NOT READY condition when an I/O was performed. The device must be readied to continue.

# \* \* **<CC/U> <hdw> NOW SAVED**

A device which was previously TO BE SAVED has been released and is now saved. If the TPMK option is set, this message also appears after a halt/load to indicate any saved magnetic tapes which were being created.

# \* \* **<CC/U> <hdw> OVERSPACE**

Six feet of blank tape was read on the device specified by  $\langle cc/u \rangle$   $\langle$ hdw $\rangle$ . Use the RT keyboard command to RETRY the tape I/O operation.

### \* \* **<Cc/u> PRN CHK**

The printer specified by  $\langle cc/u \rangle$  has sensed a print check during the print operation. Use the RY or RT keyboard message to continue printing.

### \* \* **<CC/U> REMOVE FM**

The device specified by  $\langle cc/u \rangle$ , which contained special forms, has been released to the system and is saved. Remove the special forms and ready the device. Do not RY when automatic printer assignment is being used.

# \* \* **<CC/U> RJE <terminal-id> ADPT BUSY**

The MCP found an I/O error on a remote job entry line.

# \* \* **<cc/u> RJE <terminal-id> INV 1/0**

The MCP found an I/O error on a remote job entry line.

\* \* **<CC/U> RJE <terminal-id> NOT ROY** 

The MCP found an 1/0 error on a remote job entry line.

# \* \* **<CC/U> RJE <terminal-id> UNIT LOST**

The MCP cannot contact a terminal, and an error condition has occurred.

### \* \* **<Cc/u> SORTER NOT ROY**

The sorter must be readied so that an I/O operation can be completed.

#### \* \* **<Cc/u> SYNC ERR**

The printer specified by  $\langle \langle \csc/v \rangle \rangle$  has detected a SYNC error during the print operation. Use the RY or RT keyboard messages to continue printing.

# \* \* **<Cc/u> TPR TRAIN BUFFR NOT LOADED**

An attempt has been made to ready a train printer but a file-id for a train printer translate table file was not included in the RY or FM command, a default file-id was not specified in the cold-start unit card for the specified <cc/u>, or the specified file-id is not on disk, or there might be a hardware problem.

#### \*\* **<cc/u> WARNING -- NO DEFAULT VERTICAL FORMAT FILE DEFINED**

There is not a vertical format file (VFU) present or defined for this train printer.

# \*\* CHAN <channel nbr> <hdw> [<DCP nbr>] FIRMWARE LOAD REQD/SCHED

A disk pack controller or Uniline malfunction has occurred. There is a possibility that no disk packs on the specified <channel> can be accessed. A firmware load on the controller is required to continue processing.

#### \* \* **CHAN <channel nbr> INV FIRMWARE**

The specified channel has the wrong firmware. A firmware load on the controller is required to continue processing.

#### \* \* **CHAN <channel nbr> INV FIRMWARE FILE <f-id>**

The specified firmware file for this channel is not a valid firmware or is not present. A firmware load on the controller is required to continue processing.

# **D**

#### \* \* **DATA BASE <DB-name> NOT RUNNING - USER(S) STOPPED**

There is a data base deadlock caused by stopped jobs.

#### \* \* **DATA BASE PROG <DB-name> NOT ON DISK**

A program cannot open a database for which the control program (DBP) is not on disk

#### \* \* **DCP RJE STATION <mes-id> LOST**

The MCP determined that a remote job entry station in the message control system is not operational.

#### \* \* **DISK ADDR <id nbr> <disk-address> UNLOCKED -- SYSTEM NBR <system nbr> NOT RUNNING**

The disk address was removed, the system specified that had claimed a disk address is no longer running.

#### \* \* **DISK AREA LOST -- <id nbr> <disk-address> <number-of-segments>**

The disk area specified was lost due to a disk available table full condition (DSKA VL FULL).

### \* \* **DISK FILE <f-id > NOT BKUP**

The MCP determined that the file <f-id> was not a backup file when it attempted to process a BF[P] or a RF[P] command.

# \* \* **DISK FILE <f-id> NOT PURGED <j-s>, IN USE**

The MCP, in attempting to close and purge a file, determined that the file was in use by another user.

### **\*\*DISK FILE <f-id> NOT PURGED <j-s>, NO USERCODE MATCH**

A user other than the creator of the file, and with invalid access rights, is attempting to close (purge) a disk file.

### \* \* **DMP <f-id> <j-s> <time>**

There is a memory dump of the specified program on disk, with the  $\lt f$ -id $>$  of \$snnnn, where s is the system number and nnnn is a sequential number assigned by the MCP.

### \* \* **DPK <f-id> [-C] <pack-ser-nbr> NOT CLOSED - MISSING**

During the process of closing the file specified by <f-id>, the MCP was unable to locate a continuation area of the file and could not complete the close. If possible, the continuation area should be made available to the MCP so that the close operation can be completed by an OK command.

# \* \* **DPK <f-id> [-C] <pack-ser-nbr> NOT PURGED - MISSING**

The MCP is attempting to close the file specified by <f-id>. A continuation disk pack is not available. Therefore, the file on the base disk pack cannot be successfully purged. Another possibility is that the base disk pack has been powered off. Your intervention is needed to complete the close.

# \* \* **OSK ID <id nbr> CONTROL IN LOCAL**

The MCP finds the controller for the specified disk ID in local mode and marks the drive not ready.

# \* \* **DUP FILE <f-id> <j-S> <CC/U> <CC/U> [ <CC/U>]** ...

Multiple input files with the same <f-id> were sensed. Make only one of these available by saving all nonessential files and entering a " $\langle$ mix-number> OK" command or, alternately, use the IL command to assign the correct file.

### \* \* **DUP FILE <f-id> ON DISK <j-s>**

Duplicate files are encountered during file open.

# \*\* **DUP LIB <f-id> NOT REMOVED <j-s>, NO USERCODE MATCH**

A program is attempting to close a disk file, there are at least two files with that name on disk, but the program did not create the files and does not have access rights to them.

### \* \* **DUP LIB <f-id> <j-s>**

The program specified is attempting to create a permanent disk or pack file; however, a file with the same <f-id> is already in the disk directory. Normally, if the old file is no longer required, a " $\langle$ mix-number $\rangle$  RM" command is needed. If the old file is required, change the old  $\le$  f-id> or UNLOAD the old file. If the RM message is not used, a " $\le$ mixnumber> OK" command is necessary to resume processing once the conflict is resolved.

# \* \* **DUP LIB <f-id>** <j-s> **<Cc/u> <hdw>**

The MCP attempted to close a temporary disk pack file by releasing it, but the directory already contains a permanent base disk pack file with the same name.

# \*\* **DUP PACK <mfid>/<f-id>**

Multiple disk packs were sensed at file open time for  $\langle \text{mfid}\rangle/\langle f\text{-}id\rangle$ . If the file specified is an input file, the appropriate disk pack must be designated by the IL command. If the file is an output file, use the OU command to direct the file to the required pack

\* \* **DUP PACKS <f-id> <j-S> <CC/U> <CC/U> [ <CC/U>]** ...

Multiple disk packs with the same name are sensed at file open time.

# **E**

#### \*\* <error text>

This is a response to the AD <rules> command.

# \* \* **EXCESSIVE IC MEMORY ERRORS -- ERR REPORTING SUSPENDED**

IC memory error reporting will be suspended because there have been more than 100 memory error records written in the MLOG file.

# **F**

#### \* \* **<f-id> ASCII MTP REQD <j-s>**

During the file open procedure, ASCII translation might have been requested by the user or demanded by the label.

#### \* \* **<f-id> FILE OFLOW**

A log transfer has occurred. The log file-id is changing from nine to one. The data is on disk in the xLOGsn file—where s is the system number, n is the file number  $(1-9)$ , and x can be R, S, or M. The <f-id> can be the following:

- RLOG-Run Log
- SLOG-ODT Log
- MLOG—Maintenance Log

#### \* \* **<f-id> FILE TRANSFER**

A log transfer has occurred as the result of a TL, LN, or log overflow. The transferred log data is on disk in the xLOGsn file where s is the system number, n is the file number (1-9), and x can be R, S, or M. The  $\le$  f-id> can be the following:

- RLOG-Run Log
- SLOG-ODT Log
- MLOG-Maintenance Log

# **<f-id> -C # <pack-ser-nbr> NOT CHANGED - DUP LIB <Cc/u> DPK**

# \* \* **<cc/u> DPK <f-id> NOT CHANGED - FILE NOW INCOMPLETE**

At least one continuation page of the specified file is on the disk pack specified by  $\langle$  packser-nbr> and cannot be changed due to a dup lib condition. The base disk pack is left intact; however, all other possible changing is accomplished and the file is now incomplete. To correct this, you must rectify the dup lib condition on the specified disk pack and reenter the original instruction for the base pack.

# **<f-id> -C # <pack-ser-nbr> NOT CHANGED - NON-PRESENT**

# \* \* **<cc/u> DPK <f-id> NOT CHANGED - FILE NOW INCOMPLETE**

At least one continuation page of the specified file is on the disk pack specified by  $\langle$  packser-nbr>, which is not on-line and therefore not changed. The base disk pack is left intact: however, all other possible changing was accomplished and the file is now incomplete. To correct this, you must put the missing disk pack on-line and reenter the original CHANGE instruction for the base pack.

# **<f-id> -C # <pack-ser-nbr> NOT REMOVED - NON-PRESENT**  \* \* **<cc/u> DPK <f-id> NOT REMOVED - FILE NOW INCOMPLETE**

At least one continuation page of the specified file is on the disk pack specified by  $\langle$  packser-nbr>, which is not on-line and therefore not removed. The base disk pack is left intact; however, all other possible removal was accomplished and the file is now incomplete. To correct this, you must put the missing disk pack on-line and reenter the original REMOVE instruction for the base pack.

# \* \* **FILE <f-id> LOCKED <j-s>**

The program <j-s> is attempting to open a file that is currently locked by another program.

# \* \* **FILE <f-id> NOT ON OSK <j-s>**

The specified program requires the disk file specified by <f-id> as input and has attempted to open the file. The file can be loaded, in which case the MCP automatically reinstates the program when it becomes available. Optionally, the name of another file can be changed to the  $\leq$ f-id> or a  $\leq$ mix-number> IL  $\leq$ f-id>, or a substitute file can be entered.

# \* \* **FILE NOT PROGRAM - <f-id>**

When attempting to execute or run a program code file, the MCP determines that the file is not a code file. This message can be caused by a user file that has the same name as an MCP intrinsic. A complete set of MCP intrinsic file names can be found in the release letter.

# \* \* **FM REQD <f-id> <j-s>**

The program specified requires special forms for the printer or punch file specified by  $\langle$ -f-id>. Load the special forms and enter  $\langle$ mix-number> FM  $\langle$   $\langle$ c $\langle$  $\rangle$  to allow the program to continue.

# **H**

# \* \* **H/L REQD TO ADD DISK**

When disk is added to the environment by means of the DSK instruction, the EU table in memory and on disk is updated. This message appears if the memory table is full.

# \* \* **<hdw> FILE <f-id> NOT PURGED <j-s>**

The program specified attempted to close the disk or disk pack file specified by  $\lt$  f-id $>$ with a purge; however, the file was in use by another program.

#### \* \* **<hdw> [ASCII] REQD <f-id>** <j-s>

The specified program opened a file requiring the specified hardware device, which was not available. If the device is PCH or PRN, it can be directed to backup disk (OUDK) or disk pack (OUPK). Optionally, if the device is PRN it can also be directed to printer backup tape  $(OU < cc/u)$ . If another peripheral is specified, wait until the specified unit becomes available or discontinue the job and restart when the device becomes available.

### \* \* **<hdw> REQD <f-id> AT <hostname> <j-s>**

The specified program requires the hardware device  $\langle$ hdw $\rangle$  at the designated remote host to complete the open.

# ı

# \* \* **ID <id nbr> INACTIVE <j-s>**

The MCP attempted to do disk table maintenance (GETDK), but an ID command was found dead, nonexistent, saved or inhibited.

# \* \* ID **<id nbr> NOT AVAIL <j-s>**

The program specified is marked as waiting for user disk because this disk is not available.

### \* \* **<integer> PCR CTL ERROR: <error-text>**

#### **TEXT: <control-information>**

An error was encountered in a control card within a pseudo card deck The specific reason for the error is stated in the <error-text>. The text of the erroneous control card is shown in  $\leq$  control-information $\geq$ . The pseudo card deck specified by  $\leq$  integer $\geq$  is retained on disk if AURD is reset. If the error can be corrected readily (for example, by loading a missing program), resolve the error and enter  $RN$   $\langle$  integer $\rangle$ . If the error is not easily corrected and the complete correct text is known, enter the control information through the OCS and ready the deck using RN <integer> CONTROL nn, where nn is the number of incorrect control cards.

#### \* \* **INV BUFFER RESULT DESCRIPTOR**

The MCP found an unrecognizable result descriptor for a user program's I/O. This message occurs whenever the result descriptor has more bits on than are recognized by the MCP for the device that is returning the result descriptor.

# **\*\*INV DIR**

The MCP has encountered problems in the disk directory. This message is generated at halt/load time when undigits are sensed in an area address of some file. Enter a KS command to try to determine which file is in error. The MCP continues to run when the disk directory has this condition. However, it might be impossible to access the bad file.

# \* \* **INV DISK AREA LOST -- <id nbr> <disk-address> <number-of-segments>**

The disk area specified was lost due to invalid or overlapping disk addresses.

### \* \* **INV DISK FILE HEADER <f-id>**

The MCP has detected an error condition when reading the disk file header for  $\langle$ f-id $\rangle$  in the CD or RD messages.

# \* \* **INV ID OR NOT AVAIL <f-id>**

An invalid or unavailable disk was detected in a disk file header for  $\langle$ f-id $\rangle$  in a BF, RF, CD, or RD message.

# \* \* **INV ID OR PAR ERR <f-id>**

The MCP has determined that an error condition exists (disk undefined or dead) when it read the disk file header during the processing of a BF or RF command.

# **J**

# \* \* **<j-s> ACCEPT**

The program specified is requesting ODT input. Refer to Section 5, KEYBOARD INPUT MESSAGES, under the AX message.

# \* \* **<j-s> OS OR DP**

When the terminate (TERM) or TRMD option is not set, the system you must request a dump (DP) or discontinue (DS) of the specified job when it is aborted prior to normal EOJ. The line preceding this message provides supplemental information concerning the terminal condition.

# \* \* **<j-s> NEED <integer> DISK SEGS FOR <f-id>**

The program specified requires <integer> contiguous disk segments for a new area to be opened on disk Remove any unnecessary files and enter an OK message for the program. <f-id> may be a function of the MCP like SORT or PUSH. If the <f-id> is CALL, the MCP is processing a program BCT to allow one program to talk to another in the BATCH mix.

### \* \* **<j-s> WTG PACK <pack-ser-nbr>**

An in-use disk pack has gone not ready and the program is hung.

# **K**

### \* \* **KBD IGNORED: <error-text>**

An incorrect keyboard request was entered. The specific type of error is displayed.

# **M**

- \* \* **(MCP) <j-s> DUMP FILE PURGED**  Fatal error while writing MCP dump file.
- \* \* **(MCP) <j-s> ERROR WRITING DUMP FILE**  Fatal error while writing MCP dump file.
- \* \* **MCS FILE IN USE <f-id> <j-s>**  The MCS file is already in use.

# \* \* **MEMORY REQD FOR PCR PROC**

The MCP is in the process of getting buffer space pseudo reader block, but space is not available at this time.

#### \* \* **MICR MOD REQD** <j-s>

The magnetic ink character reader module is required.

# \* \* **MICR REQD <j-s>**

The magnetic ink character reader module is required by the MCP. Enter the SO command; the operation will take place immediately if memory is available.

### \* \* **MISSING PACK <f-id> <j-s> BASE PACK**

The MCP, in the process of opening or closing a file on a disk pack, has determined that the base disk pack is missing. Mount the missing disk pack

# \* \* **MISSING PACK <pack-id> <j-s> <pack-ser-nbr>**

In the process of closing a file, the MCP has determined that the disk pack corresponding to <pack-id> <pack-ser-nbr> is no longer available to the system. Make the disk pack available to the MCP so that the close operation can be completed.

#### \* \* **MISSING PACK NBR<pack-ser-nbr> <f-id> <j-s>**

The MCP is doing disk pack directory maintenance; the base disk pack indicated that there is an area of the file <f-id> on another disk pack whose serial number is <pack-ser-nbr>, but the directory on that disk pack does not show the area. The disk pack has been reconfigured, or there are two packs with the same serial number. You must determine which condition is true.

#### \* \* **MLOG FILE OFLOW**

The MLOG file number has changed from nine to one during a transfer of the MLOG file information to the next numbered file.

# \* \* **MLOG FILE TRANSFER**

The MCP is transferring the information in the MLOG file to the next numbered file.

# **N**

#### \* \* **NEED <integer> OSK <subsystem-number> SEGS FOR <f-id> <j-s>**

The specified program requires <integer> contiguous disk segments on the disk subsystem specified by <subsystem-number> for creating a new area for the specified file. Remove any unnecessary files residing on the specified subsystem and enter an OK message for the program.

#### \* \* **NEED <integer> SECTORS FOR <f-id> <j-s> [ON <CC/U> DPK]**

The MCP is unable to find sufficient space on any of the disk packs for the specified file, or there is no space available on the base pack

#### \* \* **NO FILE <f-id> AT <hostname> <hdw> <j-s>**

The specified program requires the specified file on the specified hardware device at the designated remote host. Supply the appropriate file. The OK message causes another search for the specified file at the remote host. The IL message is not allowed. If the file is an optional file, the OF message can be used.

#### \* \* **NO FILE <f-id> <hdw> <j-s>**

The specified program requires the specified file on the specified hardware device. Supply the appropriate file. If an alternate file is required, the IL message can be used to designate the alternate file. If the file is an optional file, the OF message can be used.

# \* \* **NO FILE <f-id> RL #<integer> <j-s>**

The specified program has attempted to open the specified reel of a multi-reel file. Supply the appropriate reel, or if the file has been opened as an unlabeled file and no further reels exist, use the FR message to force EOF processing.

#### \* \* **NO FILE ON PACKS <f-id> <j-s>**

During file open time, the MCP determines that the file <f-id> is not present on any of the disk packs present on the system.

# \* \* **NO FILES FOUND**

The MCP is attempting to update the disk pack directory; all of the directory has been read, but the count indicates that no files have been found.

#### \* \* **NO SSP HOW FOR <input-request>**

A shared disk command was entered but there is no shared system processor hardware on the system. The command given is specified by <input-request> and can be DBCA, DBDR, or DBUA.

### \* \* **NO MCS FILE <f-id> <j-s>**

The MCP cannot locate the MCS file <f-id> in the MCS table, and the open procedure cannot be completed.

#### \* \* **NO MEMORY FOR <input-request>**

A shared disk command (for example, DBDR, DBSR, or DBUL) was entered but there is not enough memory available to complete the request. The DBDR request was for a list of the contents of the shared system processor (SSP). The DBSR request was for the list of the contents of the Block Lockout table. The DBUL request was to clear locked files on shared systems when one system goes down.

# \* \* **NO MEMORY FOR OPEN <f-id> <j-s>**

The specified program requires additional memory to be used for the buffer area or disk file header space, or for the translate table if this is the opening of a data comm file. The program resumes as soon as sufficient memory becomes available.

# \* \* **NO MEMORY FOR PORT FILE OPEN <j-s>**

There is no memory available for a port block or a subpart block. The program will be marked as waiting until sufficient memory becomes available.

#### \* \* **NO MEMORY FOR SNAP**

The MCP is attempting to either set or reset the SNAP option; there is not sufficient memory available to read in a snap memory block.

# \* \* **NO MEMORY FOR STOQ**

There is not sufficient memory available to read in the storage queue blocks for maintenance.

# \* \* **NO MEMORY FOR STOQ**

# **SKIPPING COMPLEX WAIT EVENT - NO STOQ SPACE**

The system did not have enough memory available to carry out a storage queue (STOQUE) function that was part of a complex wait. Because of this condition, the program will not wait on that STOQ event. The program will continue to wait on the other events in the complex wait.

#### \* \* **NO PACK <f-id> <j-s>**

The MCP cannot complete the file open process because no disk packs are on the system.

### \* \* **NO SPACE FOR STOQ Q NAME SKIPPING COMPLEX WAIT EVENT - NO STOQ SPACE**

The system did not have enough memory available to satisfy a request to open a new storage queue (STOQUE) as part of a complex wait. Because of this condition, the program will not wait on that STOQ event. The program will continue to wait on the other events in the complex wait.

#### \* \* **NO USER DISK** <j-s>

There is not enough disk space for the MCP to complete the file open process, or there is not enough disk space for the MCP to write the dump file for the program  $\langle i-s \rangle$  that is discontinued with a memory dump requested (DP'ed).

#### **\*\*NO USER PACK FOR OPEN <mfid>/<f-id> <integer> SECTORS** <j-s>

The MCP cannot find enough contiguous space for directory and disk pack file header entries to complete the file open process.

# **0**

#### \* \* **OVER TEMP WARNING**

The processor temperature has risen above the normal operating limit. You should attempt to correct this situation.

# **p**

\* \* **PACK <pack-ser-nbr> <f-id> - C NOT CHANGED - MISSING** 

The continuation disk packs are missing and the name changes cannot be completed.

#### \* \* **PACK <pack-ser-nbr> <f-id> - C NOT REMOVED - MISSING**

The MCP is attempting to remove a file from the pack and has discovered that the file has continuation areas that have not been removed because they are missing.

# \* \* **PACK <pack-ser-nbr> <f-id> NOT CHANGED - FILE NOW INCOMPLETE**

The MCP is not able to change the names of all of the areas of this file because of missing continuation packs.

- \* \* **PACK <pack-ser-nbr> <f-id> NOT CHANGED - UNIT WRITE LOCKED OUT**  The MCP is unable to update the directory on this pack.
- \* \* **PACK <pack-ser-nbr> <f-id> NOT REMOVED - FILE NOW INCOMPLETE**  The MCP has removed all of the areas of the disk pack that were available to the system, and the file is incomplete because of missing continuation packs.
- \* \* **PACK <pack-ser-nbr> <f-id> NOT REMOVED - UNIT LOCKED OUT**  The file cannot be removed because the MCP was unable to update the disk pack directory.
- \*\* -- <p-id> = <mix-no> INV BCT VAR 6 ADDR <addr> SEG # <seg-no> A program has done an old MIX TABLE BCT. The program has been terminated and must be recompiled using the new MIX TABLE BCT before it will execute.

# **R**

# **RLOG FILE OFLOW**

The MCP is transferring the information in the RLOG file to the next numbered file, and the next number to be transferred will change from nine to one.

# **RLOG FILE TRANSFER**

The information contained in the current RLOG file will be transferred to the supplementary log file.

# **s**

### **SLOG FILE OFLOW**

The MCP is transferring the information in the SLOG file to the next numbered file, and next number to be transferred will change from nine to one.

# **SLOG FILE TRANSFER**

The MCP is transferring information in the SLOG file to the next numbered file.

#### **SYSTEM #<integer> NOT RUNNING**

The system specified by <integer> has gone down while attempting mailbox processing.

#### **SSP OFLOW -- DR & SR FOLLOW:**

An SSP overflow has occurred. An automatic DR and SR are produced.

# **T**

#### **TEMPERATURE NORMAL**

The system temperature is now within normal limits.

#### **TOO MANY FILES <j-s>**

The MCP is attempting to update the disk pack directory, and the file count has exceeded more than 10,000 files.

### **TRACE MEMORY REQD** <j-s>

There is not sufficient memory to open the trace backup file so that the specified program can be traced.

# **TRACE PRN REQD** <j-s>

An attempt to trace the specified program has been made but a line printer was not available. The trace output can be directed to a printer backup disk by the OUDK message; otherwise, the program does not resume until a printer becomes available or an NT message is entered.

# **u**

#### **UNDER VOLT WARNING**

The system input voltage has fallen below the normal operating limit. Corrective action is necessary to avoid possible system degradation.

# **v**

#### **VOLTAGE NORMAL**

The system voltage is now within normal limits.

# **w**

#### **WARNING -- PATCH ID <patch id> NOT PROCESSED**

You have applied an MCP object patch to an MCP code file that is not executing. The code file was patched, but the patch ID was not entered in the MCP object code patch history list. Add the patch ID to the list by using the PATCH ADD command documented in Volume 2.

# **WARNING -- STILL OVER TEMPERATURE**

This warning message is repeated every 5 minutes until the temperature falls within the normal operating temperature.

#### **WARNING -- STILL UNDER VOLTAGE**

This warning message is repeated every 5 minutes until the voltage returns to normal.

#### **WTG MEMORY FOR OPEN <f-id>** <j-s>

The MCP is unable to obtain memory for the MCS open input or output buffers.

# **z**

# ZIP IGNORED: <error-text> <j-s> S <segment nbr> <address> **TEXT: <Zip-message>**

The specified program attempted to perform a ZIP at the location given by <segment nbr>  $\leq$  address>; however, the ZIP text, which is shown in  $\leq$  zip-message>, was invalid. The specific reason for the error is stated in <error-text>.

f

# **Appendix E System and Program Error Messages**

The MCP generates error messages when there is an MCP error condition or when the MCP reports an error that occurred in a program running in the mix.

Table E-1 lists and describes the metatokens used in the system and program error messages.

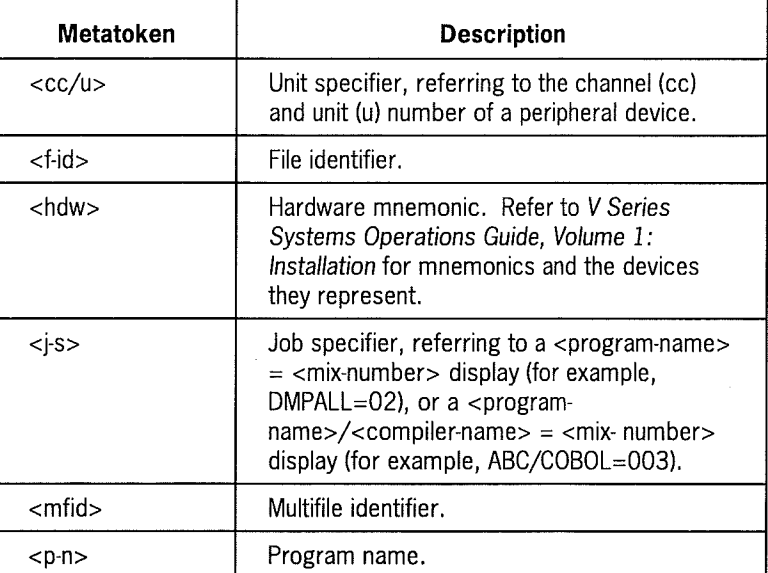

#### **Table E-1. Metatokens Used in Error Messages**

# **System and Program Error Messages**

The following alphabetized list describes the system and program error messages.

# **c**

#### <cc/u> <hdw> ID <id nbr> ADDR <disk-address> LGH <length> TIMEOUT

The MCP encountered a disk timeout while performing an 1/0 operation at the specified disk address. The  $\langle$ length $>$  specifies the number of segments being processed by the I/O descriptor. Use the RT message to retry the disk operation.

**<cc/u> <hdw> ID <id nbr> ADDR <disk-address> LGH <length> WRITE IN MCP <j-s>** 

The program attempted to write on the disk area reserved for MCP.

# <cc/u> <hdw> ID <id nbr> BUSY

The disk was busy when a disk I/O was initiated.

# **<Cc/u> <hdw> 1/0 MEM PAR <address>/<address>**

A memory parity error was encountered for the I/O on  $\langle cc/u \rangle$ . The  $\langle address \rangle$   $\langle address \rangle$ specifies the memory addresses where the error was detected. It might be necessary to use the XM command to remove the bad memory; however, the MCP usually performs an automatic removal of the area between the base and limit of the program. Check the SLOG for a "MEM <address/address> REMOVED" message, or enter the WXM command to obtain XM information.

# <cc/u> <hdw> INV B/E PAIR <I/0-descriptor>

An I/O was initiated on  $\langle cc/u \rangle$  using an invalid beginning and ending address pair.

# <cc/u> <hdw> INV I/O DESC <1/0-descriptor>

An invalid I/O descriptor was initiated on  $\langle cc/u \rangle$ .

# <cc/u> <hdw> INV RSLT DESC <result descriptor>

An invalid result descriptor was detected on  $\langle cc/u\rangle$ .

# <cc/u> <hdw> NO RSLT DESC

# **<j-s> INV 1/0-DESC <f-id> <address> SEG #<integer> [(SORT)] [(TERM)]**

There was no result descriptor generated for an  $I/O$  on the specified  $\langle cc/u \rangle$  this indicates a hung Data Link Processor (DLP). Execute the DLPXNO utility.

# <cc/u> <hdw> UNLK/WRIT NOT LOCKED BY USER <p-n>

The program attempted to unlock a record that was not locked.

# **CHANNEL LEVEL ERROR -- <channel nbr> INHIBITED**

**ENTER XC - <channel nbr> TO UNINHIBIT** 

The <channel nbr> field indicates the channel that was inhibited, and that can be uninhibited. The XC - <channel nbr> message is meant to indicate that the XC keyboard command can be used to clear the inhibit. If the channel is bad, a subsequent error will result in another inhibited message. However, these messages will alert the operator that there is a problem, and will include a workaround to the action taken by the MCP.

# **CLOSE <F-N> <ADR> INV IN FLOW MODE**

A user program attempted to close a file while the reader-sorter was in flow mode. The operating system terminated the program. The user program should close files **after**  leaving flow mode.

# **D**

# **DCP MOD NOT LOADED - <error text>**

You did not enter an acceptable option after the SO DCP command; this action caused one of the following errors:

NIF/FIRMWARE DO NOT MATCH

- DCP <nbr> FIRMWARE <ID> <error text>
- DCP <nbr> NOT IN SYSTEM
- DUP MCS IN MIX
- INVMCPNIF
- MCPNIF NOT ON DISK
- NO MEM AVAILABLE

#### **DFS VIOLATION FOR FILE <f-id> <j-s>**

A program attempted to access a file under a nonmatching usercode or an improper access mode. This security violation causes the program  $\langle$  j-s> to be aborted.

#### **OLP <channel nbr> [NOT] INHIB**

This is a response from the system after you enter XC <chan nbr>.

# **G**

#### **GUARD FILE INV OR MISSING PRIVATE ASSUMED <f-id> <j-s>**

The specified guard file was not found when the program performed an open operation on the targeted file; therefore, the file is treated as private.

# I

#### **INV BCT RQST <ADR> (OPEN INV IN FLOW MODE)**

A user program attempted to open a file while the reader-sorter was in flow mode. The operating system terminated the program. The user program should open any necessary files **before** entering flow mode.

#### **INV SECURITYUSE FOR FILE <f-id> <j-s>**

A security violation occurred while the program attempted to access a secured file. Examine the security attributes for a violation. Security attributes are applied to the file by using any of the following:

- ALLOCATE cards
- FILE EQUATE cards
- CANDE commands
- A file compile
- COPY command

#### **INV USERCODE FOR FILE <f-id> <j-s>**

The program does not have access rights to the file  $\langle f - id \rangle$ ; the file cannot be opened.

#### **INV BCT RQST <address> <seg #> (OPEN INV IN FLOW MODE)**

The program attempted to open a file by the sorter user program while the sorter was in flow mode; this action caused the user program to be terminated. You must change the sorter user program to open any necessary files before you enter flow mode.

# **J**

#### **<j-s>** \* \* **INV PRETRM MSG <address> SEG # [(TERM)]**

This indicates a system failure. The MCP generated an invalid termination code.

#### **<j-s> ABORTED: INV CODE FILE**

The code file for a compile-and-go operation was not in a valid code file format. Recompile the program.

# **<j-s> ABORTED: RQST NOT ALLOWED**

The request to execute a WFL code file is not allowed from CANDE or RJE.

#### **<j-s> ABORTED: MISSING CODE FILE**

The code file for a compile-and-go operation was missing when the go phase was started. Recompile the program.

#### **<j-s> ADDR ERR <address> SEG #<integer> [(SORT)] [(TERM)]**

The program encountered an address error at the  $\langle$  address $\rangle$  in the specified segment.

#### **<j-s> BNA ERROR <address> SEG #<integer> [(SORT)] [(TERM)]**

### **<j-s> (<terminate-clause>)**

The MCP attempts to handle user processes across the BNA network (or locally), but an error condition exists and the program must be terminated. The <terminate - clause> is one of the following:

- INV BUFFR INDEX
- INV DATA ADDR
- INV FIB ADDR
- REMOTE DIALOG ABORTED
- USER NOT PRESENT

#### $\langle$ j-s> DFS VIOLATION  $\langle$ f-id>  $\langle$  address> SEG # $\langle$   $\rangle$   $\langle$  integer>  $[(SORT)]$   $[(TERM)]$

The program attempted to open the file  $\langle$  f-id> which is private and guarded or both; therefore, the file cannot be accessed by the program.

#### **<j-s> OMS ERR <address> DATA BASE NOT OPEN**

The program failed to open a database because LIMIT DMSDBPS <n> databases are already active.

#### **<j-s> OMS ERR <address> DBP TBL OFLOW**

The program has a DMSII function that caused a table overflow.

#### **<j-s> OMS ERR <address> INV BCT PARAM**

The program attempted a DMSII BCT with invalid parameters.

#### **<j-s> OMS ERR <address> NO ERR LABEL**

A program DMSII function generated an error and did not provide an ON EXCEPTION clause or a USE ON DMERROR procedure.

#### **<j-s> OMS ERR <address> USE PROC CALL FROM USE PROC**

The program executed a DMSII function within a USE ON DMERROR procedure (nested call in a USE PROCEDURE).

### **<j-s> OMS ERR <address> USER TBL OVERFLOW**

The LIMIT DMSUSERS or LIMIT DMSDBP maximums were exceeded.

#### **<j-s> EOF NO LABEL <f-id> <address> SEG #<integer> [(SORT)] [(TERM)]**

The MCP detected an EOF condition for the file specified by  $\le$  f-id>; however, the program did not provide a branch address for EOF processing.

#### **<j-s> <f-id> INV OPR MTP REWIND**

You initiated a rewind on a tape in use by a program.

# **<j-s> IN USE PACK POWERED OFF**

A diskpack in use by the program was powered off.

#### **<j-s> INSTR TIME OUT <address> SEG #<integer> [(SORT)] [(TERM)]**

The program encountered a processor instruction timeout at the specified address in the designated segment.

#### **<j-s> INV ARITHMETIC DATA <address>**

The program attempted an arithmetic operation, but one of the values contained undigits, which resulted in a processor error. If the program is ARMed, it can recover.

#### **<j-s> INV ARM ADDR <address>**

The MCP attempted to reinstate an ARMed program at the address indicated by BASE + 94. However, the address is invalid, and the program must be terminated.

#### **<j-s> INV BCT ADDR**

The MCP is attempting to process a BCT for the program ; however, the location or type of BCT is not valid for the program.

#### **<j-s> INV BCT PARAM <address> SEG #<integer> [(SORT)] [(TERM)]**

One of the parameters for a BCT passed by the program is invalid.

#### **<j-s> INV BCT RQST <f-id> <address> SEG # <integer> [(SORT)] [(TERM)] <j-s> NULL MIX REQD**

No other programs are to run during the process to clear BCT for the MCP program USERHO.

#### **<j-s> INV BCT USE**

The MCP attempted to process a port function (such as OPEN or SET <attribute>), but the user program is an invalid requestor.

# **<j-s> INV CLOSE [ <f-id>] <address> SEG #<integer> [(SORT)] [(TERM)]**

# -- <j-s> ( **<terminate- clause>** )

The program attempted to close a file, but the close operation was invalid. The reason for the error is given in the  $\langle$  terminate-clause> and can be one of the following:

- INV BNA REQUEST INV FIB ADDR
- INV FILE ID
- INV LABEL USE ADDR
- INV USER DISK HEADER
- INV USER PACK HEADER
- FILE NOT OPEN
- FILE SIZE EXCEEDED
- NO USER MEMORY
- PACK <pack-ser-nbr> NOT AVAIL
- SMASHED FIB
- SYSTEM ERROR

# **<j-s> INV CRCR <f-id> <address> SEG #<integer> [(SORT)] [(TERM)]**

# -- **<j-s> (INV SIZE)**

A core-to-core transfer initiated by the program was invalid because the size of the sending/receiving field was incorrect.

### **<j-s> INV DCOM 1/0 <f-id> <address> SEG #<integer> [(SORT)] [(TERM)]**

# -- **<j-s> (<terminate- clause>)**

The program attempted a data comm I/O operation that was invalid. The reason for the error, which is given in the  $\langle$ terminate-clause>, can be one of the following:

- FILE NOT OPEN
- INV PHONE NBR
- INV PINGPONG ADDR

# **<j-s> INV 1/0 DESC <f-id> <address> SEG #<integer> [(SORT)] [(TERM)]**

The program attempted an I/O operation using an invalid I/O descriptor.

# **<j-s> INV 1/0 LIMIT <f-id> <address> SEG #<integer> [(SORT)] [(TERM)]**

The beginning or ending address for an I/O operation was beyond the limit register of the program.

# **<j-s> INV INSTR <address> SEG #<integer> [(SORT)] [(TERM)]**

The program attempted to execute an invalid instruction at the specified address in the given segment.

# **<j-s> INV MTP LABEL <f-id> <address> SEG #<integer> [(SORT)] [(TERM)]**

An invalid tape label was read on the file for the program.

# **<j-s> INV OPEN [ <f-id>] <address> SEG #<integer> [(SORT)] [(TERM)]**

# -- **<j-s> ( <terminate-clause>** )

The program attempted an invalid open operation. The reason for the error is given in the < tenninate-clause> and can be one of the following:

- FILE NOT CLOSED
- FILE NOT RELEASED BY CLOSE
- INV BCT PARAM
- INV BNA REQUEST
- $\bullet$  INV DIAG <cc/u>
- INV FIB ADDR
- INVFILE ID
- INVHDW/I/O
- INV LABEL USE ADDR
- INV LOCK USE
- NV MCS BUFFER SIZE
- INV OPEN IO
- INV RECD SIZE
- INV REVERSE
- INVRQSTR
- INV SEQ O/I
- INV SHRD RECD SIZE/BLOCK
- INV VAR RECD SIZE
- NO I LABEL
- NO USER MEMORY
- OVERSIZE DISK AREA
- OVERSIZE EOF
- OVERSIZE PACK AREA
- SMASHED FIB
- SYSTEM ERROR

# **<j-s> INV PORT <RQST> <address> SEG #<integer> [(SORT)] [(TERM)]**

# -- **<j-s> INV FIB ADDR**

The MCP attempted to process a port function; however, improper infonnation in the port FIB resulted in an error condition.

# **<j-s> INV PORT <RQST> <PORT>/NBR SEG #<integer> [(SORT)] [(TERM)]**

#### -- **<j-s> (<terminate-clause>)**

Port file interface between the MCP and a user program resulted in an error condition. One of the following port functions was requested:

- OPEN
- CLOSE
- READ
- WRITE
- $\operatorname{GET}$   $\operatorname{\mathsf{extribute}}$   $\triangleright$
- SET <attribute>

The reason for the error is given in the  $\triangleleft$  terminate clause> and can be one of the following:

- EOF NO LABEL INV ATTR IN FPB
- INV ATTR VAL IN FPB
- INV CODE FILE FORMAT
- INV FILE STATUS
- INV RECD ADDR
- INV RECD SIZE
- INV SECURITY TYPE
- INV SUBPORT NBR
- INV SUBPORT NBR IN FPB
- INV TYPE
- **MISSING KEY**
- MISSING OR INV ATTR
- SMASHED FIB
- SUBPORT NOT CLOSED
- SUBPORT NOT OPEN

# <j-s> **INV POSITION <f-id> <address> SEG #<integer> [(SORT)] [(TERM)]**

# -- <j-s> **POSITION OUT OF FILE**

The program attempted an invalid POSITION BCT on the file.

# **<j-s> INV READ <f-id> <address> SEG # <integer> [(SORT)] [(TERM)]**

# -- **<j-s> ( <terminate-clause>** )

An invalid read operation was attempted by the program. The reason for the error is given in the <terminate-clause> and can be one of the following:

- FILE NOT SHRD
- FILE RSTRCTD OR NOT OPEN
- INV BUFFR RSLT DESC
- INV DISKADDR
- INV FIB ADDR
- INV I/O TYPE
- INVPACKADDR
- INV RECD SIZE
- NO USER MEMORY
- SMASHED FIB
- SMASHED KEY
- SYSTEM ERROR

#### $\langle$ j-s> INV SEQ OPEN  $\langle$ f-id>  $\langle$  address> SEG # $\langle$ integer> [(SORT)] [(TERM)] -- <j-s> AREA #1 NOT ON BASE PACK

The MCP attempted to open a sequential file  $\langle$ f-id>, but determined that area #1 is not on the base pack

#### <j-s> INV STOQ <address> SEG # <integer> [(SORT)] [(TERM)]

#### -- <j-s> ( <terminate-clause> )

The program attempted an invalid STOQ operation. The reason for the error is given in the <terminate-clause> and can be one of the following:

- INV BLOCK ADDR
- INV ENTRY SIZE
- **INV NAME**
- INV NAME SIZE

#### <j-s> INV TR INSTR

#### -- <j-s> (<terminate - clause>)

The MCP was forced into the program-terminate mode because one of the following conditions was detected during a read/write operation:

- SMASHED FIB
- BAD ADDRESSES
- BAD VARIANTS

#### <j-s> INV USE RET <address> SEG #<integer> [(SORT)] [(TERM)]

The program attempted an invalid return from a USE procedure.

#### <j-s> INV WRITE <f-id> <address> SEG #<integer> [(SORT)] [(TERM)]

### -- <j-s> ( <terminate-clause> )

The program attempted an invalid WRITE. The reason for the error is given in the <terminate-clause> and can be one of the following:

- FILE NOT SHRD
- FILE RSTRCTD OR NOT OPEN
- INV BUFFR RSLT DESC
- INV DISK ADDR
- INV FIB ADDR
- INVI/OTYPE
- INVPACKADDR
- INV RECD SIZE
- NO USER MEMORY
- SMASHED FIB
- SMASHED KEY
- SYSTEM ERROR

# <i-s> INV WRITE OR UNLOCK <f-id> <address> SEG # <integer> <integer> [(SORT)] [(TERM)] -- **<j-s> (DISK OR PACK NOT LOCKED)**

The program attempted a shared disk WRITE or UNLOCK on the file while the record was not locked.

# **<j-s> 1/0 ERR <f-id> <address> SEG #<integer> [(SORT)] [(TERM)]**

# -- **<j-s> INV RSL T DESC**

An I/O error was encountered on the specified file.

# **<j-s> 1/0 ERR <f-id> <address> SEG #<integer> [(SORT)] [(TERM)]**

# -- **<j-s> UNASSIGNED ERR**

The MCP encountered an I/O error while it was opening the file  $\{\text{f-id}$  on an input tape.

# **<j-s> LOST HANDLER <address> JOB ABORTED**

The handler (WFL, RJE, or timesharing) is no longer running in the mix. The job attached to the handler is aborted.

# **<j-s> MEMORY PAR ADDR <address> SEG #<integer> [(SORT)] [(TERM)]**

A memory parity error was encountered at the address and segment given. The program is terminated and memory assigned to the program is deleted by the MCP.

# **<j-s> MTP LABEL WRITE ERR <f-id> <address> SEG #<integer> [(SORT)] [(TERM)]**

A WRITE error was encountered while writing a label on the file.

# **<j-s> OPEN ERROR <f-id> <address> SEG #<integer> [(SORT)] [(TERM)]**

# -- **<j-s> HOST UNWILLING TO BEGIN DIALOG**

The MCP is unable to complete an OPEN on a network because an error condition exists.

# **<j-s> OPEN EXTEND <f-id> <address> SEG #<integer> [(SORT)] [(TERM)]**

# -- **<j-s> (<terminate-clause>)**

The program attempted the output function EXTEND, but the MCP deterrnmed that one of the following error conditions exists:

- INVLABEL
- NO WRITE RING

# **<j-s> OVER TIME <address> SEG #<integer>**

The run time specified in the TIME control instruction for the program was exceeded.

### **<j-s> PAR NO LABEL <f-id> <address> SEG #<integer>[(SORT)] [(TERM)]**

A parity error was encountered on the file. The program did not provide a USE procedure for parity errors.

#### **<j-s> PROG OVL Y READ ERR**

The MCP encountered an error while reading a program overlay into memory.

#### **<j-s> PROG SNAP ABORTED**

The MCP is unable to complete the SNAP operation.

### **<j-s> PROG STACK OFLOW**

The program exceeded the amount of memory available for its stack.

#### **<j-s> STALEMATE NO LABEL <f-id> <address> SEG #<integer> [(SORT)] [(TERM)]**

A STALEMATE condition was encountered when the program performed a SHARED DISK operation on the file specified by <f-id>. The program did not provide a USE routine for STALEMATE conditions.

#### **<j-s> SYS ACC ERR**

A system access error was detected at program execution time.

#### **<j-s> INV SYS ACC CODE**

An invalid system access code was detected at program execution time.

# **L**

#### **LABEL EQUATE FILE <f-id> IGNORED <j-s>**

Label-equate information for the go phase of a compile-and-go operation was supplied but the file parameter block for the program was not found.

# **M**

#### **MCP STALEMATE FROM PROC <processor nbr> SEG <integer> <date> <time>**

A STALEMATE condition was encountered when a processor went into a STANDBY condition and failed to come out of that condition after a certain amount of time.

# **N**

#### **NEED SECURITY OPTION SET FOR OPEN <f-id> <j-s>**

The security (DFSC) option must be set at cold-start to access secured files.

# **NO GUARD FILE FOR FILE <f-id> <j-s>**

No guard file is on disk or diskpack; the file <f-id> is treated as private and inaccessible to the program. A guard file determines which usercodes and programs can have access to files as well as the type of access allowed.

# **NO USERCODE MATCH FOR FILE <f-id>**

The program attempted to access a file under a nonrnatching usercode or an improper access mode.

# **Q**

# **QWIK OPTION NOT SET -- NO BUFFER MEMORY**

Insufficient memory is available for the audit buffer, in response to the SO command.

# **T**

# **TRAK OPTION NOT SET -- NO BUFFER MEMORY**

In sufficient memory is available for the audit buffer, in response to the SO command.

# **Appendix F Fail Code, Numerical Listing**

Fail codes are generated when abnormal conditions occur.

# **Fail Codes**

The following list the fail codes in numerical order. An appropriate response to each fail code is included.

#### **003000 REQUESTED DBP IS NOT PRESENT IN THE DBP STATE TABLE**

The system must be halt/loaded. Also, you must check the system dump file or the DMS module to find out why the entry for this DBP is missing off the DBP state table.

#### **003001 MIX TABLE LINK (MIX-LK) IS BROKEN**

The system must be halt/loaded. Also, examine the MIX table change history in the system dump listing for reasons the link is broken.

#### **006000 DATA PAGE SECURITY INFORMATION IS CORRUPTED**

HaltJload the system, perform a system dump, and send the system dump to your Unisys CSE.

# **010501 INVALID PCR DIRECTORY ENTRY (DO NOT HAVE ID)**

This is a debug fail, no corrective action is required.

#### **010502 COUNT FOR ACTIVE PSEUDO DECKS WENT NEGATIVE**

Reset the field to zero and continue.

# **010503 PCR CLOSE ACCESSING NEXT CTL CARD. BUT AREA# GOES NEGATIVE**

Either reset the field to zero and continue, or take an end of file branch.

# **010504 TRY TO ACCESS AN AREA ON THE DISK, BUT DISK IS NOT AVAILABLE**

If the disk goes not ready, ID2EU returns a disk not available flag. Take the end of file branch for this per file, and forget about processing any possible control cards on this deck. Before taking the end of file branch, a message should be displayed specifying the situation and the action being taken.

# **010505 TRY TO ACCESS A PACK AREA FOR PCR BUT PACK IS NOT AVAILABLE**

An end of file branch must be taken. Before taking the end of file branch, a message should be displayed specifying the situation and the action being taken.

### **014000 INVALID TRANSLATION TYPE IN INSTALLATION LABEL PROCESSING**

This failure indicates an internal MCP consistency error. Perform a system dump and send the dump to your Unisys CSE.

### **015500 INVALID FLAG RETURNED FROM WAITING MODULE**

Perform a halt/load and continue.

# **019000 NO DCP ON MCS**

In the DCPOPN process, the MCS has an empty attached-DCP-link list. Perform a halt/load.

# **019001 THERE ARE I/O'S IN PROCESS AT DCP CLOSE**

In the DCPCLS process, there are still I/O's accounted by IO<QUE in process. Perform a halt/load.

# **019002 10-0PN COUNT WENT NEGATIVE**

The IO-OPN count was decremented and went negative. Perform a halt/load.

#### **019003 TAG POOL MEMORY CONTRACTION FAILED**

Print memory dump (PMl) to tape, halt/load the system, and send the system dump to your Unisys CSE.

# **019004 MCS Q MEMORY CONTRACTION FAILED**

Print memory dump (PMl) to tape, halt/load the system, and send the system dump to your Unisys CSE.

# **019005 DCPUSR COUNT WENT NEGATIVE**

In the DCPCLS proc, the DCPUSR count was decremented and went negative. Perform a halt/load.

# **019006 DCP NOT IN LIST**

The specific data communications processor (DCP) cannot be located in the Attached DCP link list. Perform a halt/load.

### **019007 NO DCP FOR MCS**

The attached-DCP-link list was empty. Perform a halt/load.

# **019008 INVALID STATION**

The returned Station pointer from the VALSTN process has a value of NILPTR which means the station is invalid. Perform a halt/load.

### **019011 89741R DID NOT RECEIVE THE LAST DATA FRAME**

In the B974IR process, the B974 independent runner task did not receive the last data frame. Perform a halt/load.

### **019012 B8741R DID NOT RECEIVE THE LAST DATA FRAME**

In the B874IR proc, the B874 independent runner task did not receive the last data frame. Perform a halt/load.

### **019013 DCP NOT IN LIST**

Print memory dump (PMl) to tape, halt/load the system, and send the system dump to your Unisys CSE.

### **019015 NO DCP IN LIST**

The data communications processor (DCP) cannot be located in the attached-DCP-link list. Perform a halt/load.
# **019017 BAD BASE INDICANT**

Print memory dump (PMl) to tape, halt/load the system, and send the system dump to your Unisys CSE.

#### **019018 BAD TRANSFER SIZE**

Print memory dump (PMl) to tape, halt/load the system, and send the system dump to your Unisys CSE.

#### **019020 INVALID TAG POOL ENTRY**

In the OUTTAG (remove entry from tag pool) process, the tag pool entry is a NILPTR. Perform a halt/load.

### **019021 NUMBER OF HEADERS WENT NEGATIVE**

Print memory dump (PMl) to tape, halt/load the system, and send the system dump to your Unisys CSE.

# **019022 MCS QUEUE CORE CONTRACTION FAILED**

Print memory dump (PMl) to tape, halt/load the system, and send the system dump to your Unisys CSE.

#### **019023 MQ-USC WENT NEGATIVE**

In the READQ (read MCS queue) process, after the data is moved, the MQ-USC (entries in use) is decremented and went negative. Perform a halt/load.

## **019024 MCS ATTEMPTED B974 l/O TO DCP NOT ATTACHED TO IT**

Perform a memory dump and submit the dump listing with the current NDL files to your Unisys CSE.

#### **019025 BAD PARAMETER TO INTERNAL AWAKEN PROCEDURE**

Perform a system dump and submit the dump listing with the current NDL files to your Unisys CSE.

# **019026 MCS OPEN COUNT IN IOAT NON-ZERO WITH NO MCS IN MIX**

Perform a halt/load. Submit system dump listing and current NDL files to your Unisys CSE.

#### **020006 ATTACHED DCP LIST HAS CORRUPTED LINKAGE**

Submit system dump listing and current NDL  $(MC=N-F)$  files to your Unisys CSE.

#### **020007 ATTEMPT TO DECLARE MORE THAN 100 DCPS**

Submit system dump listing and copy of current NDL files  $(MC=N=F)$  to your Unisys CSE.

#### **020009 MCS OPEN COUNT IN IOAT NON-ZERO WITH NO MCS IN MIX**

Submit system dump listing and copy of current NDL files (MC=N=F) to your Unisys CSE.

# **021000 DISK FILE SECURITY MODULE IS CALLED WITH AN INVALID ROUTINE#**

There is a bug in the MCP code that is generating a subroutine number that for some reason is invalid. Print memory dump (PMl) to tape, halt/load the system, and send the system dump to your Unisys CSE.

### **022000 MIX-IC WENT NEGATIVE**

There was an error in the maintenance of MIX-IC. Submit system dump listing and program to your Unisys CSE.

# **025000 OMS USER HCL POINTERS ARE NOT LOADED ON HYPERCALL FRAME**

This might be a critical software problem inclusive to all BCT 0894 calls. Print memory dump (PM1) to tape, halt/load the system, and send the system dump to your Unisys CSE.

### **025002 DBP HCL POINTERS ARE NOT LOADED ON HYPERCALL FRAME**

This might be a critical software problem inclusive to all BCT 0934 calls. Print memory dump (PM1) to tape, halt/load the system, and send the system dump to your Unisys CSE.

#### **025004 OMS USER TASK NUMBER LINKAGE ERROR**

This error indicates a critical problem: either the pointer or the database-state table was corrupted. Print memory dump (PMl) to tape, halt/load the system, and send the system dump to your Unisys CSE.

# **025008 INVALID RETURN POINT FROM GLOBAL MODULE**

This error indicates a possible critical problem in global\_mod. Print memory dump (PMl) to tape, halt/load the system, and send the system dump to your Unisys CSE.

# **025500 NIL POINTER TO USER TASKS OMS DATA BLOCK**

The DMS data pointers in the users data page have been corrupted or a critical software error has occurred in the DMS2 module. Print memory dump (PMl) to tape, hal1Jload the system, and send the system dump to your Unisys CSE.

#### **025501 USER TASK DBP STATE TABLE PTR DOES NOT MATCH DBP**

This error indicates a critical linkage problem in the users "super" data block Print memory dump (PMl) to tape, halt/load the system, and send the system dump to your Unisys CSE.

# **025502 USER TASK DBP STATE TABLE PTR DOES NOT MATCH DBP (RTRN RSLT)**

This error indicates a critical linkage problem in the users "super" data block and could have occurred during user task initialization or during DBP task initialization. Print memory dump (PMl) to tape, halt/load the system, and send the system dump to your Unisys CSE.

# **025503 USER TASK IS NOT IN PROPER STATE FOR A RETURN RESULT FUNC.**

This error indicates a possible DMS2 module protocol error. Print memory dump (PMl) to tape, halt/load the system, and send the system dump to your Unisys CSE.

# **025504 USER RACK DBP STATE TABLE PTR DOES NOT MATCH DBP (XFER DATA)**

This error could have occurred during user task initialization or during DBP task initialization. Print memory dump (PMl) to tape, halt/load the system, and send the system dump to your Unisys CSE.

# **025505 USER TASK IS NOT IN PROPER STATE FOR XFER DATA FUNCTION**

This error indicates a possible DMS2 module protocol error. Print memory dump (PMl) to tape, halt/load the system, and send the system dump to your Unisys CSE.

# **025506 DBP TASK NUMBER MISMATCH**

This error indicates that a critical memory manager problem exists. The memory manager inserts the DBP task number in the DBP STATE TABLE entry when creating a DBP task Print memory dump (PMl) to tape, halt/load the system, and send the system dump to your Unisys CSE.

# **025507 DBP TASK IS NOT IN PROPER STATE FOR XFER DATA**

This error indicates a critical protocol problem in the DMS2 module. Print memory dump (PMl) to tape, halt/load the system, and send the system dump to your Unisys CSE.

# **025511 READ OF DMSll FILE PAST PHYSICAL EOF**

Print memory dump (PMl) to tape, halt/load the system, and send the system dump to your Unisys CSE.

#### **026000 MESSAGE KEY UNKNOWN FOR ERROR CONDITION DETECTED**

Recovery is possible from this failure. However, this type of error might cause a serious failure resulting in corrupted media.

#### **026003 INVALID ADDRESS IN PACK AVAILABLE TABLE OR FILE HEADER**

The pack available table has been corrupted. The pack must be reconfigured.

#### **026004 DEVICE ALTERNATE TYPE UNKNOWN TO PACK MAINTENANCE MODULE**

Upgrade to a version of the MCP which supports the device alternate file or remove the file from pack

# **026005 FILE STATUS VALUE NOT ACCEPTABLE IN CONTEXT**

An internal pack maintenance function has signaled insufficient available space on the media when the request was not for additional space. There is potential for media corruption. Run a KDE-PS function on the media and reconfigure if errors are detected.

#### **026006 FILE FUNCTION STATUS OUT OF EXPECTED RANGE**

Internal software error which is not field correctable.

# **026007 END-OF-FILE VALUE FOR A DMSll FILE IS BELOW ALLOWED RANGE**

While attempting to update the EOF for a DMSII file after adding a new area, it was discovered that the EOF value was below the last known value. Do not attempt to access the database that was in use until the corrupted file or media is repaired.

#### **026008 ATTEMPT TO ACQUIRE PACK SPACE WITH SIZE OF ZERO (0) SECTORS**

A request was made to allocate space on pack with a size of zero (0) sectors. Run KDE-PS function on the pack. If errors are reported, reconfigure the pack.

# **026011 PACK FUNCTION RETURN CODE VALUE NOT EXPECTED**

A request to resolve a pack file area address has returned a function response code which is not expected. No code exists to handle the error case. Discontinue use of file active at time of failure.

#### **026500 SPECIFIC EU TABLE POINTER NOT A VALID POINTER**

There is an error in the caller, trace (via stack) the origin of the pointer

#### **026501 FLSTAT VALUE NOT WITHIN EXPECTER RANGE - ASSUME NO FILE**

If the cause of the value is valid, add it to the table; otherwise, correct the call function.

# **026502 INTERFACE PARAMETER CHECK DIGIT NOT CORRECT**

Verify that the caller has called the correct procedure for the required function.

# **026503 INVALID AREA ADDRESS IN PARAMETERS OF EU IS NAT A PACK**

Verify that the caller has the correct procedure for the required function.

# **026504 OPEN FILE CHECK DIGIT ERROR**

Verify that the caller is using the correct parameter format and is calling the correct procedure for the required function.

# **026505 PACK DIRECTORY CORRUPTED**

Determine the cause of the corruption and then reconfigure the pack

# **026506 INTERFACE PARAMETER CHECK DIGIT ERROR - CLOSE**

Check the caller for an error in the parameter format.

# **026507 POINTER TO SOFT IOAT FOR PACK FILE NOT CORRECT OR NILL**

Correct the caller set up or verify the correctness of the called function.

# **026508 CHECK DIGIT FOR CONTINUATION AREA CLOSE INVALID**

Verify the caller parameters.

# **026509 INTERFACE CHESK DIGIT ERROR - PACK CLOSE**

Verify the parameter set up of the caller.

# **026510 FILE OPEN COUNT IN HEADER WENT NEGATIVE**

Verify the increments during an open or a double close. There should not be any problems with the users changing IO type in the fib.

# **026511 INTERFACE VERIFY DIGIT INVALID - FIND FILE**

Ensure that the caller has the correct procedure for the function required and then verify the parameter template and set up.

### **026512 MESSAGE ERROR CODE NOT EXPECTED IN NORMAL OPERATIONS**

Determine the cause of the lost file area or areas.

# **0265131/0 TO PACK ADDRESS ZERO & LABEL WRITE FLAG NOT SET**

Back track the address source of the caller. The pack might require reconfiguration.

### **026514 PACKFILE HEADER SIZE IS LARGER THAN MAXIMUM**

Determine the cause of the corruption if possible. Remove the file or reconfigure the pack

# **026515 ADDRESS OF PACK FILE AREA LOST OR INCORRECTLY SPECIFIED**

Discontinue the use of the pack file that was in use at the time of the failure.

### **028500 BAD DIRECTORY CLOSE PARAMETERS, FILE-ID MISMATCH**

Halt/load an determine if the directory block is bad, or if the parameters were bad. All the pertinent information will be in the failing tasks data page.

# **028501 OF-USE WENT NEGATIVE**

Halt/load and determine which file had the problem. An rlog might be of assistance to determine all previous open and closes of this file.

#### **028502 TOO MANY RECORDS IN LOG FILE**

Release code will cut back the eof, chances are, something was overwritten.

#### **032000 UNEXPECTED RETURN FROM TASK PRETERMINATION PROCEDURE.**

Print memory dump (PM1) to tape, halt/load the system, and send the system dump to your Unisys CSE.

# **032001 UNABLE TO CREATE STKOFL INDEPENDENT RUNNER**

The stack overflow independent runner could not be created. This error occurs only during system initialization.

### **036000 COULD NOT FIND EU NUMBER CORRESPONDING TO THE ID NUMBER.**

Print memory dump (PM1) to tape, halt/load the system, and send the system dump to your Unisys CSE.

#### **036001 COULD NOT FIND THE EU NUMBER OF THE DISK DIRECTORY EXTENSION BLOCK**

Print memory dump (PM1) to tape, halt/load the system, and send the system dump to your Unisys CSE.

#### **036002 COULD NOT FIND THE EU NUMBER FOR THE FIRST AREA OF THE FILE.**

Print memory dump (PM1) to tape, halt/load the system, and send the system dump to your Unisys CSE.

#### **037000 LOG TRANSFER FAILURE WHILE OPENING NEW SLOG FILE**

During the process of a log transfer the old log file is overwritten and a new log file is created. The MCP was unsuccessful in openrng this file. Perform a system dump and a halt/load. The system will be running with ODT logging inhibited at this point. If logging is required, a cold-start is necessary.

# **037001 LOG TRANSFER FAILURE -- SLOGpO FILE NOT FOUND ON DISK**

After a log transfer of the ODT log (SLOG) is initiated, a check is done to be sure the current log file is on disk There must be disk directory corruption, as this file is always present if the ODT log option is set. Perform a system dump and a halt/load; then cold-start, as disk directory corruption has probably occurred.

# **037004 ERROR ON MCP DISK READ**

There is no corrective action. Any error on the MCP disk is considered as a fatal error, and system must be halt/loaded.

#### **037005 TERMINATE PROCESS OF A TASK DIDN'T COMPLETE SUCCESSFULLY**

There is no corrective action.

### **037006 SLOG RECORDS FOUND IN RLOG FILE**

Halt/load the system and send the following to your Unisys CSE: System dump, Raw slog, rlog, mlog files, KA report of all log files

# **037007 LOG TRANSFER FAILURE WHILE OBTAINING DISK FOR NEW SLOG FILE**

Print memory dump (PMl) to tape, halt/load the system, and send the system dump to your Unisys CSE. A coldstart is necessary to restart SLOGing.

# **037511 TERMIT DEBUG FAILURE**

The page counter is reset to zero and " \*\* MCP PROG COUNT UNDERFLOW " is displayed.

# **037512 SCANR DEBUG FAILURE**

The released code moves an ender into the frame and processes normally as if the frame contained nothing but the ender. Continue processing.

#### **039000 UNKNOWN DEVICE SPECIFIED FOR 1/0 (Q-IOAT OR Q-CHAN, Q-UNIT).**

Perform a system dump and a halt/load. Submit the system dump to your Unisys CSE.

#### **039001 EU TABLE POINTER UNDEFINED (Q-EUAD)**

This indicates an MCP error. This error will cause independent runners to fail and user tasks to be abnormally terminated. Perform a system dump and a halt/load. Submit the system dump to your Unisys CSE.

# **039002 1/0 VIRTUAL OPCODE UNDEFINED (Q-VOPV)**

Either an illegal operation is being requested or a table addition is necessary. This indicates an MCP error. This error will cause independent runners to fail and user tasks to be abnormally terminated. Perform a system dump and a halt/load. Submit the system dump to your Unisys CSE.

### **039003 HARDWARE TYPE OR OLP ID UNDEFINED (D-HDW OR D-PATH)**

Either an illegal hardware type is being requested or a table addition is necessary. This indicates an MCP error. This error will cause independent runners to fail and user tasks to be abnormally terminated. Perform a system dump and a halt/load. Submit the system dump to your Unisys CSE.

# **039004 ILLEGAL VARIANT DIGITS FOR OPCODE (Q-VDAT)**

Either an illegal variant is being requested or a code modification is needed to handle the new request. This indicates an MCP error. This error will cause independent runners to fail and user tasks to be abnormally terminated. Perform a system dump and a halt/load. Submit the system dump to your Unisys CSE.

#### **039005 UNKNOWN ADDRESS CONVERSION ROUTINE SPECIFIED (Q-CNVT)**

The I/O module (IOM) received a queue element containing an address conversion routine indicator (Q-CNVT) that was not valid. This indicates an MCP error. This error will cause independent runners to fail and user tasks to be abnormally terminated. Perform a system dump and a halt/load. Submit the system dump to your Unisys CSE.

# **039006 CONVERSION OF RELATIVE ADDRESSES FOR 1/0 (CIO) FAILED**

The I/O module could not perform the Convert I/O (CIO) instruction. Perform a system dump listing and a halt/load. Submit the system dump to your Unisys CSE.

# **039007 INVALID QUEUE ELEMENT ADDRESS GIVEN**

The I/O module (IOM) received a queue element address which was not valid. This indicates an MCP error. This error will cause independent runners to fail and user tasks to be abnormally terminated. Perform a system dump and a halt/load. Submit the system dump to your Unisys CSE.

# **039008 QUEUE ELEMENT NOT OWNED BY TASK (Q-TASK)**

The I/O module received a request to return a queue element which was not owned by the task returning it. This indicates an MCP error. This error will cause independent runners to fail and user tasks to be abnormally terminated. Perform a system dump and a halt/load. Submit the system dump to your Unisys CSE.

#### **039009 SYSTEM QUEUE ELEMENT COUNT ERROR IN DEVICE TABLE (D-SQCT)**

The I/O module has received a request to return a system queue element. This request would cause the system queue element count in the device table to go negative. This indicates an MCP error. This error will cause independent runners to fail and user tasks to be abnormally terminated. Perform a system dump and a halt/load. Submit the system dump to your Unisys CSE.

# **039010 SSP LOCK NOT IN BLT**

Print memory dump (PMl) to tape, halt/load the system, and send the system dump to your Unisys CSE.

#### **039011 UNLOCK FAILED - ADDRESS NOT LOCKED**

Perform a system dump and a halt/load. Submit system dump listing. You should dump and discontinue (DP) the program and analyze. In some cases, LOCK/UNLOCK tracking might be required for problem analysis.

# **039012INVALID1/0 FUNCTION REQUESTED (Q-RWTF)**

An invalid Q-RWTF value has been found. Print memory dump (PMl) to tape, halt/load the system, and send the system dump to your Unisys CSE.

#### **039013 BLOCK NOT LOCKED ON A WRITE OR IMPLICIT SEEK**

This is a user error or MCP malfunction. Writes should be done against a locked block A user task should be dumped and discontinued (DP) with analysis done on system dump listing and coding.

#### **039014 BLT LOCK DISAPPEARED**

MCP malfunction. A lock that was in the BLT cannot be found. Print memory dump (PMl) to tape, halt/load the system, and send the system dump to your Unisys CSE.

### **039015 INVALID REQUEST OF CHANGE CHANNEL STATE (CHGSTA)**

Change Channel State (CHGSTA) was passed an invalid parameter. This indicates an MCP error. This error might cause an independent runner to fail or a user task to abnormally terminate. Perform a system dump listing, perform a halt/load, and submit system dump to your Unisys CSE.

# **039016 MEMORY EXPAND REQUESTED FOR FULL MEMORY AREA**

More memory was requested for user queue elements; however, the memory area containing the user queue elements was already allocated to capacity. This error might cause an independent runner to fail or a user task to abnormally terminate. Perform a system dump listing, perform a halt/load. Submit system dump listing and enhancement request to your Unisys CSE.

# **039017 FATAL MCP 1/0**

The I/O module has received an error I/O complete for the MCP which it was unable to deal with. This error might cause an independent runner to fail or a user task to abnormally terminate. Perform a system dump listing, perform a halt/load, and submit system dump to your Unisys CSE.

#### **039018 UNABLE TO OBTAIN MEMORY DURING SYSTEM INITIALIZATION**

During system initialization, the I/O module was unable to obtain memory for the IOCB pool. More memory is required.

### **039019 INVALID IOC ROUTINE INDEX IN QUEUE ELEMENT (Q-SPRT)**

The I/O module (IOM) received an I/O complete whose associated queue element contained an invalid I/O complete routine index (Q-SPRT). This error might cause an independent runner to fail or a user task to abnormally terminate. Perform a system dump listing, perform a halt/load, and submit system dump to your Unisys CSE.

### **039020 INVALID IOAT BLOCK COUNT UPDATE ROUTINE SPECIFIED (Q-IOCR)**

The I/O module received a queue element whose IOAT block count update routine index (Q-IOCR) was invalid. This error might cause an independent runner to fail or a user task to abnormally terminate. Perform a system dump, a halt/load, and submit the system dump to your Unisys CSE.

# **039021 RESULT DESCRIPTOR NOT IN TABLE**

The I/O module attempted to process a result descriptor which was not in its table. This indicates a table addition is necessary. This problem might cause an independent runner to fail or a user task to abnormally terminate. Perform a system dump, a halt/load, and submit the system dump to your Unisys CSE.

# **039022 UNKNOWN RECOVERY ROUTINE SPECIFIED (Q-RRTN)**

The I/O Error independent runner was trying to process an error I/O complete whose associated queue element contained an invalid recovery routine index (Q-RRTN). This indicates an MCP error. Perform a system dump listing, halt/load, and submit system dump to your Unisys CSE.

# **039023 TASK NUMBER (Q-TASK) NOT SET UP ON 1/0 REQUEST**

Print memory dump (PMl) to tape, halt/load the system, and send the system dump to your Unisys CSE.

### **0390241/0 IN-PROCESS COUNT OVERFLOW FOR MEMORY AREA (Q-MAST)**

Print memory dump (PMl) to tape, load MCP, and send the system dump to your Unisys CSE.

# **039025 1/0 IN-PROCESS COUNT UNDERFLOW FOR MEMORY AREA (Q-MAST)**

Print memory dump (PMl) to tape, load MCP, and send the system dump to your Unisys CSE.

#### **039026 INVALID UNIT LINKS IN THE EXCHANGE HEAD DEVICE TABLE**

This indicates an MCP problem. Print memory dump (PMl) to tape, load MCP, and send the system dump to your Unisys CSE.

### **039027 INVALID QUEUE ELEMENT FIELD VALUE**

Print memory dump (PMl) to tape, load MCP, and send the system dump to your Unisys CSE.

#### **039028 STATUS 1/0 COUNT UNDERFLOW (10-SCT)**

Print memory dump (PMl) to tape, load MCP, and send the system dump to your Unisys CSE.

#### **039029 INVALID ICOB ADDRESS RETURNED FROM POP 1/0 QUEUE (PIQ)**

Print memory dump (PMl) to tape, load MCP, and send the system dump to your Unisys CSE.

#### **039030 UNABLE TO CLEAR CONTENTION ON SSP**

Print memory dump (PMl) to tape, load MCP, and send the system dump to your Unisys CSE.

#### **039031 QUEUE ELEMENT NOT FOUND IN EXPECTED LIST**

Print memory dump (PMl) to tape, load MCP, and send the system dump to your Unisys CSE.

# **042003 INVALID TASK NUMBER TO BE SET FOR A MESSAGE KEY**

No corrective action can be taken. dump to your Unisys CSE.

#### **053000 INVALID INTERRUPT CAUSE DESCRIPTOR**

Print memory dump (PMl) to tape, hal1/load the system, and send the system dump to your Unisys CSE.

#### **053001 BROKEN READY LIST**

Print memory dump (PM1) to tape, halt/load the system, and send the system dump to your Unisys CSE.

#### **053002 FAILED HARDWARE CALL PROCEDURES ARE UNDEFINED.**

Print memory dump (PMl) to tape, hal1/load the system, and send the system dump to your Unisys CSE.

#### **053003 DOZING TASK NOT IN DOZE LIST. (RI-SID= 03)**

Print memory dump (PMl) to tape, hal1/load the system, and send the system dump to your Unisys CSE.

### **053004 DOZING TASK NOT IN DOZE LIST.**

Print memory dump (PM1) to tape, halt/load the system, and send the system dump to your Unisys CSE.

#### **053005 INVALID NON-MASKABLE INTERRUPT CAUSE DESCRIPTOR**

Reload processor firmware. Print memory dump (PMl) to tape, hal1/load the system, and send the system dump to your Unisys CSE.

# **053006 MIDNIGHT UPDATE l.R. HAS RUN EARLY.**

Print memory dump (PMl) to tape, haltJload the system, and send the system dump to your Unisys CSE.

# **057003 AVAILABLE TABLE EXCEEDED CALCULATED SIZE FOR PASS FILE**

Perform an MCP dump and submit the dump to your Unisys CSE. KA = might also provide useful information.

# **057004 DSKOUT PASS FILE SPACE PREMATURELY DEPLETED**

Print memory dump (PM1) to tape, halt/load the system, and send the system dump to your Unisys CSE.

#### **058000 CANNOT FIND THE LOCAL SPO TO DO THE KX.**

HaltJload the system and send the memory dump to your Unisys CSE. In addition, the removal of files from disk is necessary because the system is in AUTOKX.

# **058001 IN GET-KX PROCEDURE GOT AN 1/0 ERROR ON READ OF DOH.**

If you have non-removable media, have your Unisys CSE perform a diagnostic run on your disk If your media is removable, replace the media and coldstart your system.

# **058002 IN GET-KX PROCEDURE WE GOT AN 1/0 ERROR ON READ OF DFHDR.**

If the error occurred on a device with non-removable media call your Unisys CSE for service. If your media is removable, replace the media and coldstart your system.

# **058003 IN THE GET-KX PROCEDURE THE DOH ENTRY COUNT WENT NEGATIVE.**

Use DMPMEM to obtain a memory dump. Cold-start the system and send the memory dump tape to your Unisys CSE.

#### **067500 INVALID DY SYNTAX OTHER THAN DY OlXX AND DY 02XX)**

If failed in DEBUG fail, halt/load the system, print memory dump (PM1) to tape, and send the system dump to your Unisys CSE.

# **070005 SCHEDULE LINKAGE PROBLEM -- TASK TO BE RS'D NOT IN SCHEDULE**

Print memory dump (PM1) to tape, halt/load the system, and send the system dump to your Unisys CSE.

#### **070006 INVALID IOAT FOUND WHILE REMOVING TASK FROM SCHEDULE**

Print memory dump (PM1) to tape, halt/load the system, and send the system dump to your Unisys CSE.

#### **071000 INVALID MODULE INTERNAL STATE IN HALT/LOAD COMMAND**

Either the machine state was changed by an operator or a firmware error occurred. In the latter case send your Unisys CSE a dump tape for analysis.

#### **079000 LABEL EQUATE LINK (FP-LNK) IS BROKEN**

(CMP/EXECUTE phase) HaltJload and print memory dump for analysis.

#### **079001 LABEL EQUATE LINK (FP-LNK) IS BROKEN**

(GO phase) HaltJload and print memory dump for analysis.

# **080001 MIX-IT (1/0 WAIT TIME) OVERFLOWED**

Print memory dump (PM1) to tape, halt/load the system, and send the system dump to your Unisys CSE.

# **080003 RETURN ADDRESS FOR A CALL ON CANMGR IS NOT 0 MOD 200**

Submit system dump listing and program. There was an error in the caller's code.

#### **080004 RETURN ADDRESS FOR A CALL ON PORSCR IS NOT 0 MOD 200**

Submit system dump listing and program. There is an error in the caller's code.

#### **080005 RETURN ADDRESS FOR A CALL ON SCRMGR IS NOT 0 MOD 200**

Submit system dump listing and program. There is an error in the caller's code.

#### 080006 INVALID MCP HEAP REQUEST TYPE ON CALL TO SCRMGR

Submit system dump listing and program. There is an error in the caller's code.

#### **083000 MEMORY EXPAND ON MESSAGE POOL FAILED**

Print memory dump (PM1) to tape, halt/load the system, and send the system dump to your Unisys CSE.

#### **083001 NO MEMORY AVAILABLE FOR MESSAGE POOL**

Print memory dump (PM1) to tape, halt/load the system, and send the system dump to your Unisys CSE.

#### **083002 INCORRECT MESSAGE DISPOSITION FOR FUNCTION TYPE**

This indicates a consistency error in the message module handling of the key. Submit a system dump to your Unisys CSE.

#### **083003 MESSAGE DISPOSITION OUT OF CASE SELECTOR BOUNDS**

Print memory dump (PM1) to tape, halt/load the system, and send the system dump to your Unisys CSE.

#### **083004 INVALID TASK DISPOSITION AT MESSAGE END PROCESSING**

This indicates an internal logic error in the message module code. Submit system dump to your Unisys CSE.

# **083005 INVALID BLOCK TYPE IN CURRENT RECEIVE LIST AT TASK DEATH**

This indicates an internal logic error in the message module code. Submit system dump to your Unisys CSE. As with all message module problems, a TRAK of the message module (SO TRAK; BT MSGMOD) would be helpful if it can be obtained.

#### **084000 REPEATED I/O FAILURE WHILE WRITING TO MAINTENANCE LOG FILE**

Call maintenance to examine the disk problem.

#### **084001 LOG TRANSFER FAILURE -- MLOGsO FILE NOT FOUND**

Hal1Jload and take a system dump listing. Also, you should probably cold-start, because the disk directory could have been corrupted.

#### **084002 LOG TRANSFER FAILURE WHILE OPENING NEW LOG FILE**

Perform a system dump and a halt/load. Cold-start is also recommended in order to initialize logging.

# **084003 LOG TRANSFER FAILURE WHILE OBTAINING DISK FOR NEW LOG FILE**

Perform a system dump and a halt/load. Cold-start is also recommended in order to initialize logging.

# **085000 AVAILABLE E.T. BLOCKS BROKEN**

Print memory dump (PM1) to tape, halt/load the system, and send the system dump to your Unisys CSE.

#### **085001 AVAILABLE LINKS BROKEN**

Print memory dump (PMl) to tape, haltJload the system, and then print MA#5 and #6 of Memory Manager. Send the printouts to your Unisys CSE.

#### **085002 AVAILABLE M.A.T BLOCKS BROKEN**

Print memory dump (PMl) to tape, haltJload the system, and then print MA#5 and #6 of Memory Manager. Send the printouts to your Unisys CSE.

# **085003 LOOP IN MEMORY AREA COPY DESCRIPTORS**

Print memory dump (PMl) to tape, haltJload the system, and send the system dump to your Unisys CSE.

# **085004 DUPLICATED MAT ENTRY IS NOT ORIGINAL**

Repair the interface and then remove this fail.

#### **085005 DUPLICATE ORIGINALS DIFFER**

Print memory dump (PM1) to tape, halt/load the system, and then print the offending stack and MA#5 and MA#6 of the Memory Manager. The task with the "duplicate" can be determined from the MAST entry; that task's Memory Area Tables is to be examined. Send the printouts to your Unisys CSE.

# **085006 INVALID M.A.T. ENTRY TYPE**

Print memory dump (PMl) to tape, haltJload the system, and then print the offending stack and MA#5 and MA#6 of the Memory Manager. Send the printouts to your Unisys CSE.

### **085007 MAST ENTRY INCONSISTENCY**

Print memory dump (PMl) to tape, haltJload the system, and then print the offending stack and MA#5 and MA#6 of the Memory Manager. Send the printouts to your Unisys CSE.

#### **085008 ATTEMPT TO RETURN INVALID MAST ENTRY**

Print memory dump (PMl) to tape, haltJload the system, and then print the offending stack and MA#5 and MA#6 of the Memory Manager. Send the printouts to your Unisys CSE.

#### **085009 MAST ENTRY -- MAT ENTRY DISAGREEMENT**

Print memory dump (PM1) to tape, halt/load the system, and then print the offending stack and MA#5 and MA#6 of the Memory Manager. Send the printouts to your Unisys CSE.

# **085010 MAST ENTRY OWNERSHIP ERROR**

Print memory dump (PM1) to tape, halt/load the system, and then print the offending stack and MA#5 and MA#6 of the Memory Manager. Send the printouts to your Unisys CSE.

# **085011 MCP CODE FILE READ ERROR**

Perform a halt/load. A coldstart or a warmstart might be required.

# **085012 UNRECOVERABLE MEMORY MANAGER 1/0 ERROR**

Print memory dump (PMl) to tape, halt/load the system, and send the system dump to your Unisys CSE.

#### **085013 MISSING DISK FILE TABLE ENTRY**

Print memory dump (PMl) to tape, halt/load the system, and then print MA#5 and MA#6 of the Memory Manager. Send the printouts to your Unisys CSE.

#### **085014 NO AVAILABLE ET POINTER SPACE**

Print memory dump (PMl) to tape, halt/load the system, and then print MA#5 and MA#6 of the Memory Manager. Send the printouts to your Unisys CSE.

#### **085015 NO AVAILABLE M.A.T POINTER SPACE**

Print memory dump (PMl) to tape, halt/load the system, and then print MA#5 and MA#6 of the Memory Manager. Send the printouts to your Unisys CSE.

#### **085016 OUT OF MAST ENTRIES**

Print memory dump (PMl) to tape, halt/load the system, and then print MA#5 and MA#6 of the Memory Manager. Send the printouts to your Unisys CSE.

#### **085017 PORT MAT COUNTING ERROR**

Print memory dump (PMl) to tape, halt/load the system, and then print MA#5 and MA#6 of the Memory Manager. Send the printouts to your Unisys CSE.

#### **085018 PORT MAT ENTRY NOT ORIGINAL**

Print memory dump (PMl) to tape, halt/load the system, and then print MA#5 and MA#6 of the Memory Manager. Send the printouts to your Unisys CSE.

#### **085019 PORT TABLE OVERFLOW**

Print memory dump (PMl) to tape, halt/load the system, and then print MA#5 and MA#6 of the Memory Manager. Send the printouts to your Unisys CSE.

#### **085020 RAN OUT OF MCP ET ENTRIES**

Print memory dump (PMl) to tape, halt/load the system, and then print MA#5 and MA#6 of the Memory Manager. Send the printouts to your Unisys CSE.

#### **085021 PROCESSOR FAILURE**

Perform a system dump and a halt/load. A firmware reload is suggested.

#### **085022 REQUIRED SPACE NOT IN AVAILABLE LIST**

Print memory dump (PMl) to tape, halt/load the system, and send the system dump to your Unisys CSE.

#### **085023 RETURNED AREA SIZE IS ZERO**

Print memory dump (PMl) to tape, halt/load the system, and then print the offending stack. Send the printouts to your Unisys CSE.

#### **085024 ROLL OUT REQUEST SIZE ERROR**

Print memory dump (PMl) to tape, halt/load the system, and then print the offending stack. Send the printouts to your Unisys CSE.

#### **085025 AVAILABLE SIZE LINKAGE BROKEN**

Print memory dump (PMl) to tape, haltJload the system, and then print MA#5 and MA#6 of the Memory Manager. Send the printouts to your Unisys CSE.

# **085027 UNEXPECTED TIME SHARING PROGRAM CODE**

Print memory dump (PM1) to tape, halt/load the system, and then print the offending stack. Send the printouts to your Unisys CSE.

### **085028 UNLOAD MCP MODULE ERROR -- NOT IN TABLE**

Print memory dump (PM1) to tape, halt/load the system, and then print the offending stack. Send the printouts to your Unisys CSE.

#### **085029 USER SERVICES MAT REQUIRED**

Print memory dump (PM1) to tape, halt/load the system, and then print the offending stack. Send the printouts to your Unisys CSE.

### **085030 UNRECOVERED ERROR IN CFIO DURING AUTO-XM**

After technicians have checked the memory boards, perform a system dump and a halt/load.

#### **085031 ZERO-LENGTH GETSPACE CALL**

HaltJload the system, print memory dump (PMl) to tape, and then print the MAST, MAT, and the datapage of the failing task. Send the printouts to your Unisys CSE.

### **085032 UNABLE TO GET AVAILABLE SPACE**

Halt/load the system, print memory dump (PM1) to tape, and then print MA#5 and MA#6 of the Memory Manager and the stack of the failing task. Send the printouts to your Unisys CSE.

# **085034 TASK HAS INVALID ROLL-OUT STATUS**

HaltJload the system, print memory dump (PMl) to tape, and then print MA#5 and MA#6 of the Memory Manager and the stack of the failing task. Send the printouts to your Unisys CSE.

#### **085035 DBP ENTRY NOT PRESENT IN DBP TABLE**

Halt/load the system, print memory dump (PM1) to tape, and then print MA#5 and MA#6 of the Memory Manager and the stack of the failing task. Send the printouts to your Unisys CSE.

# **085036 NO UNUSED ENTRIES IN THE MEMORY TABLE**

HaltJload the system, print memory dump (PMl) to tape, and then print MA#5 and MA#6 of the Memory Manager and the stack of the failing stack. Send the printouts to your Unisys CSE.

#### **085500 BLOCK NOT IN ADDRESS LIST**

Print memory dump (PMl) to tape, print stack of active routine, print MA#5 and MA#6 of the Memory Manager. Send the printouts to your Unisys CSE. HaltJload the system and continue.

# **085501 AVAILABLE LIST COMBINATION OR OVERLAP ERROR**

Print memory dump (PMl) to tape, print active stack frame, print MA#5 and MA#6 of the Memory Manager environment. Send the printouts to your Unisys CSE. Halt/load the system and continue.

# **085502 DUPLICATE ON ADDRESS LIST**

Print memory dump (PMl) to tape, print active stack, print MA#5 and MA#6 of the Memory Manager environment. Send the printouts to your Unisys CSE. Halt/load the system and continue.

#### **085503 FORWARD-BACKWARD AVAILABLE LIST LINKAGE ERROR**

Print memory dump (PMl) to tape, print active stack, print MA#5 and MA#6 of the Memory Manager environment. Send the printouts to your Unisys CSE. Halt/load the system and continue.

# **085504 HEADER OR TRAILER RECORD ERROR ON AVAILABLE LIST**

Print memory dump (PMl) to tape, print active stack, print MA#5 and MA#6 of the Memory Manager environment. Send the printouts to your Unisys CSE. Halt/load the system and continue.

#### **085505 AVAILABLE LIST SIZE ORDERING ERROR**

Print memory dump (PMl) to tape, print active stack, print MA#5 and MA#6 of the Memory Manager environment. Send the printouts to your Unisys CSE. Halt/load the system and continue.

#### **085506 AVAILABLE LIST SIZE ORDERING ERROR**

Print memory dump (PMl) to tape, print active stack, print MA#5 and MA#6 of the Memory Manager environment. Send the printouts to your Unisys CSE. Halt/load the system and continue.

# **085507 TOO MANY ENTRIES IN SIZE-ORDERED AVAILABLE LIST**

Print memory dump (PMl) to tape, print active stack, print MA#5 and MA#6 of the Memory Manager environment. Send the printouts to your Unisys CSE. Halt/load the system and continue.

# **094000 CORRUPTED SUBPORT EVENT DIRECTORY**

Print memory dump (PMl) to tape, halt/load the system, and send the system dump to your Unisys CSE.

#### **094001 PORT OPEN SYNC ERROR**

Print memory dump (PMl) to tape, halt/load the system, and send the system dump to your Unisys CSE.

### **094002 UNKNOWN PORT MESSAGE**

Print memory dump (PMl) to tape, halt/load the system, and send the system dump to your Unisys CSE.

#### **094003 UNEXPECTED RESULT**

Print memory dump (PMl) to tape, halt/load the system, and send the system dump to your Unisys CSE.

#### **094004 PORT LOGIC ERROR**

Print memory dump (PMl) to tape, halt/load the system, and send the system dump to your Unisys CSE.

### **094005 CORRUPTED MAXSUBFILE VALUE**

Print memory dump (PMl) to tape, halt/load the system, and send the system dump to your Unisys CSE.

### **097001 MAXIMUM TASKS WAITING MEMORY EXCEEDED**

The size of the table that keeps track of tasks waiting for memory was exceeded. Perform a halt/load, then determine why so many tasks were waiting for memory.

#### **097500 INVALID MESSAGE TYPE RECEIVED BY RESOURCE MODULE**

Print memory dump (PMl) to tape, halt/load the system, and determine the new message type and repair the module.

#### **098000 NUMBER OF RJE MODULE ERRORS HAS EXCEEDED THE ERROR THRESHOLD**

This fail indicates a problem in the message module. Perform a halt/load.

# **098001 RJE DATACOMM USE COUNT HAS GONE NEGATIVE.**

Print memory dump (PMl) to tape, halt/load the system, and send the system dump to your Unisys CSE.

#### **098002 KEY OF RECEIVED MESSAGE DOES NOT MATCH LIST OF EXPECTED KEYS**

If the key number in the message header of a message for the RJE Independent Runner does not match the list of expected keys, then this fail will result. Perform a halt/load.

# **098003 HANDLER\_EOJ PROCEDURE WAS PASSED THE WRONG TASK NUMBER**

Print memory dump (PMl) to tape, halt/load the system, and send the system dump to your Unisys CSE.

# **099001 LOG TRANSFER FAILURE WHILE OPENING THE NEW LOG FILE**

Perform a system dump and a halt/load. The system is running with run logging inhibited at this point. If logging is required, a cold start is necessary.

# **099002 LOG TRANSFER FAILURE -- RLOGPO FILE NOT FOUND**

Perform a system dump listing and halt/load the system. Then perform a coldstart, as the disk directory was corrupted.

#### **099003 REPEATED 1/0 FAILURE WHILE WRITING TO RUN LOG FILE**

Call maintenance to examine the disk problem.

#### **099004 LOG TRANSFER FAILURE WHILE OBTAINING DISK FOR NEW LOG FILE**

Perform a system dump and a halt/load. If logging is required, you must coldstart.

#### **100000 EU ENTRY FOR PIB ENTRY WAS NOT FOUND IN THE EU TABLE.**

Perform a halt/load. This fail code indicates that the EU table has been corrupted, or that there was a software error in the RUN overlay.

# **101000 CORRUPTED CANDIDATE LIST**

Print memory dump (PMl) to tape, halt/load the system, and send the system dump to your Unisys CSE.

# **101001 UNKNOWN PORT MODULE RESULT**

Print memory dump (PM1) to tape, halt/load the system, and send the system dump to your Unisys CSE.

#### **102000 ROUTINE CALLED FOR USERFL NEW BLOCK WHEN LINK ADDR PRESENT**

This fail is caused by either a coding error or an undetected I/O error. Halt/load the system, Print memory system dump listing to tape, and send it to your Unisys CSE.

### **102001 ATIEMPT TO CHANGE # USERS FOR ACCESS CODE WHEN NOT IN FILE**

This fail is normally caused by a coding error, but could also be the result of an undetected I/O error.

#### **102002 IN USE COUNT FOR AN ACCESS CODE HAS OVERFLOWED OR GONE < 0**  This fail is normally caused by a coding error, but could also be the result of an undetected I/O error.

#### **102003 A MEDIA LIST IN USE COUNT WENT < 0**

Normally this fail is caused by a coding error, but because an I/O is involved it might be caused by an undetected I/O error.

# **102004 REQUESTED DECR OF FUNCTION LIST IN-USE COUNT GOT < 0 RESULT**

Normally this error is caused by a coding error in the calling routine, but because an I/O is involved it might be a result of an undetected I/O error.

- **102005 A RESOURCE RESTRICTION GROUP KEY WAS FOUND IN THE PASSED PRM**  This fail code results from a coding error.
- **102007 A JOB ATIEMPTING TO CLEAR THE USERFL HAS NO ENTRY IN USRTBL**  This fail code results from a coding error.
- **102008 USERFL CLEAR PROGRAM USRTBL ENTRY REMOVED DURING DELINK**  This fail code results from a coding error.

# **102009 ORIGIN FOR CHANGED UC NOT IN USERFL**

This fail code occurs when there is a coding error or an undetected I/O error.

- **102010 USERCODE CHANGE FAILED FOR X REASON AND RECOVERY FAILED ALSO**  Print memory dump (PM1) to tape, halt/load the system, and send the system dump to your Unisys CSE.
- **102011 ENTRY DELETE FAILED ON MEDIA LIST ADD FAILED RECOVERY**  This failure might be caused by a coding error or an undetected I/O error.
- **102012 DURING FUNCT LIST CHG ERROR ON DELETE OLD LIST AFTER PREV OK**  This failure might be caused by a coding error or an undetected I/O error.
- **102019 USRTBL BASE ENTRY DELINK WITH CTLINF = MCP OR PROG CALL**  This fail is caused by either coding or processor errors.
- **102020 USRTBL BASE ENTRY DELINKFROM ZIP OR SPOM,MIX-ET:2 NOT SET**  This fail is caused by either coding or processor errors.

#### **102030 ERROR ON OLD LIST DELETE - MEDIA TYPE**

Print memory dump (PMl) to tape, halt/load the system, and send the system dump to your Unisys CSE.

#### **102031 INVALID MEDIA/FUNCTION AREA LINK**

Print memory dump (PMl) to tape, halt/load the system, and send the system dump to your Unisys CSE.

#### **102032 COULD NOT OBTAIN 30KD AT HALTLOAD TIME**

Print memory dump (PMl) to tape, halt/load the system, and send the system dump to your Unisys CSE.

#### **102033 NO AVAILABLE USRTBL ENTRIES**

Print memory dump (PMl) to tape, halt/load the system, and send the system dump to your Unisys CSE.

# **102034 NO AVAILABLE USRTBL ENTRIES**

Print memory dump (PMl) to tape, halt/load the system, and send the system dump to your Unisys CSE.

# **102035 USRTBL ENTRY EXISTS BUT MIX FLAGS DO NOT INDICATE THIS FACT**

Print memory dump (PMl) to tape, halt/load the system, and send the system dump to your Unisys CSE.

#### **102036 USRTBL ENTRY DOES NOT EXIST BUT MIX FLAGS INDICATE OTHERWISE**

Print memory dump (PMl) to tape, halt/load the system, and send the system dump to your Unisys CSE.

### **102037 UNABLE TO FIND ACCESS CODE ENTRY IN USERFILE**

Print memory dump (PMl) to tape, halt/load the system, and send the system dump to your Unisys CSE.

#### **102038 INVALID CALL TYPE - NOT 0-5**

Print memory dump (PMl) to tape, halt/load the system, and send the system dump to your Unisys CSE.

#### **102039 CANNOT FIND REFERENCED IOAT**

Print memory dump (PMl) to tape, halt/load the system, and send the system dump to your Unisys CSE.

#### **102041 IOAT TYPE REQUEST WITH INVALID IOAT POINTER**

Print memory dump (PMl) to tape, halt/load the system, and send the system dump to your Unisys CSE.

#### **102042 NO USER TABLE ENTRY FOR JOB IN LOMIX CALL**

Print memory dump (PMl) to tape, halt/load the system, and send the system dump to your Unisys CSE.

#### **106000 ASK WAITING DATA ENTRY IS NOT FOUND IS IN THE WAITING LIST**

Print memory dump (PMl) to tape, halt/load the system, and send the system dump to your Unisys CSE.

# **106001 WAITING CONDITION CLEAN UP CALLED WITH TASK ON INVALID WAIT**

Print memory dump (PMl) to tape, halt/load the system, and send the system dump to your Unisys CSE.

### **106002 MEMORY CONTRACTION WAS UNSUCCESSFUL**

For Status, disable memory contraction by setting the limit STOQMINBLK equal to the limit STOQBLOCKS. This requires a configuration file modification and a perform a halt/load. If not concerned about status, simply perform a halt/load.

#### **107003 MAIL PROC: SELF-DESTRUCT, ADDRESS UNLOCKED BY ANOTHER PROC.**

Print memory dump (PMl) to tape, halt/load the system, and send the system dump to your Unisys CSE.

# **107008 NOT A VALID HARDWARE TYPE FOR CALLING LABEL WRITE (LBLWRT)**

There is an error in the caller. Submit system dump listing and program

 $\left\{ \right.$ 

# **Index**

# A

action messages definition, 1-2 ALTER (Change System Parameters) SYSTEM used during system load, 2-2

# B

block lockout table (BLT) message when full, D-1

# c

*<cclu>*  output message abbreviation, C-1, E-1 CIO instruction failure during system load, 2-1 clear memory MCP command used during system load failure, 2-1 clear memory procedure errors procedure for V 500 Series, 3-22 coded halts during system initialization, 2-1 cold-start failure procedure for V 300 Series, 3-9 procedure for V 400 Series, 3-17 configuration file errors CONNECT record, B-2, B-4, B-5 CONTROL LOG SUBSYSTEM record, B-4 CONTROL STOP SUBSYSTEM record, B-4 EXCHANGE record, B-3, B-5 LIMIT record, B-3 PROCESSOR record, B-3 UNIT OCS record, B-4 USE DUMP record, B-3 configuration record errors output messages, 2-4

responses to, 2-4 CONNECT record configuration file errors, B-2, B-4, B-5 CONTROL LOG SUBSYSTEM record configuration file errors, B-4 CONTROL STOP SUBSYSTEM record configuration file errors, B-4 control store errors procedure for V 500 Series, 3-21 control store errors procedure for V *300N* 400 Series, 3-3 procedure for V 400 Series, 3-11

# D

data link processor (DLP) message for hung DLP, E-2 DBUG option, 5-2 disk timeout retrying I/O, E-1 diskette load failure procedure for V 300 Series, 3-2

# E

environmental control module (ECM) screen used during power-on failure, 3-19, 3-20 ERROR stop cause recovery procedure for V 400 Series, 4-27 for V 500 Series, 4-42 EVENT STOP recovery procedure for V 300 Series, 4-13 EXCHANGE record configuration file errors, B-3, B-5

# **F**

<f-id> output message abbreviation, C-1, E-1 fail codes defined, 5-1 failure codes, F-1 fault screen, 5-1 recovery procedure for V 300 Series, 4-16 for V 400 Series, 4-30 for V 500 Series, 4-47 representation of, 5-2

# **G**

general messages output messages, C-2 general system messages definition, 1-2

# **H**

halt/load failure from powered off state procedure for V 300 Series, 3-7 procedure for V 400 Series, 3-15 from powered on state procedure for V 300 Series, 3-6 procedure for V 400 Series, 3-14 procedure for V 500 Series, 3-25 <hdw> output message abbreviation, C-1, E-1 hh <mm> output message abbreviation, C-1

# $\mathbf I$

ICRAM2 verify failure setting of IOP option, 4-11 IIO instruction failure during system load, 2-1 InCRAM verify failure setting of QWIK Disk option, 4-11 initialization failure CV 300 Series) cold-start failure, 3-9 halt/load from powered off state failure, 3-7

halt/load from powered on state failure, 3-6 LOADFW failure, 3-5 reload failure, 3-8 Uniline firmware, 3-4 initialization failure CV 300) diskette fails to load, 3-2 initialization failure CV 300/V 400 Series) control store errors, 3-3 initialization failure (V 400 Series) cold-start failure, 3-17 control store errors, 3-11 haltJload from powered off state failure, 3-15 halt/load from powered on state failure, 3-14 LOADFW failure, 3-13 reload failure, 3-16 Uniline firmware, 3-12 initialization failure (V 500 Series) clear memory procedure errors, 3-22 control store errors, 3-21 halt/load from powered on state failure, 3-25 LOADFW failure, 3-24 power-on failure, 3-19 SMC failure, 3-20 Uniline firmware, 3-23 IOPERROR recovery procedure for V 300 Series, 4-12 IOP option effect on ICRAM2 verify, 4-11

# **J**

<j-S> output message abbreviation, C-1, E-1

# **L**

LIMIT record configuration file errors, B-3 LOADFW failure procedure for V 300 Series, 3-5 procedure for V 400 Series, 3-13 procedure for V 500 Series, 3-24

# **M**

memory parity error recovering from, E-2 messages action, 1-2 error messages, 1-2 general system, 1-2 system initialization, 2-1 types, 1-2 metatokens, C-1, E-1 in output messages, E-1 in system messages, C-1 <mfid> output message abbreviation, C-1, E-1 <mmSS> output message abbreviation, C-1

# **N**

NOT READY condition, C-6

# **0**

OK command used to recover from block count error, C-5 OPRTR HALT/TERM stop cause recovery procedure for V 500 Series, 4-45 output messages general messages, C-2 program error, E-1 system error, E-1

# **p**

 $-p-n$ output message abbreviation, C-1, E-1 parity error response to, C-6 system message for, C-5 power-on error recovery procedure for V 400 Series, 4-19 for V 500 Series, 4-33 power-on failure procedure for V 500 Series, 3-19 PROCERROR

recovery procedure for V 300 Series, 4-11 PROCHALT recovery procedure for V 500 Series, 4-41 PROCESSOR record configuration file errors, B-3 program error output messages, E-1

# **Q**

QWIK Disk option effect on InCRAM verify, 4-11

# **R**

recovering from abnormal system operation, 4-1 recovery V 400 Series, 4-17 recovery procedure fault screen displayed for V 300 Series, 4-16 for V 400 Series, 4-30 for V 500 Series, 4-47 identifying for V 500 Series, 4-31 V 300 Series abnormal operation, 4-2 V 400 Series abnormal operation, 4-17 indeterminate problem for V 300/V 400 Series, 4-38 OCS unresponsive for V 400 Series, 4-24 for V 500 Series, 4-39 ODT unresponsive for V 300 Series, 4-6 ODT unresponsive, status line of RUNNING for V 300 Series, 4-9 power-on error for V 400 Series, 4-19 for V 500 Series, 4-33 slow OCS or data communications response for V 500 Series, 4-37 slow ODT or data communications response for V 300 Series, 4-8 for V 400 Series, 4-23

status line displayed for V 300 Series, 4-5 for V 400 Series, 4-21 for V 500 Series, 4-35 status line of EVENT STOP for V 300 Series, 4-13 status line of IOP ERROR for V 300 Series, 4-12 status line of PROC ERROR for V 300 Series, 4-11 status line of PROC HALT for V 500 Series, 4-41 status line of SNAP HALT forV 300 Series, 4-15 status line of STOPPED for V 300 Series, 4-14 stop cause of ERROR for V 400 Series, 4-27 for V 500 Series, 4-42 stop cause of OPRTR HALT/TERM for V 500 Series, 4-45 stop cause of SOFT SNAP for V 400 Series, 4-29 for V 500 Series, 4-46 stop cause of STOP EVENT for V 400 Series, 4-28 for V 500 Series, 4-44 system powered off for V 300 Series, 4-4 for V 400 Series, 4-20 for V 500 Series, 4-34 unusual MCP messages for V 300 Series, 4-7 for V 400 Series, 4-22 for V 500 Series, 4-36 related product information, vii reload failure procedure for V 300 Series, 3-8 procedure for V 400 Series, 3-16

# **s**

set option MCP command used during system load failure, 2-1 SMC failure procedure for V 500 Series, 3-20 SNAP HALT recovery procedure for V 300 Series, 4-15 SOFT SNAP stop cause recovery procedure

for V 400 Series, 4-29 for V 500 Series, 4-46 STOP EVENT stop cause recovery procedure for V 400 Series, 4-28 for V 500 Series, 4-44 **STOPPED** recovery procedure for V 300 Series, 4-14 system error output messages, E-1 system initialization messages, 2-1 from system loader, 2-2 output messages configuration record errors, 2-4 errors, 2-4 MCP informative, 2-3 system loader coded halts during system initialization, 2-1 system powered off recovery procedure for V 300 Series, 4-4 for V 400 Series, 4-20 for V 500 Series, 4-34

# **T**

temporary halts DBUG option, 5-2

# **u**

Uniline firmware load failure procedure for V 300 Series, 3-4 procedure for V 400 Series, 3-12 procedure for V 500 Series, 3-23 UNIT OCS record configuration file errors, B-4 USE DUMP Record configuration file errors, B-3

# **v**

v 400 recovery procedures, 4-17

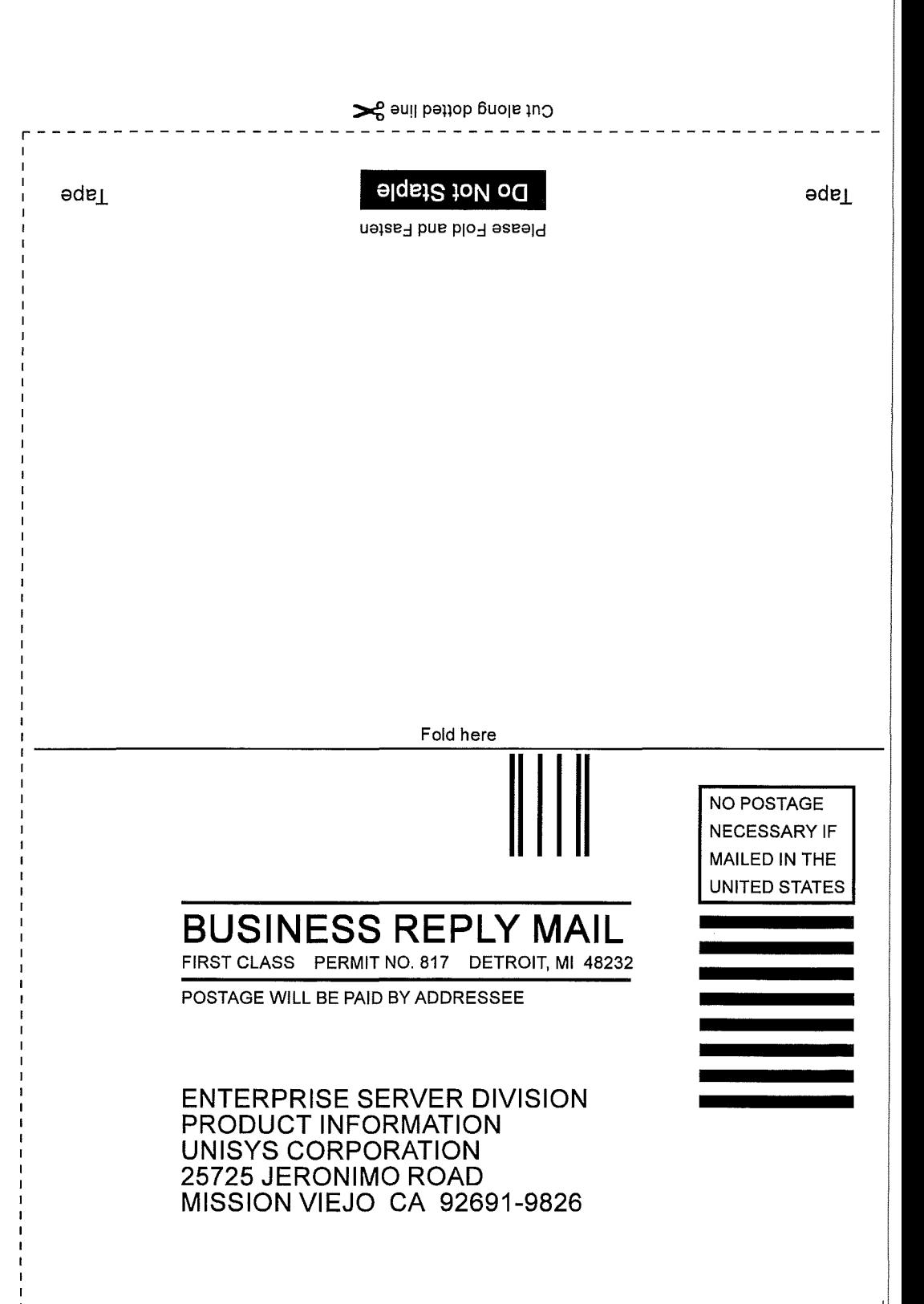

II ii 1111 I ii ii I 11 I 1 I 1 II II 111. I 11 I 11 I 1 II I 1 I 1 II 11 I 11 1 .1